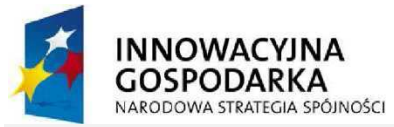

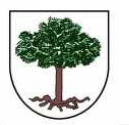

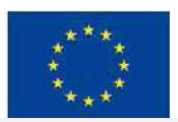

 "Dotacje na Innowacje" "Inwestujemy w Waszą Przyszłość" Projekt "Przeciwdziałanie wykluczeniu cyfrowemu w Gminie Sośnicowice." współfinansowany ze środków Europejskiego Funduszu Rozwoju Regionalnego w ramach Programu Operacyjnego Innowacyjna Gospodarka 2007 - 2013

Sośnicowice, 03.04.2015r.

Gmina Sośnicowice 44-153 Sośnicowice, ul. Rynek 19 NIP 969-14-22-687 REGON 276257788

Nr sprawy: RGG.2711.6.2015.PC Nr zamówienia publicznego: ZP/6/2015

## Specyfikacja Istotnych Warunków Zamówienia

 $(S *I* W *Z*)$ 

w postępowaniu o udzielenie zamówienia publicznego prowadzonym w trybie przetargu nieograniczonego o wartości szacunkowej poniżej kwot określonych w przepisach wydanych na podstawie art. 11 ust. 8 ustawy Prawo zamówień publicznych pn:

Dostawa drukarek i sprzętu komputerowego z oprogramowaniem i ubezpieczeniem oraz świadczenie usługi dostępu do internetu, w ramach realizacji projektu "Przeciwdziałanie wykluczeniu cyfrowemu w Gminie Sośnicowice"

Zatwierdzam:

**Marcin Stronczek** 

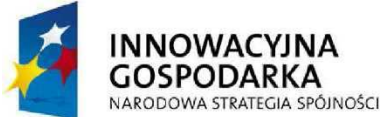

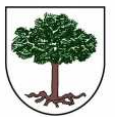

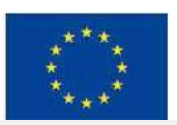

"Dotacje na Innowacje" "Inwestujemy w Waszą Przyszłość"

Projekt "Przeciwdziałanie wykluczeniu cyfrowemu w Gminie Sośnicowice." współfinansowany ze środków Europejskiego Funduszu Rozwoju Regionalnego w ramach Programu Operacyjnego Innowacyjna Gospodarka 2007 - 2013

# § 1 Zamawiający

Gmina Sośnicowice ul. Runek 19 44-153 Sośnicowice NIP: 9691422687 REGON: 276257788 Tel. (32) 238-71-91 do 93 FAX (32) 238-75-50; email: um@sosnicowice.pl Godziny pracy zamawiającego: poniedziałek: 7:30 – 17:00 wtorek – czwartek: 7:30 – 15:30, piątek:  $7:30 - 14:00$ 

# § 2 Tryb udzielenia zamówienia zamówienia

Zamówienie jest prowadzone w trybie przetargu nieograniczonego o wartości szacunkowej poniżej kwot określonych w przepisach wydanych na podstawie art. 11 ust. 8 ustawy Prawo zamówień publicznych zgodnie z art. 10 ust. 1 w związku z art. 39 – 46 ustawy na podstawie ustawy z dnia 29 stycznia 2004 roku Prawo Zamówień Publicznych (tekst jednolity: Dz. U. z 2013 r. poz. 907 z późn. zm.) w ramach projektu pn. "Przeciwdziałanie wykluczeniu cyfrowemu w Gminie Sośnicowice" realizowanego w ramach Działania 8.3. – Przeciwdziałanie wykluczeniu cyfrowemu – eInclusion w ramach 8. Osi Priorutetowej Programu Operacujnego Innowacyjna Gospodarka 2007-2013.

# § 3 Informacje ogólne

- 1. Niniejsza Specyfikacja Istotnych Warunków Zamówienia zwana dalej "SIWZ" jest zaproszeniem i podstawą do złożenia oferty.
- 2. Wykonawca winien zapoznać się z całością niniejszej SIWZ. Wszystkie formularze zawarte w niniejszej SIWZ zostaną wypełnione przez Wykonawcę ściśle według wskazówek.
- 3. Wykonawca poniesie wszelkie koszty związane z przygotowaniem i przedłożeniem oferty. Zamawiający nie przewiduje zwrotu kosztów udziału w postępowaniu.
- 4. Każdy Wykonawca przedłoży tylko jedną ofertę.
- 5. Zamawiający nie przewiduje zawarcia umowy ramowej.
- 6. Zamawiający nie dopuszcza składania ofert częściowych.
- 7. Zamawiający nie dopuszcza składania oferty wariantowej.
- 8. Zamawiający nie przewiduje aukcji elektronicznej.
- 9. Zamawiający nie zamierza zwoływać zebrania Wykonawców.
- 10. W kwestiach nie omówionych w niniejszej SIWZ zastosowanie mają przepisy ustawy z dnia 29 stycznia 2004 roku Prawo Zamówień Publicznych.
- 11. Zamawiający nie przewiduje udzielenia zamówień uzupełniających, o których mowa w art. 67 ust. 1 pkt. 7 ustawy.
- 12. Zamawiający nie przewiduje udzielenia zaliczki na poczet wykonania przedmiotu zamówienia.
- 13. Zamawiający dopuszcza możliwość stosowania urządzeń i materiałów o parametrach nie gorszych niż podano w opisie przedmiotu zamówienia.
- 14. Wszystkie dodatkowe koszty (poza wymienionymi w SIWZ) i ryzyko związane z zastosowaniem innych urządzeń i materiałów Wykonawca ponosi we własnym zakresie. W przypadku kosztów dodatkowych, które wynikną ze zmiany producenta wszelkie pokrywa Wykonawca.

## § 4 Opis przedmiotu zamówienia

- 1. Przedmiotem zamówienia jest:
	- 1) dostawa i instalacja:
		- a) zestawów komputerowych dla gospodarstw domowych 15 sztuk;
		- b) zestawów komputerowych dla jednostki podległej (Biblioteki) 10 sztuk;
		- c) laptopa dla jednostki podległej (Biblioteki) 1 sztuka;
		- d) ultrabooka dla koordynatora projektu 1 sztuka;

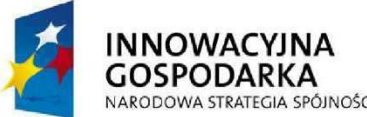

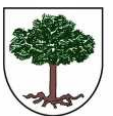

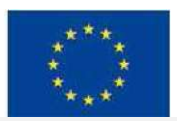

"Dotacje na Innowacje" "Inwestujemy w Waszą Przyszłość"

Projekt "Przeciwdziałanie wykluczeniu cyfrowemu w Gminie Sośnicowice." współfinansowany ze środków Europejskiego Funduszu Rozwoju Regionalnego w ramach Programu Operacyjnego Innowacyjna Gospodarka 2007 - 2013

- e) drukarek laserowych, monochromatycznych, sieciowych dla jednostki podległej (Biblioteki) – 4 sztuki;
- f) drukarek laserowych, kolorowych, sieciowych dla jednostki podległej (Biblioteki) – 2 sztuki;
- g) drukarek atramentowych dla gospodarstw domowych 15 sztuk;
- h) systemów operacyjnych dla gospodarstw domowych 15 sztuk;
- i) systemów operacyjnych dla jednostki podległej (Biblioteki) 11 sztuk;
- j) systemu operacyjnego dla koordynatora projektu 1 sztuka;
- k) programu antywirusowego dla gospodarstw domowych 15 sztuk;
- l) programu antywirusowego dla jednostki podległej (Biblioteki) 11 sztuk;
- m) programu antuwirusowego dla koordunatora projektu 1 sztuka;
- n) projektora multimedialnego dla jednostki podległej (Biblioteki) 1 sztuka;
- o) laptopów dla Szkoły Podstawowej 26 sztuk;
- p) systemów operacyjnych dla Szkoły Podstawowej 26 sztuk;
- q) pakietów biurowych dla Szkoły Podstawowej 26 sztuki;
- r) drukarki laserowej, kolorowej, sieciowej dla Szkoły Podstawowej 1 sztuka;
- s) projektora multimedialnego dla Szkoły Podstawowej 1 sztuka;
- 2) Ubezpieczenie sprzętu elektronicznego do 31.12.2015r.;
- 3) Świadczenie usługi dostępu do internetu dla 15 gospodarstw domowych i jednostki podległej zamawiającemu (Biblioteki) do 31.12.2015r.
- 2. Szczegółowy Opis Przedmiotu Zamówienia (OPZ) stanowi załącznik nr 1 do SIWZ.
- 3. **Załącznik nr 5** do SIWZ Formularz oferty należy wypełnić (wskazać producentów, nazwy, numery katalogowe (part numbery) oferowanego sprzętu i oprogramowania i załączyć do oferty. Zamawiający wymaga od Wykonawców składających oferty, oprócz potwierdzenia ogólnym oświadczeniem jej zgodności z SIWZ, konkretyzacji przedmiotu oferty przez wskazanie konkretnych oferowanych rozwiązań i wymaganych dokumentów.
- 4. Przedmiot zamówienia należy wykonać zgodnie z warunkami Specyfikacji Istotnych Warunków Zamówienia (SIWZ). Dostarczane materiały, urządzenia powinny być fabrycznie nowe, nie używane i obejmować wszystkie pozycje wyszczególnione w OPZ w pełnym podanym zakresie, z uwzględnieniem wszustkich określonych w tym dokumencie wymagań.
- 5. Dostawa poszczególnych egzemplarzy sprzętu nastąpi na koszt własny Wykonawcy, w opakowaniu firmowym producenta, odpowiadającym właściwościom sprzętu, zapewniającym jego całość i nienaruszalność.

## Wspólny Słownik Zamówień – kody CPV

30200000-1 Urządzenia komputerowe

- 48000000-8 Pakiety oprogramowania i systemy informatyczne
- 30237410-6 Myszka komputerowa
- 30237460-1 Klawiatury komputerowe
- 48761000-0 Pakiety oprogramowania antywirusowego
- 72400000-4 Usługi internetowe

66510000-8 Usługi ubezpieczeniowe

## § 5 Wymagany termin realizacji przedmiotu zamówienia

Wymagany termin realizacji przedmiotu 30 dni od dnia zawarcia umowy.

#### § 6 Warunki udziału w postępowaniu oraz opis sposobu dokonywania oceny spełniania tych warunków

- 1. O udzielenie zamówienia mogą się ubiegać wykonawcy, którzy spełniają warunki dotyczące:
	- 1) posiadania uprawnień do wykonywania określonej działalności lub czynności, jeżeli przepisy prawa nakładają obowiązek ich posiadania,
	- 2) posiadania wiedzy i doświadczenia tj.: w okresie ostatnich trzech lat przed upływem terminu składania ofert, a jeżeli okres prowadzenia działalności jest krótszy, w tym okresie – wykonali, a w przypadku świadczeń okresowych lub ciągłych lub część wykonana obejmuje, co najmniej 2 dostawy o wartości minimum 200.000,00 zł brutto

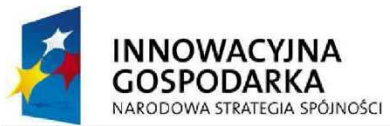

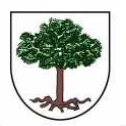

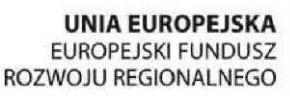

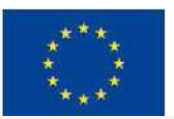

Projekt "Przeciwdziałanie wykluczeniu cyfrowemu w Gminie Sośnicowice." współfinansowany ze środków Europejskiego Funduszu Rozwoju Regionalnego w ramach Programu Operacyjnego Innowacyjna Gospodarka 2007 - 2013

(słownie: dwieście tysięcy złotych) każda w zakresie dostawy i instalacji sprzętu komputerowego i oprogramowania. W przypadku, gdy wartość umowy została określona w walucie innej niż złoty przeliczenie nastąpi wg średniego kursu złotego ogłoszonego przez Prezesa NBP i obowiązującego w dniu podpisania umowy na realizację zamówienia,

- 3) dysponowania odpowiednim potencjałem technicznym oraz osobami zdolnymi do wykonania zamówienia,
- 4) sytuacji ekonomicznej i finansowej.
- 2. W przypadku Wykonawców wspólnie ubiegających się o udzielenie zamówienia warunki określone w ust. 1 pkt. 1) - 4) muszą zostać spełnione łącznie przez wszystkich Wykonawców.
- 3. W celu potwierdzenia spełniania warunków, o których mowa w ust. 1, wykonawca ma obowiązek złożyć następujące dokumenty:
	- 1) aktualny odpis z właściwego rejestru lub z centralnej ewidencji i informacji o działalności gospodarczej, jeżeli odrębne przepisy wymagają wpisu do rejestru lub ewidencji, w celu wykazania braku podstaw do wykluczenia w oparciu o art. 24 ust. 1 pkt 2 ustawy Pzp, wystawiony nie wcześniej niż 6 miesięcy przed upływem terminu składania ofert. Jeżeli Wykonawcy wspólnie ubiegają się o udzielenie zamówienia dokument ten składa każdy z nich;
	- 2) wypełnione i podpisane oświadczenie o braku podstaw do wykluczenia z postępowania, którego wzór stanowi Załącznik nr 2 do SIWZ. Jeżeli Wykonawcy wspólnie ubiegają się o udzielenie zamówienia, dokument ten składa każdy z nich;
	- 3) wypełnione i podpisane oświadczenie o spełnianiu warunków udziału w postępowaniu, którego wzór stanowi Załącznik nr 3 do SIWZ. Jeżeli Wykonawcy wspólnie ubiegają się o udzielenie zamówienia dokument ten mogą złożyć łącznie;
	- 4) wykaz wykonanych, a w przypadku świadczeń okresowych lub ciągłych również wykonywanych, w okresie ostatnich 3 lat przed upływem terminu składania ofert a jeżeli okres prowadzenia działalności jest krótszy – w tym okresie głównych dostaw o wartości minimum 200.000,00 zł brutto (słownie: dwieście tysięcy złotych) każda w zakresie dostawy i instalacji sprzętu komputerowego i oprogramowania, z podaniem ich wartości, przedmiotu, dat wykonania i podmiotów na rzecz których dostawy zostały wykonane, sporządzony według wzoru, który stanowi Załącznik nr 4 do SIWZ, oraz załączeniem dowodów, czy zostały wykonane lub są wykonywane należycie. W przypadku gdy zamawiający jest podmiotem, na rzecz którego dostawy wskazane w wykazie, zostały wcześniej wykonane, wykonawca nie ma obowiązku przedkładania dowodów, o których mowa powyżej. Jeżeli Wykonawcy wspólnie ubiegają się o udzielenie zamówienia dokument ten składa przynajmniej jeden z nich;
	- 5) informacji banku lub spółdzielczej kasy oszczędnościowo-kredytowej potwierdzającej wysokość posiadanych środków finansowych lub zdolność kredytową wykonawcy, wystawionej nie wcześniej niż 3 miesiące przed upływem terminu składania ofert albo składania wniosków o dopuszczenie do udziału w postępowaniu o udzielenie zamówienia. Wykonawca powołujący się przy wykazaniu spełnienia warunków udziału w postępowaniu na zdolność finansową lub ekonomiczną innych podmiotów, przedkłada powyższy dokument dotyczący tego podmiotu;
	- 6) opłaconej polisy, a w przypadku jej braku, innego dokumentu potwierdzającego, że wykonawca jest ubezpieczony od odpowiedzialności cywilnej w zakresie prowadzonej działalności związanej z przedmiotem zamówienia;
- 4. Jeżeli, w przypadku wykonawcy mającego siedzibę na terytorium Rzeczypospolitej Polskiej, osoby, o których mowa w art. 24 ust. 1 pkt 5–8, 10 i 11 ustawy Pzp, mają miejsce zamieszkania poza terytorium Rzeczypospolitej Polskiej, wykonawca składa w odniesieniu do nich zaświadczenie właściwego organu sądowego albo administracyjnego miejsca zamieszkania, dotyczące niekaralności tych osób w zakresie określonym w art. 24 ust. 1 pkt 5–8, 10 i 11 ustawy Pzp, wystawione nie wcześniej niż 6 miesięcy przed upływem terminu składania ofert, z tym że w przypadku gdy w miejscu zamieszkania tych osób nie wydaje się takich zaświadczeń – zastępuje się je dokumentem zawierającym oświadczenie złożone przed właściwym organem sądowym, administracyjnym albo organem samorządu zawodowego lub gospodarczego miejsca zamieszkania tych osób lub przed notariuszem.

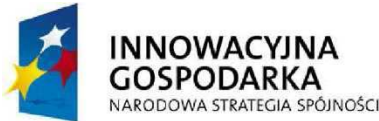

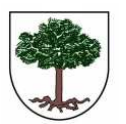

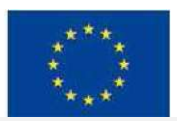

"Dotacje na Innowacje" "Inwestujemy w Waszą Przyszłość"

Projekt "Przeciwdziałanie wykluczeniu cyfrowemu w Gminie Sośnicowice." współfinansowany ze środków Europejskiego Funduszu Rozwoju Regionalnego w ramach Programu Operacyjnego Innowacyjna Gospodarka 2007 - 2013

- 5. Jeżeli wukonawca ma siedzibę lub miejsce zamieszkania poza terutorium Rzeczupospolitej Polskiej, zamiast dokumentów, o których mowa w ust. 3 przedkłada:
	- 1) dokument lub dokumenty wystawione w kraju, w którym ma siedzibę lub miejsce zamieszkania, potwierdzające odpowiednio, że:
		- a) nie otwarto jego likwidacji ani nie ogłoszono upadłości,
		- b) nie zalega z uiszczaniem podatków, opłat, składek na ubezpieczenie społeczne i zdrowotne albo że uzyskał przewidziane prawem zwolnienie, odroczenie lub rozłożenie na raty zaległych płatności lub wstrzymanie w całości wykonania decyzji właściwego organu,
		- c) nie orzeczono wobec niego zakazu ubiegania się o zamówienie,
	- 2) zaświadczenie właściwego organu sądowego lub administracyjnego miejsca zamieszkania albo zamieszkania osoby, której dokumenty dotyczą, w zakresie określonym w art. 24 ust. 1 pkt 4–8,10 i 11 ustawy Pzp;
- 6. Dokumenty, o których mowa w ust. 5 powinny być wystawione nie wcześniej niż 6 miesięcy przed upłuwem terminu składania ofert.
- 7. Jeżeli w kraju miejsca zamieszkania osoby lub w kraju, w którym wykonawca ma siedzibę lub miejsce zamieszkania, nie wydaje się dokumentów, o których mowa w ust. 5, zastępuje się je dokumentem zawierającym oświadczenie, w którym określa się także osoby uprawnione do reprezentacji wykonawcy, złożone przed właściwym organem sądowym, administracyjnym albo organem samorządu zawodowego lub gospodarczego odpowiednio kraju miejsca zamieszkania osoby lub kraju, w którym wykonawca ma siedzibę lub miejsce zamieszkania, lub przed notariuszem.
- 8. Dokumenty sporządzone w języku obcym są składane wraz z tłumaczeniem na język polski.
- 9. Wymagane dokumenty powinny być przedstawione w formie oryginału lub kserokopii potwierdzonej za zgodność z oryginałem przez osobę lub osoby, uprawnione do reprezentowania Wykonawcy z wyjątkiem oświadczenia, o którym mowa w ust. 3 pkt 3, które powinno być przedstawione w oryginale.
- 10. Ocena spełniania przez Wykonawcę warunków udziału w postępowaniu określonych w ust. 1 na podstawie oświadczeń i dokumentów, o których mowa w ust. 3, będzie dokonana metodą "spełnia", "nie spełnia".
- 11. Jeżeli Wykonawca, wykazując spełnianie warunków, o których mowa w art. 22 ust. 1 ustawy – określonych w ust. 1 pkt 2)-4) – polega na zasobach innych podmiotów, na zasadach określonych w art. 26 ust. 2b ustawy, zobowiązany jest udowodnić Zamawiającemu, iż będzie dysponował zasobami niezbędnymi do realizacji zamówienia, w szczególności przedstawiając w tym celu pisemne zobowiązanie tych podmiotów do oddania mu do dyspozycji niezbędnych zasobów na okres korzystania z nich przy wykonywaniu zamówienia. Dokument, z którego będzie wynikać zobowiązanie podmiotu trzeciego, powinien wyrażać w sposób wyraźny i jednoznaczny wolę udzielenia Wykonawcy ubiegającemu się o zamówienie odpowiedniego zasobu, czyli wskazać jego zakres, rodzaj, czas udzielenia, a także inne istotne okoliczności, w tym wynikające ze specyfiki tego zasobu. Z treści dokumentu winno wynikać:
	- a) jaki jest zakres dostępnych Wykonawcy zasobów innego podmiotu,
	- b) w jaki sposób zostaną wykorzystane zasoby innego podmiotu, przez Wykonawcę, przy wykonywaniu zamówienia,
	- c) jakiego charakteru stosunki będą łączyły Wykonawcę z innym podmiotem,
	- d) jaki jest zakres i w jakim okresie inny podmiot będzie brał udział przy wykonywaniu zamówienia.
- 12. Wykonawca, wykazując spełnianie warunków, o których mowa w art. 22 ust. 1 ustawy Pzp, określonych w ust. 1 pkt 2–4 – polega na zasobach innych podmiotów, na zasadach określonych w art. 26 ust. 2b ustawy Pzp, zobowiązany jest udowodnić Zamawiającemu, iż będzie dysponował zasobami niezbędnymi do realizacji zamówienia, w szczególności przedstawiając w tym celu pisemne zobowiązanie tych podmiotów do oddania mu do dyspozycji niezbędnych zasobów na okres korzystania z nich przy wykonywaniu zamówienia.

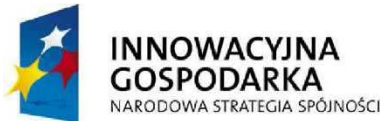

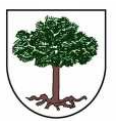

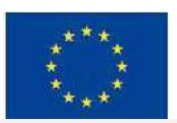

"Dotacje na Innowacje" "Inwestujemy w Waszą Przyszłość"

Projekt "Przeciwdziałanie wykluczeniu cyfrowemu w Gminie Sośnicowice." współfinansowany ze środków Europejskiego Funduszu Rozwoju Regionalnego w ramach Programu Operacyjnego Innowacyjna Gospodarka 2007 - 2013

- 13. Jeżeli Wukonawca, wykazując spełnianie warunków, o których mowa w art. 22 ust. 1 ustawy Pzp, określonych w ust. 1 pkt 1–4, polega na zasobach innych podmiotów, na zasadach określonych w art. 26 ust. 2b ustawy Pzp, a podmioty te będą brały udział w realizacji części zamówienia, Zamawiający żąda przedstawienia w odniesieniu do tych podmiotów dokumentów wymienionych w ust. 3 pkt 1-2. Postanowienia dotyczące podmiotów, które mają siedzibę lub miejsce zamieszkania poza granicami Rzeczypospolitej stosuje się odpowiednio.
- 14. Podmiot, który zobowiązał się do udostępnienia zasobów zgodnie z ust. 2b, odpowiada solidarnie z Wykonawcą za szkodę Zamawiającego powstałą wskutek nieudostępniania tych zasobów, chyba, że za nieudostępnienie zasobów nie ponosi winy.
- 15. W przypadku wykonawców wspólnie ubiegających się o udzielenie zamówienia oraz w przypadku podmiotów, o których mowa w ust. 12, kopie dokumentów dotyczących odpowiednio wykonawcy lub tych podmiotów są poświadczane za zgodność z oryginałem odpowiednio przez wykonawcę lub te podmioty.
- 16. Jeżeli Wykonawcy wspólnie ubiegają się o udzielenie zamówienia, ustanawiają pełnomocnika do reprezentowania ich w postępowaniu albo do reprezentowania ich w postępowaniu i zawarcia umowy. Stosowne pełnomocnictwo w oryginale lub w postaci kopii poświadczonej notarialnie należy dołączyć do oferty.
- 17. Jeżeli uprawnienie do reprezentacji osoby podpisującej ofertę nie wynika z załączonego dokumentu rejestrowego, do oferty należy dołączyć także pełnomocnictwo w oryginale lub w postaci kopii poświadczonej notarialnie.
- 18. Wykonawca wraz z ofertą składa listę podmiotów należących do tej samej grupy kapitałowej, o której mowa w art. 24 ust. 2 pkt 5 ustawy Pzp, albo informację o tym, że nie należy do grupy kapitałowej, sporządzona wg wzoru stanowiącego Załącznik nr 7 do SIWZ.
- § 7 Informacja o sposobie porozumiewania się zamawiającego z wykonawcami oraz przekazywania oświadczeń lub dokumentów, a także wskazanie osób uprawnionych do porozumiewania się z wykonawcami
- 1. Osobami uprawnionymi do kontaktu z Wykonawcami są: a) w zakresie merutorycznym: Piotr Cieślok – inspektor ds. inwestucii Faks: 32 2387550; b) w sprawach dotuczących procedury zamówień publicznych: Leszek Kołodziej – Sekretarz Komisji Przetargowej Faks: 32 2387550;
- 2. Treść zapytań wraz z wyjaśnieniami treści SIWZ będzie zamieszczana na stronie internetowej Zamawiającego: http://sosnicowice.i-gmina.pl/article/zp-slash-6-slash-2015.
- 3. Wszelką korespondencję dotyczącą prowadzonego postępowania należy kierować na adres Zamawiającego: Gmina Sośnicowice, ul. Rynek 19, 44-153 Sośnicowice, Faks: (32) 238-75-50, email: um@sosnicowice.pl
- 4. W niniejszym postępowaniu oświadczenia, wnioski, zawiadomienia oraz informacje Zamawiający i Wykonawcy przekazują pisemnie. Zamawiający dopuszcza przekazywanie powyższych dokumentów faksem oraz drogą elektroniczną. Uważa się je za złożone w terminie, jeżeli ich treść dotarła do adresata przed upływem terminu i została niezwłocznie potwierdzona w formie pisemnej. Jeżeli Zamawiający lub Wykonawca przekazują oświadczenia, wnioski, zawiadomienia oraz informacje faksem, każda ze stron na żądanie drugiej niezwłocznie potwierdza fakt ich otrzymania.

## § 8 Termin związania ofertą

Okres związania Wykonawcy złożoną ofertą wynosi 30 dni od upływu terminu składania ofert, określonego w § 11.

### § 9 Wymagania dotyczące wadium

1. Zamawiający wymaga wniesienia wadium w wysokości 5.000,00 zł (pięć tysięcy złotych) przed upływem terminu składania ofert określonego w niniejszej SIWZ.

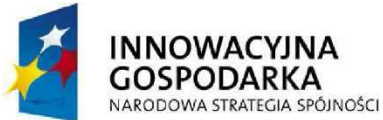

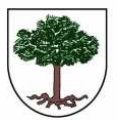

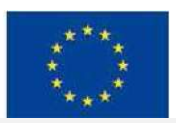

"Dotacje na Innowacje" "Inwestujemy w Waszą Przyszłość"

Projekt "Przeciwdziałanie wykluczeniu cyfrowemu w Gminie Sośnicowice." współfinansowany ze środków Europejskiego Funduszu Rozwoju Regionalnego w ramach Programu Operacyjnego Innowacyjna Gospodarka 2007 - 2013

Wadium może buć wnoszone w jednej lub w kilku następujących formach:

- 1) pieniądzu;
- 2) poręczeniach bankowych lub poręczeniach spółdzielczej kasy oszczędnościowo-kredytowej, z tym że poręczenie kasy jest zawsze poręczeniem pieniężnym;
- 3) gwarancjach bankowych;
- 4) gwarancjach ubezpieczeniowych;
- 5) poręczeniach udzielanych przez podmioty, o których mowa w art. 6b ust. 5 pkt 2 ustawy z dnia 9 listopada 2000 r. o utworzeniu Polskiej Agencji Rozwoju Przedsiębiorczości (Dz. U. z 2007 r. Nr 42, poz. 275, z 2008 r. Nr 116, poz. 730 i 732 i Nr 227, poz. 1505 oraz z 2010 r. Nr 96, poz. 620).
- 2. Wadium wnoszone w pieniądzu należu wpłacić na rachunek bankowu nr 54 8460 0008 2001 0000 0909 0002 prowadzony w Banku Spółdzielczym w Sośnicowicach z dopiskiem: Dostawa drukarek i sprzętu komputerowego z oprogramowaniem i ubezpieczeniem oraz świadczenie usługi dostępu do internetu, w ramach realizacji projektu "Przeciwdziałanie wykluczeniu cyfrowemu w Gminie Sośnicowice". Nr zamówienia publicznego: ZP/6/2015
- 3. Skuteczne wniesienie wadium w pieniądzu następuje z chwilą wpływu środków pieniężnych na rachunek bankowy, o którym mowa w ust. 3, przed upływem terminu składania ofert.
- 4. Wadium wnoszone w formach określonych w ust. 1 pkt 2)-5), musi zawierać zobowiązanie gwaranta lub poręczyciela z tytułu wystąpienia zdarzeń, o których mowa w art. 46 ust. 4a i 5 Pzp, przy czym:
	- 1) w przypadku, gdy Wykonawcy wspólnie ubiegają się o udzielenie zamówienia, dokumenty te muszą obejmować swym zakresem wszelkie roszczenia Zamawiającego z tytułu związanych z postępowaniem o udzielenie zamówienia działań lub zaniechań,
	- 2) dokumenty te będą zawierały klauzule zapłaty sumy wadialnej na rzecz Zamawiającego bezwarunkowo i na pierwsze żądanie,
	- 3) dokumenty te zostaną złożone w oryginale.
- 5. Oryginały dokumentów, o których mowa w ust. 1 pkt 2)-5), należy złożyć wraz z ofertą, w odrębnej kopercie oznaczonej: Dostawa drukarek i sprzętu komputerowego z oprogramowaniem i ubezpieczeniem oraz świadczenie usługi dostępu do internetu, w ramach realizacji projektu "Przeciwdziałanie wykluczeniu cyfrowemu w Gminie Sośnicowice" Nr zamówienia publicznego: ZP/6/2015
- 6. Zamawiający informuje, iż zgodnie z art. 46 ust. 4a Pzp Zamawiający jest obowiązany zatrzymać wadium wraz z odsetkami, jeżeli Wykonawca w odpowiedzi na wezwanie, o którym mowa w art. 26 ust. 3 Pzp, z przyczyn leżących po jego stronie, nie złożył dokumentów lub oświadczeń, o których mowa w art. 25 ust. 1 Pzp, pełnomocnictw, listy podmiotów należących do tej samej grupy kapitałowej, o której mowa w art. 24 ust. 2 pkt 5, lub informacji o tym, że nie należy do grupy kapitałowej, lub nie wyraził zgody na poprawienie omyłki, o której mowa w art. 87 ust. 2 pkt 3, co spowodowało brak możliwości wybrania oferty złożonej przez Wykonawcę jako najkorzystniejszej.

### § 10 Opis sposobu przygotowania ofert

- 1. Oferta powinna zostać przygotowana zgodnie z wymogami zawartymi w niniejszej SIWZ, w języku polskim i w formie pisemnej. Zamawiający nie dopuszcza możliwości składania ofert w formie elektronicznej.
- 2. Do oferty należy dołączyć wymagane załączniki wymienione w SIWZ, dokumenty potwierdzające spełnianie przez Wykonawcę warunków udziału w postępowaniu oraz w celu potwierdzenia, że oferowane dostawy odpowiadają wymaganiom określonym przez Zamawiającego w Opisie Przedmiotu Zamówienia.
- 3. Jeżeli Wykonawcy wspólnie ubiegają się o udzielenie zamówienia, ustanawiają pełnomocnika do reprezentowania ich w postępowaniu albo do reprezentowania ich w postępowaniu i zawarcia umowy. Stosowne pełnomocnictwo w oryginale lub w postaci kopii poświadczonej notarialnie należy dołączyć do oferty.
- 4. Oferta powinna być sporządzona czytelnym pismem. Zaleca się sporządzenie oferty na komputerze lub maszynie do pisania.

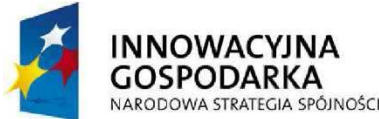

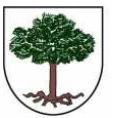

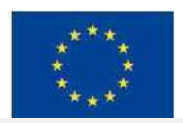

"Dotacje na Innowacje" "Inwestujemy w Waszą Przyszłość"

Projekt "Przeciwdziałanie wykluczeniu cyfrowemu w Gminie Sośnicowice." współfinansowany ze środków Europejskiego Funduszu Rozwoju Regionalnego w ramach Programu Operacyjnego Innowacyjna Gospodarka 2007 - 2013

- 5. Strony oferty powinny być ponumerowane i zabezpieczone przed zdekompletowaniem (np. szycie, zbindowanie). Koperta winna posiadać oznaczenie: "UWAGA PRZETARG: Dostawa drukarek i sprzętu komputerowego z oprogramowaniem i ubezpieczeniem oraz świadczenie usługi dostępu do internetu, w ramach realizacji projektu "Przeciwdziałanie wykluczeniu cyfrowemu w Gminie Sośnicowice" Nr zamówienia publicznego: ZP/6/2015. Nie otwierać przed dniem 10.04.2015r. przed godz. 12:00". Oferta powinna być podpisana przez upoważnionego przedstawiciela Wykonawcy, a wszystkie jej strony parafowane. Jeżeli uprawnienie do reprezentacji osoby podpisującej ofertę nie wynika z załączonego dokumentu rejestrowego, do oferty należy dołączyć także pełnomocnictwo w oryginale lub w postaci kopii poświadczonej notarialnie.
- 6. Wszelkie poprawki w treści oferty muszą być parafowane przez osobę podpisującą Ofertę.
- 7. Wykonawca może wprowadzić zmiany lub wycofać złożoną ofertę pod warunkiem, że Zamawiający otrzyma pisemne powiadomienie o ich wprowadzeniu lub wycofaniu oferty przed terminem składania ofert określonym w niniejszej SIWZ. Powiadomienie powinno być dostarczone w zamkniętej kopercie zaadresowanej do Zamawiającego opatrzonej napisem: "UWAGA PRZETARG: Dostawa drukarek i sprzętu komputerowego z oprogramowaniem i ubezpieczeniem oraz świadczenie usługi dostępu do internetu, w ramach realizacji projektu "Przeciwdziałanie wykluczeniu cyfrowemu w Gminie Sośnicowice" Nr zamówienia publicznego: ZP/6/2015 oraz pełną nazwą i adresem Wukonawcu i oznaczonej dodatkowo napisem "ZMIA-NA" lub "WYCOFANIE". Do wniosku o zmianę lub wycofanie oferty wykonawca dołączy stosowne dokumenty, potwierdzające, że wniosek o zmianę lub wycofanie został podpisany przez osobe uprawniona do reprezentowania Wukonawcu.
- 8. Zaleca się sporządzenie oferty na Formularzu Oferty, którego wzór stanowi załącznik 5 do SIWZ lub zawrzeć wszystkie informacje i oświadczenia określone we wzorze Formularza Oferty.
- 9. W ofercie Wykonawca poda całkowitą cenę brutto za wykonanie zamówienia oraz cenę jednostkową tak jak to określono we wzorze Formularza Oferty.
- 10. Wykonawca wskaże w ofercie te części zamówienia, których wykonanie zamierza powierzyć podwykonawcom.
- 11. Elementy oferty, które Wykonawca zamierza zastrzec jako tajemnicę przedsiębiorstwa w rozumieniu art. 11 ust. 4 ustawy z dnia 16 kwietnia 1993 r. o zwalczaniu nieuczciwej konkurencji (Dz. U. z 2003 r. Nr 153, poz. 1503 ze zm.) należy umieścić w odrębnej, zaklejonej kopercie opisanej "Tajemnica Przedsiębiorstwa" dołączonej do oryginału oferty. W treści oferty należy umieścić we właściwym dla zastrzeżonego dokumentu miejscu informację, że jest on zastrzeżony i znajduje się w odrębnej kopercie.

### § 11 Miejsce oraz termin składania i otwarcia ofert

- 1. Ofertę należy złożyć w siedzibie Zamawiającego w Urzędzie Gminy Sośnicowice, ul. Rynek 19, 44- 153 Sośnicowice, pokój nr 9 (Sekretariat)
- 2. Termin składania ofert upływa dnia 10.04.2015r. o godzinie 11:30.
- 3. Otwarcie ofert nastąpi w Sali konferencyjnej Urzędu Miejskiego w Sośnicowicach, ul. Rynek 17, dnia 10.04.2015r. o godzinie 12:00
- 4. Zamawiający niezwłocznie zawiadomi Wykonawcę o złożeniu oferty po terminie oraz zwróci ofertę po upływie terminu przewidzianego na wniesienie odwołania.
- 5. O uznaniu oferty za złożoną w terminie decyduje data i godzina jej wpływu do Zamawiającego.
- 6. Otwarcie ofert jest jawne.
- 7. Bezpośrednio przed otwarciem ofert Zamawiający poda kwotę jaką, zamierza przeznaczyć na sfinansowanie zamówienia.
- 8. Podczas otwarcia ofert, zostaną podane nazwy (firmy) oraz adresy Wykonawców, a także informacje dotyczące ceny, terminy wykonania zamówienia i warunki płatności zawarte w ofertach.
- 9. Informacje, o których mowa w pkt. 7 i 8 doręcza się Wykonawcom, którzy nie byli obecni przy otwieraniu ofert, wyłącznie na ich pisemny wniosek.

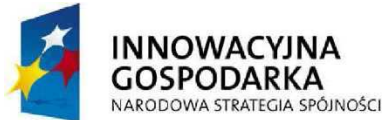

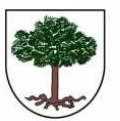

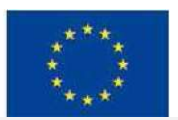

"Dotacje na Innowacje" "Inwestujemy w Waszą Przyszłość"

Projekt "Przeciwdziałanie wykluczeniu cyfrowemu w Gminie Sośnicowice." współfinansowany ze środków Europejskiego Funduszu Rozwoju Regionalnego w ramach Programu Operacyjnego

#### Innowacyjna Gospodarka 2007 - 2013

## § 12 Opis sposobu obliczenia ceny

- 1. Wykonawca poda w Formularzu Ofertowym, którego wzór stanowi załącznik 5 do SIWZ cenę za wykonanie zamówienia.
- 2. Podana cena musi obejmować wszustkie kosztu realizacji niniejszego zamówienia z uwzględnieniem wszystkich opłat i podatków (także od towarów i usług). Cena musi być podana w złotych polskich.
- 3. Wszystkie ceny określone przez Wykonawcę zostaną ustalone na okres obowiązywania umowy i nie będą podlegały zmianom
- 4. Ocenie podlegać będzie cena brutto oferty.
- 5. Rozliczenia między Zamawiającym a Wykonawcą będą prowadzone wyłącznie w złotych polskich (PLN).
- 6. Cenę należy zaokrąglić do dwóch miejsc po przecinku.
- 7. Wszystkie upusty powinny być uwzględnione w cenach jednostkowych, a nie udzielone do wartości ogółem.

### § 13 Opis kryteriów, którymi Zamawiający będzie się kierował przy wyborze oferty, wraz z podaniem znaczenia tych kryteriów i sposobu oceny ofert

1. Przy wyborze najkorzystniejszej oferty Zamawiający będzie kierować się następującymi kryteriami i ich znaczeniem oraz w następujący sposób będzie oceniać oferty:

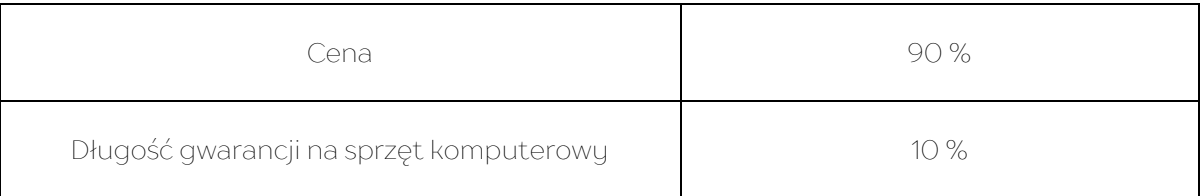

1) W kryterium Cena (C) najwyższą liczbę punktów – 90 pkt. – otrzyma oferta zwierająca najniższą cenę brutto, a każda następna odpowiednio zgodnie ze wzorem:

cena oferty najtańszej

C = -------------------------- x 90 pkt.

cena oferty ocenianej

2)W kryterium Długość gwarancji na sprzęt komputerowy (G) oferta uzyska następujące liczby punktów w zależności od zaproponowanego okresu gwarancyjnego: zestawu komputerowego (komputer wraz z monitorem), laptopów, ultrabooka:

Czas trwania okresu gwarancyjnego 60 miesięcy – 0 pkt

Czas trwania okresu gwarancyjnego 72 miesiące – 5 pkt

Czas trwania okresu gwarancyjnego 84 miesięcy i więcej – 10 pkt

2. Zamawiający udzieli zamówienia Wykonawcy, którego oferta odpowiada wszystkim wymaganiom określonym w niniejszej SIWZ oraz uzyska najwyższą liczbę punktów obliczoną według poniższego wzoru:

# $S = C + G$

S - suma punktów uzyskana przez wykonawcę w dwóch kryteriach oceny ofert;

C - ilość punktów uzyskana przez wykonawcę w kryterium Ceny;

G - ilość punktów uzyskana przez wykonawcę w kryterium Długość gwarancji na sprzęt komputerowy

W przypadku, gdy oferty Wykonawców przedstawiają taki sam bilans ceny i innych kryteriów oceny ofert, za ofertę korzystniejszą zostanie uznana oferta Wykonawcy z zaoferowaną niższą ceną.

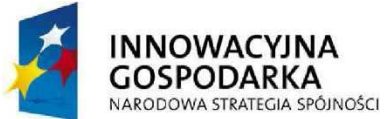

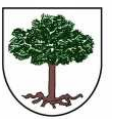

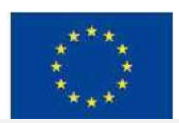

"Dotacje na Innowacje" "Inwestujemy w Waszą Przyszłość"

Projekt "Przeciwdziałanie wykluczeniu cyfrowemu w Gminie Sośnicowice." współfinansowany ze środków Europejskiego Funduszu Rozwoju Regionalnego w ramach Programu Operacyjnego Innowacyjna Gospodarka 2007 - 2013

### § 14 Zabezpieczenie należytego wykonania umowy

Zamawiający nie wymaga wniesienia zabezpieczenia należytego wykonania umowy.

- § 15 Informacje o formalnościach jakie powinny zostać dopełnione po wyborze oferty w celu zawarcia umowy
- 1. O wyborze oferty najkorzystniejszej Zamawiający zawiadomi zgodnie z art. 92 ustawy.
- 2. Podpisanie umowy z wybranym Wykonawcą, wg wzoru stanowiącego załącznik nr 6 do SIWZ, nastąpi niezwłocznie, nie później jednak niż przed upływem terminu związania z ofertą.
- 3. Zamawiający zgodnie z art. 144 ustawy Pzp przewiduje możliwość zmian postanowień zawartej umowy w stosunku do treści oferty, na podstawie, której dokonano wyboru Wykonawcy jeżeli będą korzystne technologicznie lub finansowo dla Zamawiającego.
- 4. Wszelkie zmiany umów wymagają formy pisemnej pod rygorem nieważności.

### § 16 Dopuszczalne zmiany postanowień umowy oraz określenie warunków zmian

Dopuszczalne zmiany postanowień umowy mogą dotyczyć:

- a) wynagrodzenia za przedmiot zamówienia:
	- gdy konieczność zmiany, związana jest ze zmianą powszechnie obowiązujących przepisów prawa (np. w zakresie zmiany wysokości stawki podatku VAT);
- b) terminu wykonania przedmiotu zamówienia:
	- w przypadku potrzeb wynikłych w trakcie realizacji przedmiotu zamówienia,
- w przypadku konieczności wprowadzenia zmian spowodowanych na skutek działania Instytucji Wdrażającej,
- c) nastąpi zmiana powszechnie obowiązujących przepisów prawa w zakresie mającym wpływ na realizację przedmiotu zamówienia,
- d) konieczność wprowadzenia zmian będzie następstwem zmian wprowadzonych w Umowach pomiędzy Zamawiającym, a innym niż Wykonawca stroną, w tym instytucjami nadzorującymi realizację projektu, w ramach którego realizowane jest przedmiotowe zamówienie,
- e) konieczność wprowadzenia zmian będzie następstwem zmian wutucznuch dotuczących Programu Operacyjnego Innowacyjna Gospodarka lub wytycznych i zaleceń Instytucji Zarządzającej lub Instytucji Pośredniczącej I i II stopnia, w szczególności w zakresie sprawozdawczości,
- f) innuch przyczyn zewnętrznych niezależnych od Zamawiającego oraz Wykonawcy skutkujących niemożliwością prowadzenia dostaw lub świadczenia usług.

### § 17 Środki ochrony prawnej przysługujące Wykonawcom

- 1. Środki ochrony prawnej przysługują Wykonawcy a także innemu podmiotowi, jeżeli ma lub miał interes w uzyskaniu zamówienia oraz poniósł lub może ponieść szkodę w wyniku naruszenia przez Zamawiającego przepisów ustawy Pzp. Środki ochrony prawnej wobec ogłoszenia o zamówieniu oraz specyfikacji istotnych warunków zamówienia przysługują również organizacjom wpisanym na listę, o której mowa w art. 154 pkt 5 ustawy Pzp.
- 2. Odwołanie przysługuje wyłącznie od niezgodnej z przepisami ustawy Pzp czynności. Zamawiającego podjętej w postępowaniu o udzielenie zamówienia lub zaniechania czynności, do której Zamawiający jest zobowiązany na podstawie ustawy Pzp.
- 3. Odwołanie powinno wskazywać czynność lub zaniechanie czynności Zamawiającego, której zarzuca się niezgodność z przepisami ustawy Pzp, zawierać zwięzłe przedstawienie zarzutów, określać żądanie oraz wskazywać okoliczności faktyczne i prawne uzasadniające wniesienie odwołania.
- 4. Odwołanie wnosi się do Prezesa Izby w formie pisemnej lub elektronicznej opatrzonej bezpiecznym podpisem elektronicznym weryfikowanym za pomocą ważnego kwalifikowanego certyfikatu.
- 5. Odwołanie wnosi się:
	- 1) w terminie 5 dni od dnia przesłania informacji o czynności zamawiającego stanowiącej podstawę jego wniesienia – jeżeli zostały przesłane droga elektroniczną lub faksem;

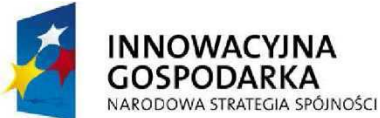

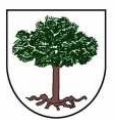

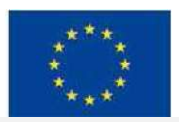

"Dotacje na Innowacje" "Inwestujemy w Waszą Przyszłość"

Projekt "Przeciwdziałanie wykluczeniu cyfrowemu w Gminie Sośnicowice." współfinansowany ze środków Europejskiego Funduszu Rozwoju Regionalnego w ramach Programu Operacyjnego Innowacyjna Gospodarka 2007 - 2013

- 2) w terminie 10 dni jeżeli zostały przesłane w inny sposób.
- 5. Odwołanie wobec treści ogłoszenia o zamówieniu oraz postanowień specyfikacji istotnych warunków zamówienia, wnosi się w terminie 5 dni od dnia publikacji ogłoszenia w Biuletynie Zamówień Publicznych lub zamieszczenia specyfikacji istotnych warunków zamówienia na stronie internetowej.
- 6. Odwołanie wobec czynności innych niż określone w pkt. 5) i 6) wnosi się w terminie 5 dni od dnia, w którym powzięto lub przy zachowaniu należytej staranności można było powziąć wiadomość o okolicznościach stanowiących podstawę jego wniesienia.
- 7. Odwołujący zobowiązany jest przesłać kopię odwołania Zamawiającemu przed upływem terminu do wniesienia odwołania w taki sposób, aby mógł on zapoznać się z jego treścią przed upłuwem tego terminu.
- 8. Wykonawcy przysługują środki ochrony prawnej zgodnie z Działem VI ustawy Prawo zamówień publicznych.

## § 18 Załączniki

Załącznik nr 1 - Opis przedmiotu zamówienia

- Załącznik nr 2 Oświadczenia o braku podstaw do wykluczenia
- Załącznik nr 3 Oświadczenia o spełnianiu warunków udziału w postępowaniu
- Załącznik nr 4 Wykaz wykonanych zamówień
- Załącznik nr 5 Formularz ofertowy
- Załącznik nr 6 Wzór umowy
- Załącznik nr 7 Informacja o grupie kapitałowej

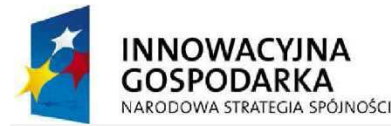

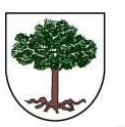

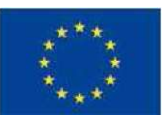

 "Dotacje na Innowacje" "Inwestujemy w Waszą Przyszłość" Projekt "Przeciwdziałanie wykluczeniu cyfrowemu w Gminie Sośnicowice." współfinansowany ze środków Europejskiego Funduszu Rozwoju Regionalnego w ramach Programu Operacyjnego

Innowacyjna Gospodarka 2007 - 2013

#### Załącznik nr 1 do SIWZ

### Opis Przedmiotu Zamówienia

Jeżeli w opisie przedmiotu zamówienia wskazano jakikolwiek znak towarowy, certyfikat, patent czy pochodzenie – należy przyjąć, że wskazano certyfikaty, patenty, znaki towarowe, pochodzenie określające parametry techniczne, eksploatacyjne, użytkowe co oznacza, że Zamawiający dopuszcza złożenie oferty w tej części przedmiotu zamówienia o równoważnych parametrach technicznych, eksploatacyjnych i użytkowych. Jednocześnie przypominamy, że zgodnie z art. 30 ust. 5 ustawy Pzp Wykonawca, który powołuje się na rozwiązania równoważne opisywane przez Zamawiającego, jest obowiązany wykazać, że oferowany przez niego sprzęt spełnia wymagania określone przez Zamawiającego.

### I. Zestawy komputerowe dla gospodarstw domowych - 15 szt. i jednostki podległej tj. Biblioteki – 10 szt. Łącznie 25 szt.

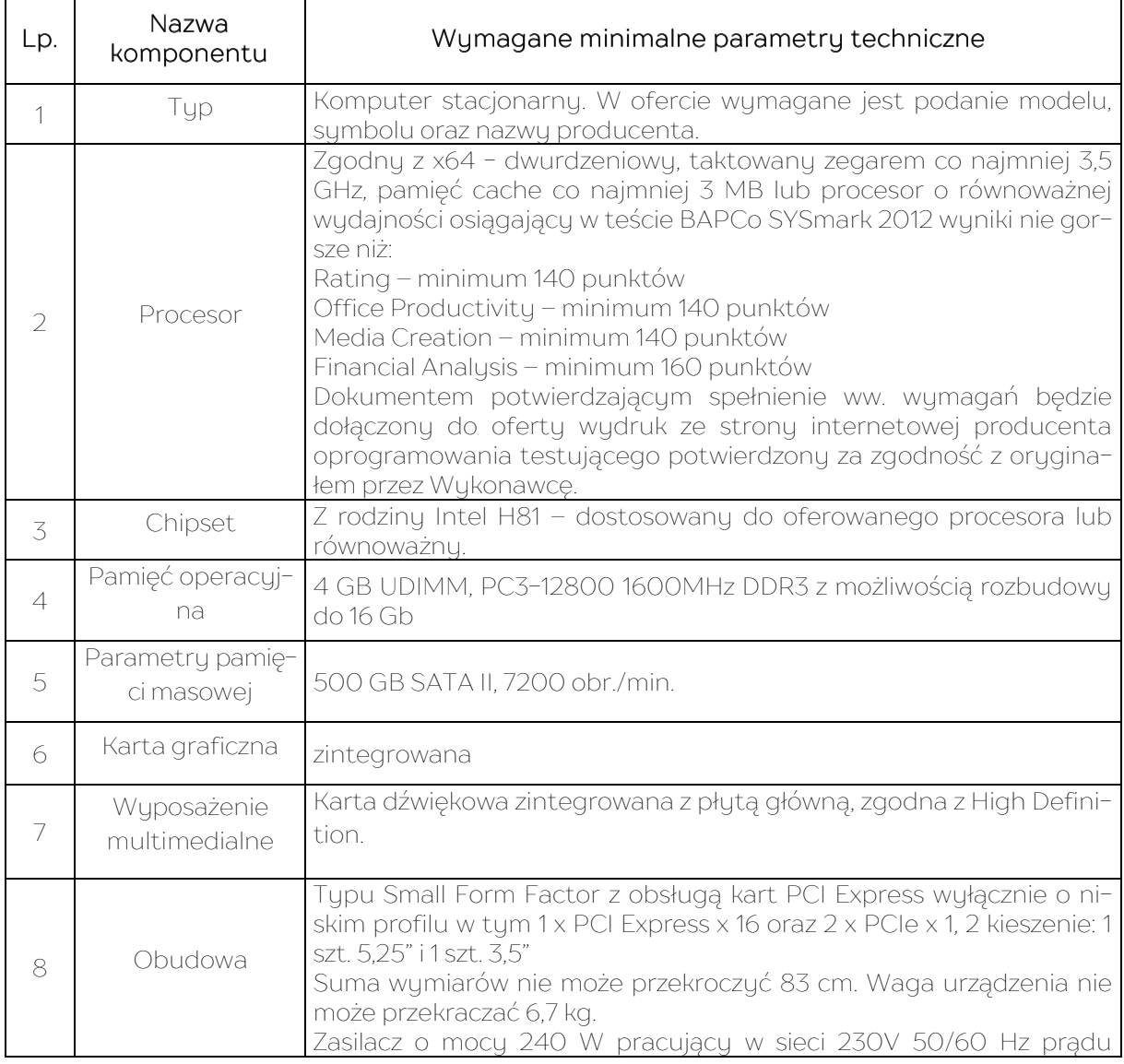

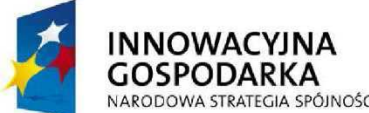

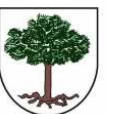

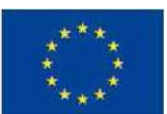

"Dotacje na Innowacje" "Inwestujemy w Waszą Przyszłość"

Projekt "Przeciwdziałanie wykluczeniu cyfrowemu w Gminie Sośnicowice." współfinansowany ze środków Europejskiego Funduszu Rozwoju Regionalnego w ramach Programu Operacyjnego

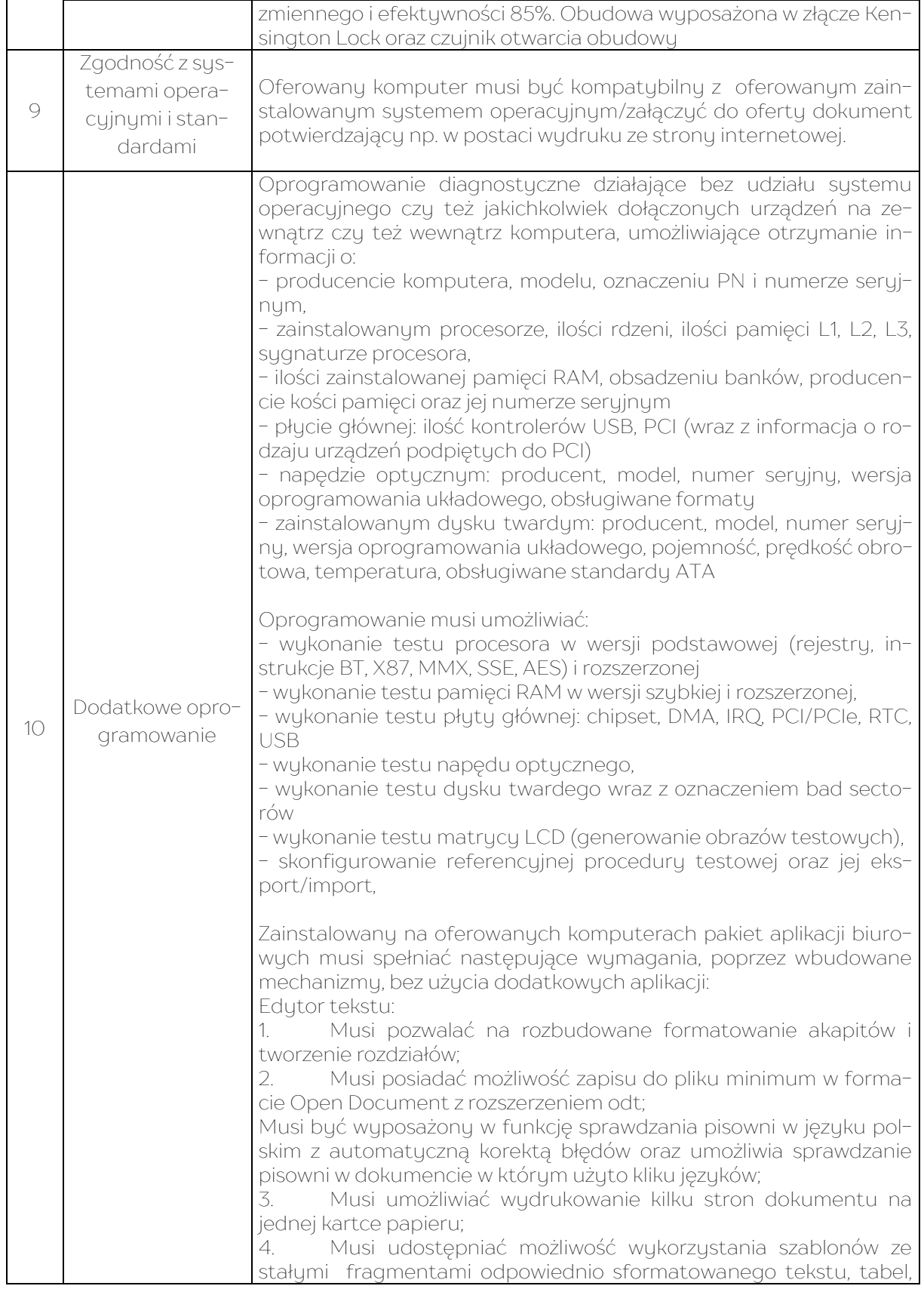

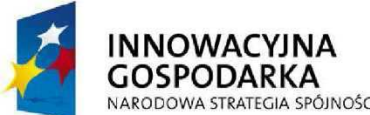

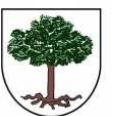

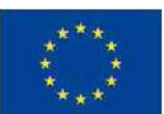

"Dotacje na Innowacje" "Inwestujemy w Waszą Przyszłość"

Projekt "Przeciwdziałanie wykluczeniu cyfrowemu w Gminie Sośnicowice." współfinansowany ze środków Europejskiego Funduszu Rozwoju Regionalnego w ramach Programu Operacyjnego

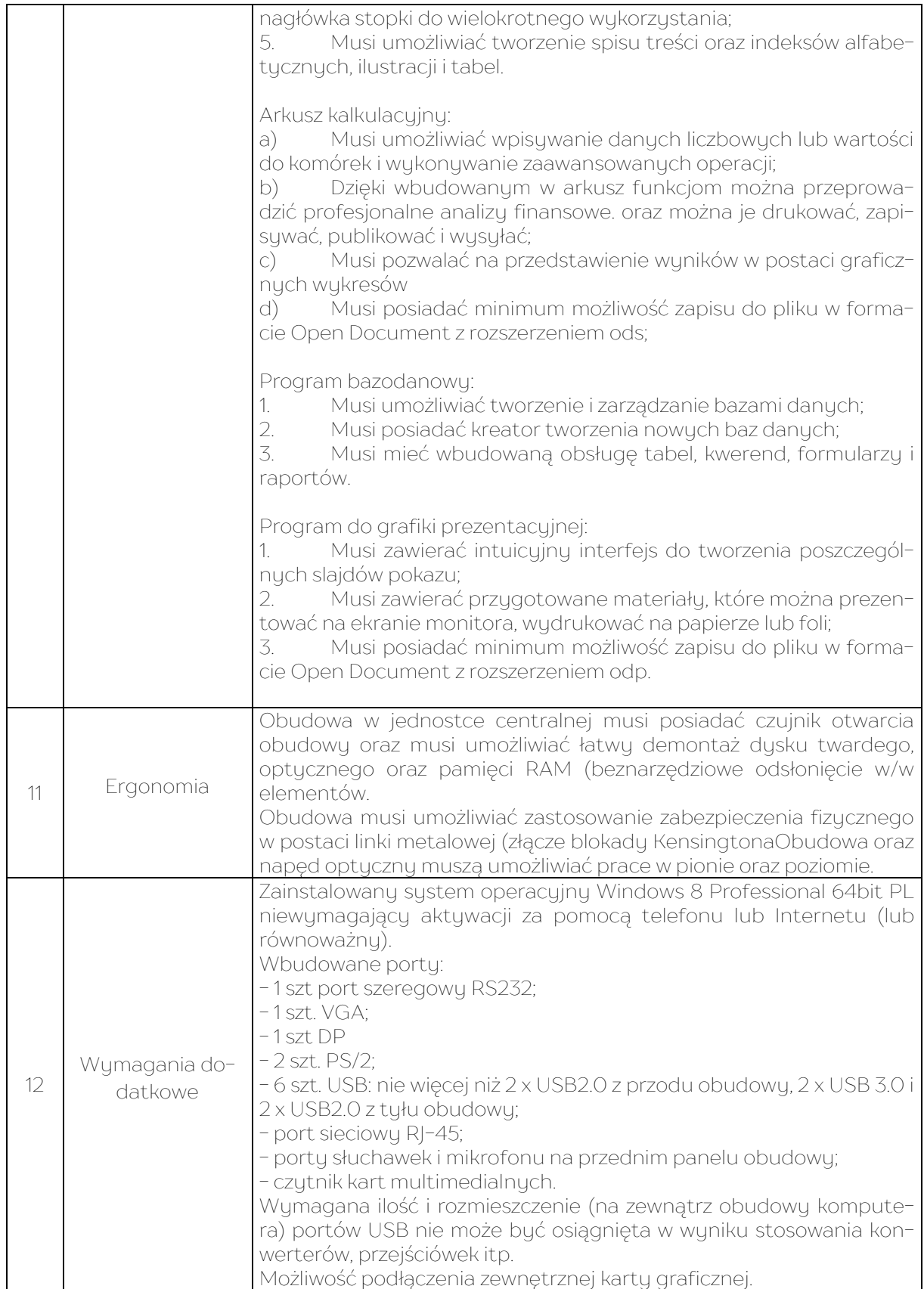

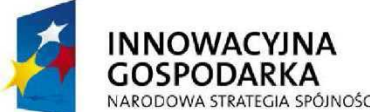

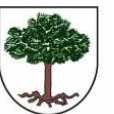

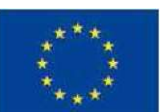

"Dotacje na Innowacje" "Inwestujemy w Waszą Przyszłość"

Projekt "Przeciwdziałanie wykluczeniu cyfrowemu w Gminie Sośnicowice." współfinansowany ze środków Europejskiego Funduszu Rozwoju Regionalnego w ramach Programu Operacyjnego

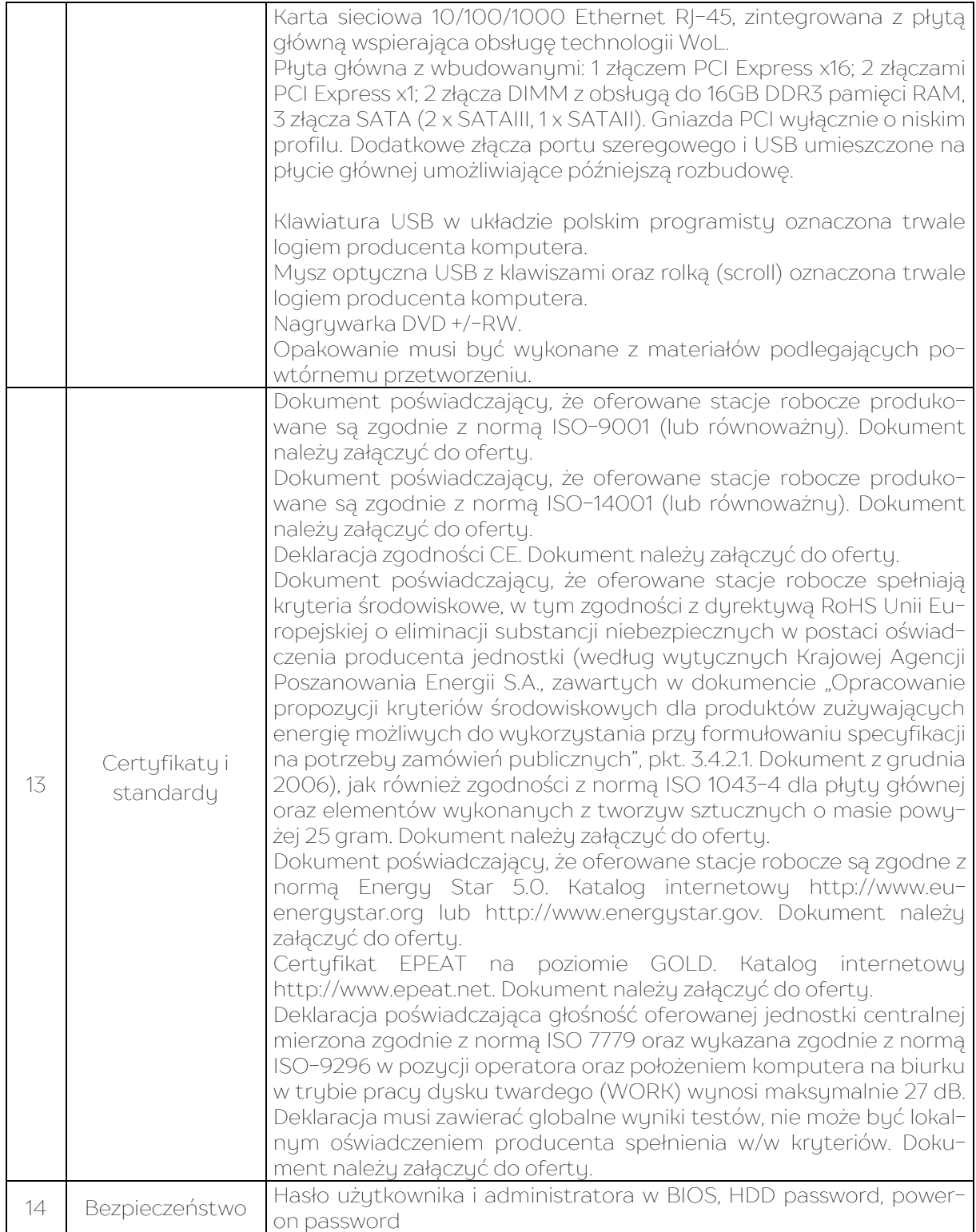

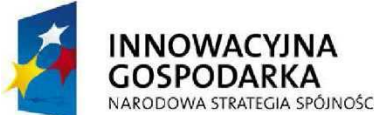

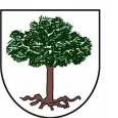

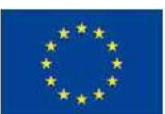

"Dotacje na Innowacje" "Inwestujemy w Waszą Przyszłość"

Projekt "Przeciwdziałanie wykluczeniu cyfrowemu w Gminie Sośnicowice." współfinansowany ze środków Europejskiego Funduszu Rozwoju Regionalnego w ramach Programu Operacyjnego

#### Innowacyjna Gospodarka 2007 - 2013

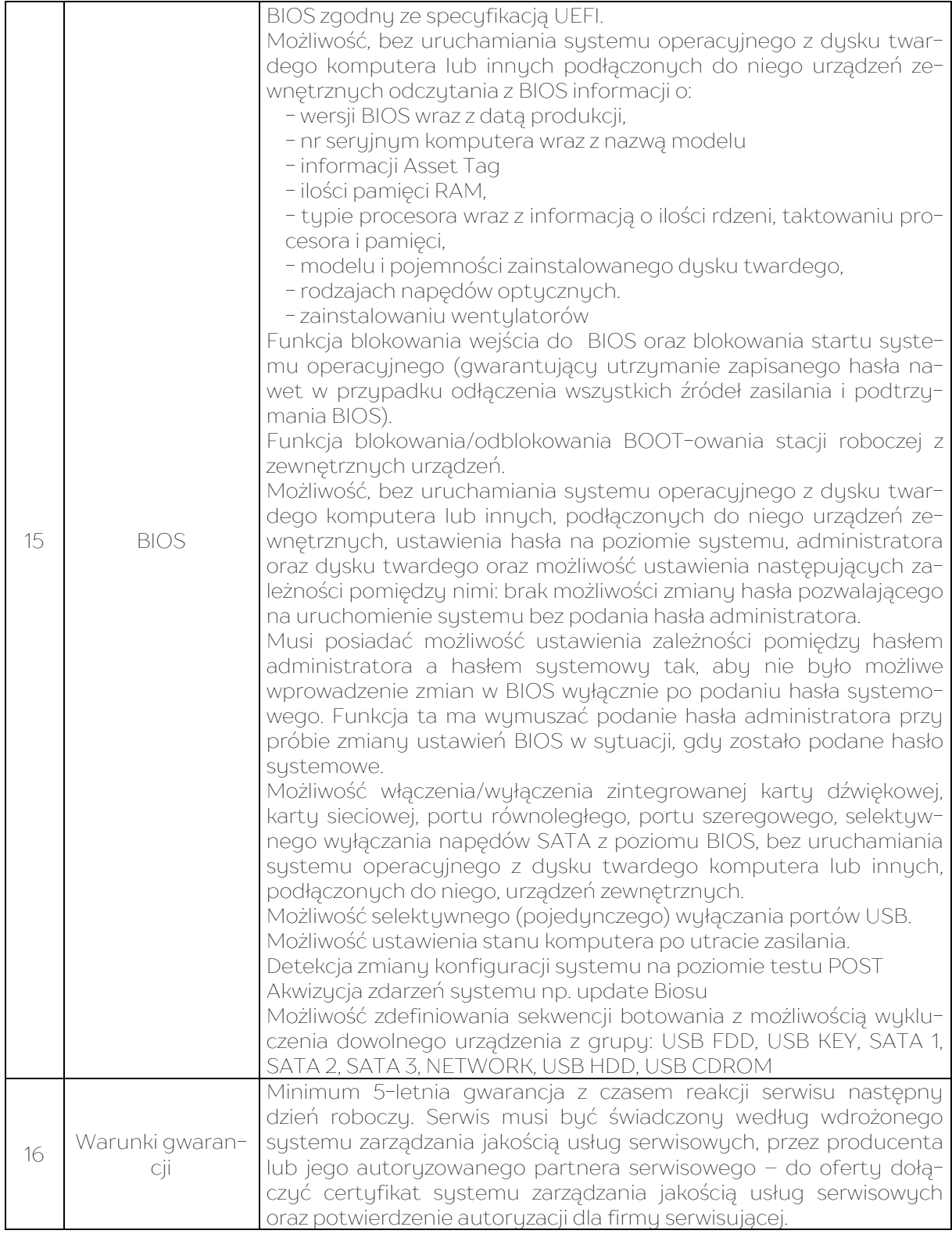

## Monitory - 25 szt.;

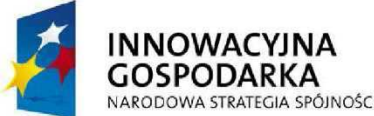

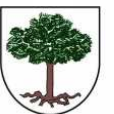

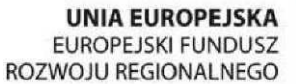

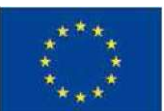

Projekt "Przeciwdziałanie wykluczeniu cyfrowemu w Gminie Sośnicowice." współfinansowany ze środków Europejskiego Funduszu Rozwoju Regionalnego w ramach Programu Operacyjnego

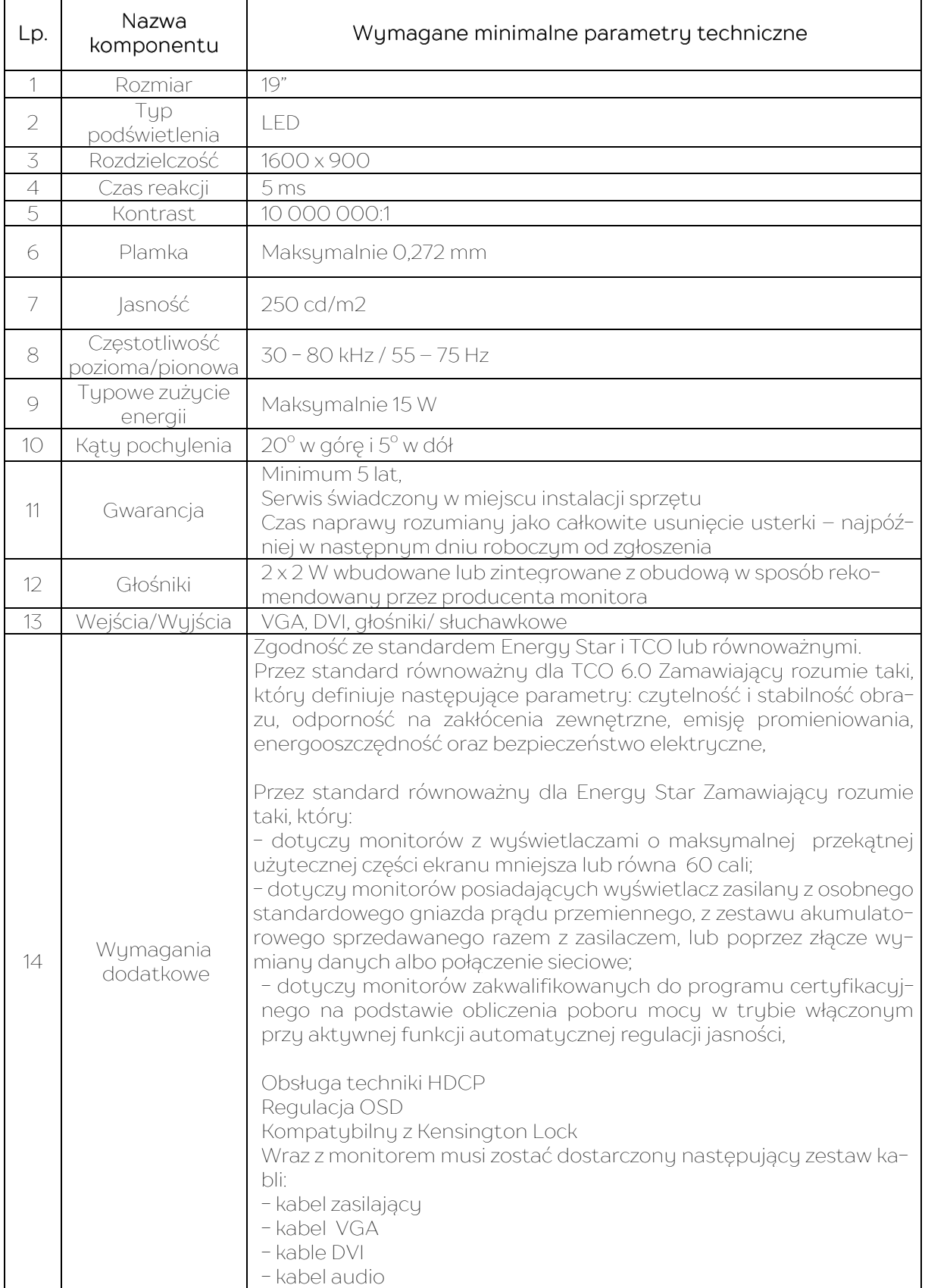

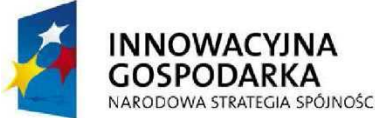

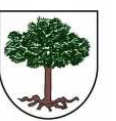

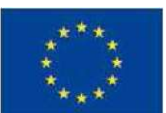

"Dotacje na Innowacje" "Inwestujemy w Waszą Przyszłość"

Projekt "Przeciwdziałanie wykluczeniu cyfrowemu w Gminie Sośnicowice." współfinansowany ze środków Europejskiego Funduszu Rozwoju Regionalnego w ramach Programu Operacyjnego

Innowacyjna Gospodarka 2007 - 2013

### II. Laptop dla jednostki podległej, tj. Biblioteki – 1 szt.

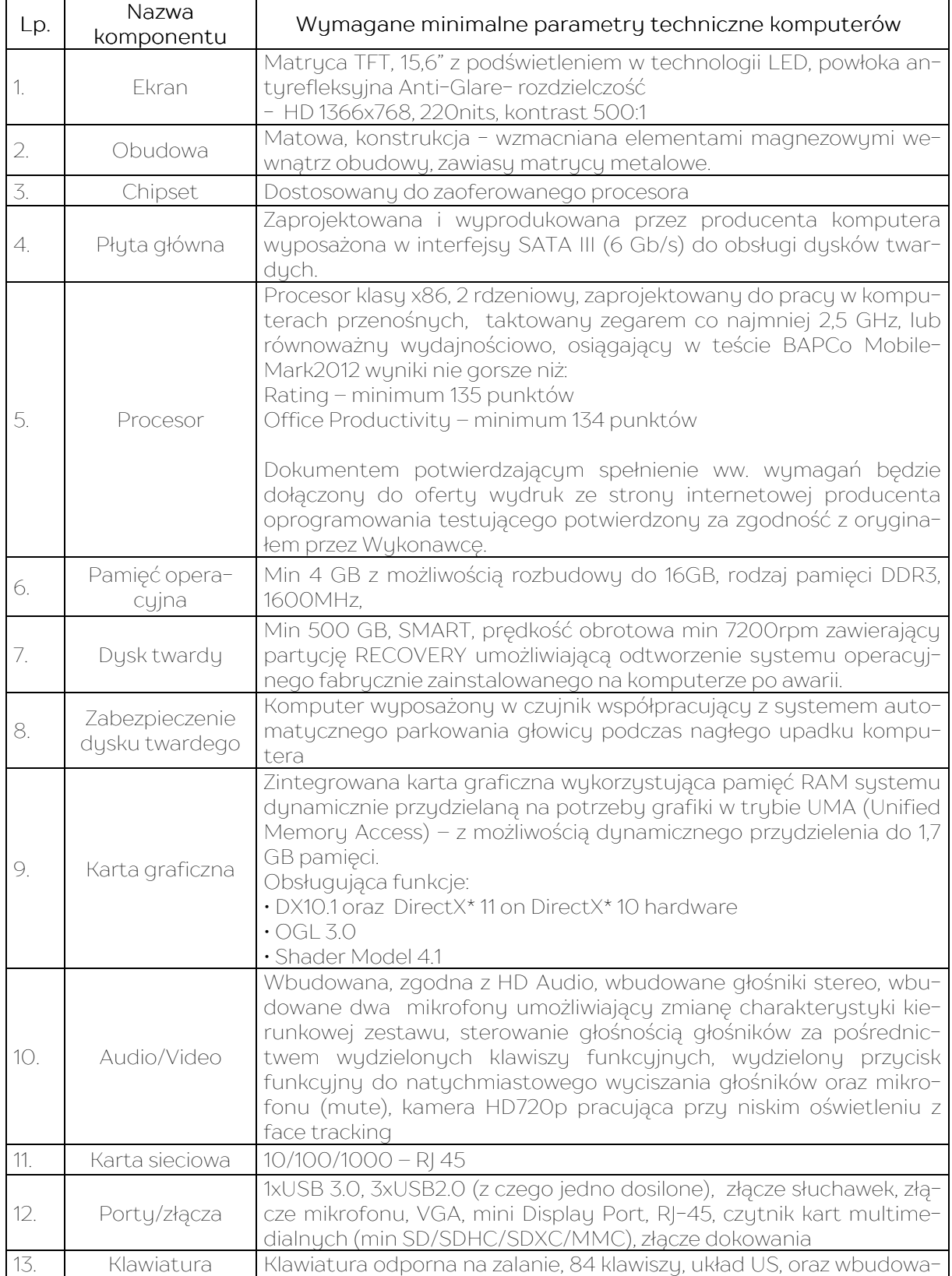

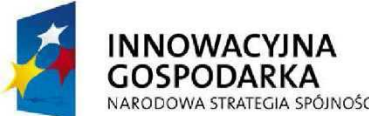

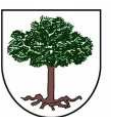

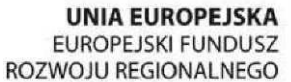

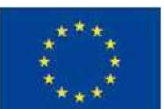

Projekt "Przeciwdziałanie wykluczeniu cyfrowemu w Gminie Sośnicowice." współfinansowany ze środków Europejskiego Funduszu Rozwoju Regionalnego w ramach Programu Operacyjnego

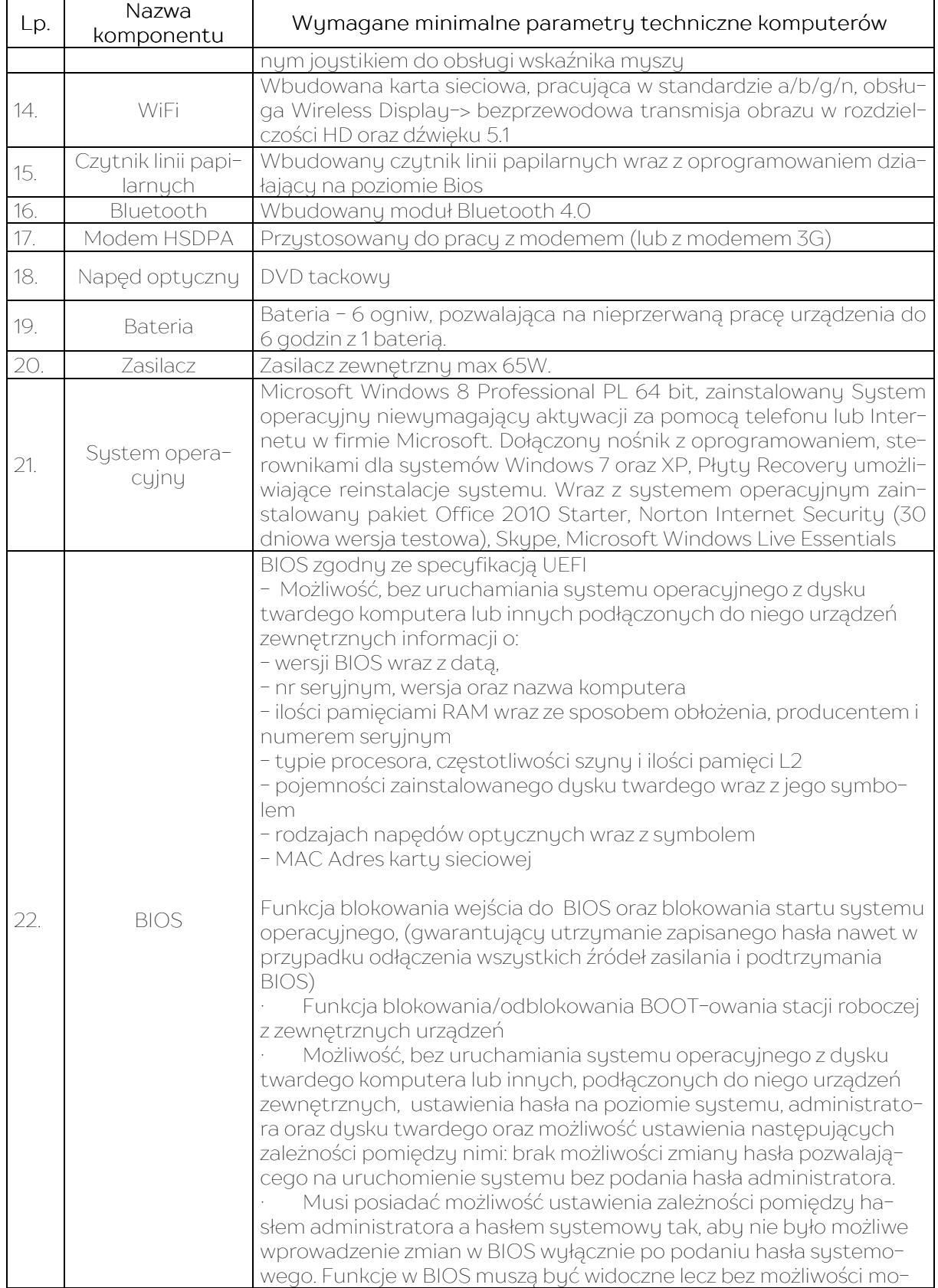

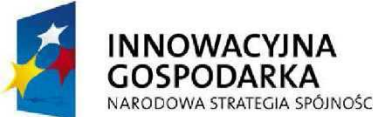

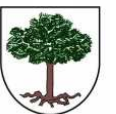

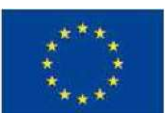

"Dotacje na Innowacje" "Inwestujemy w Waszą Przyszłość"

Projekt "Przeciwdziałanie wykluczeniu cyfrowemu w Gminie Sośnicowice." współfinansowany ze środków Europejskiego Funduszu Rozwoju Regionalnego w ramach Programu Operacyjnego

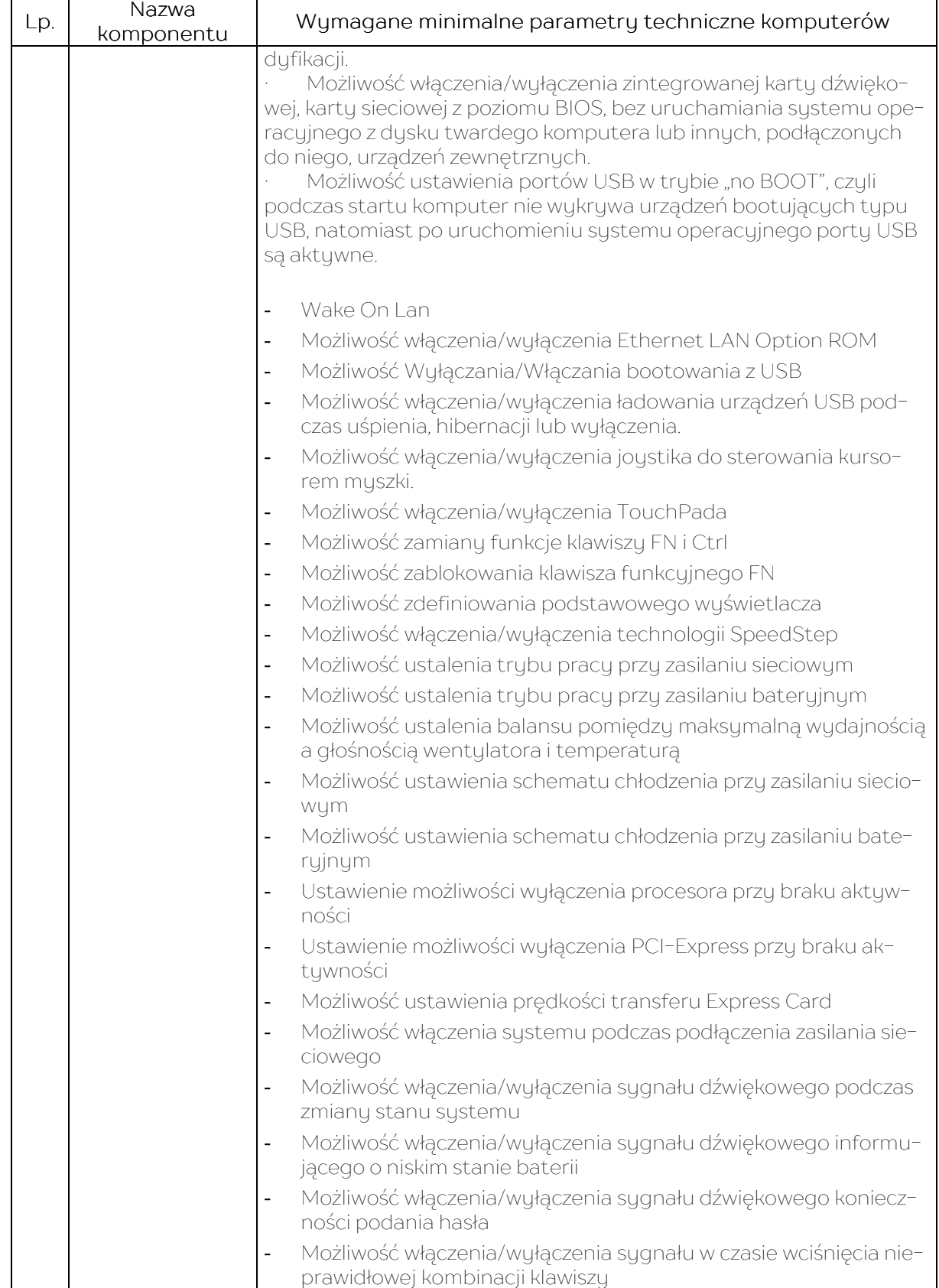

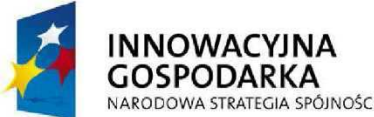

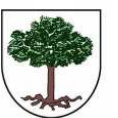

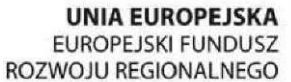

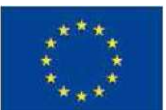

Projekt "Przeciwdziałanie wykluczeniu cyfrowemu w Gminie Sośnicowice." współfinansowany ze środków Europejskiego Funduszu Rozwoju Regionalnego w ramach Programu Operacyjnego

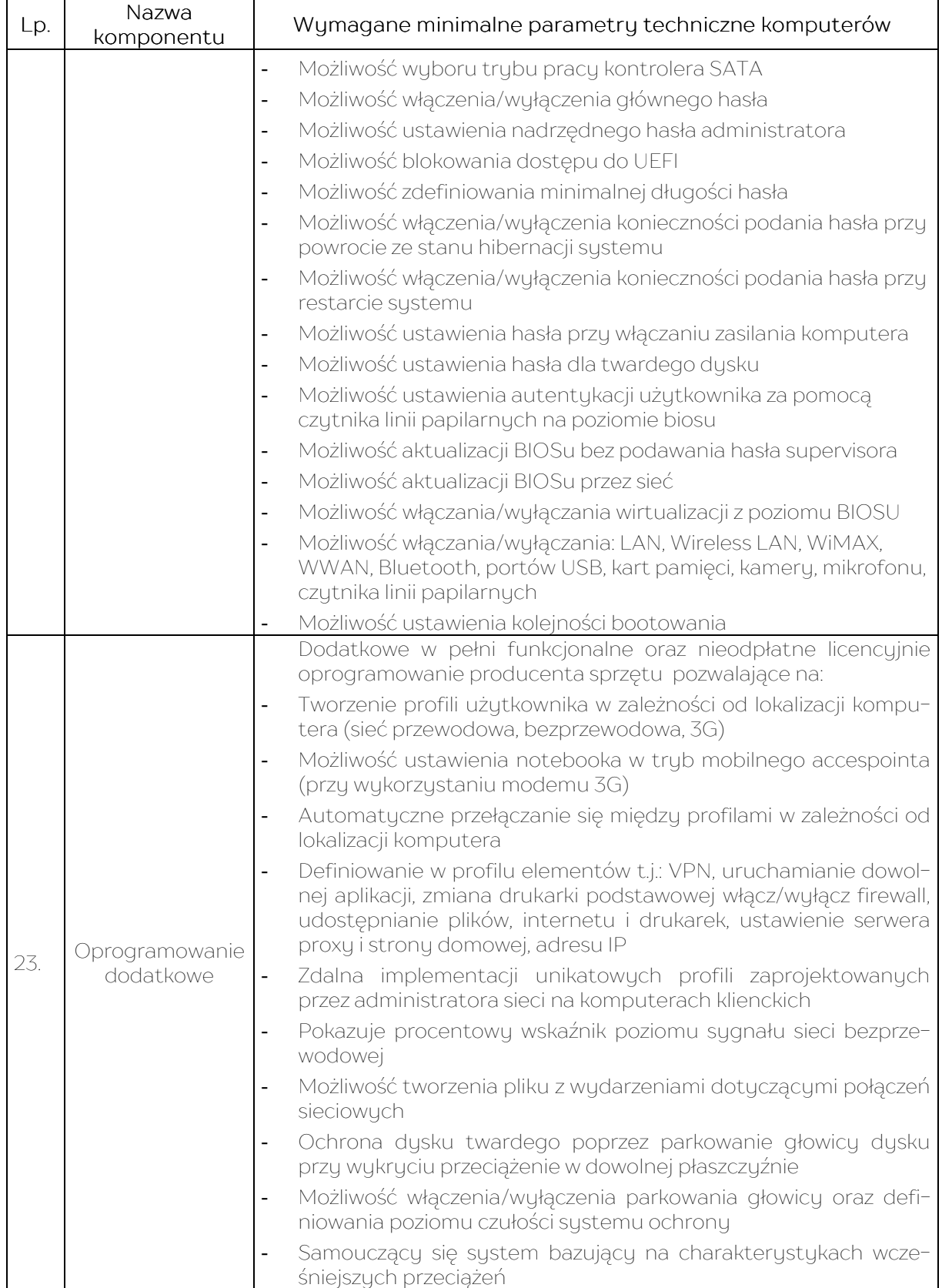

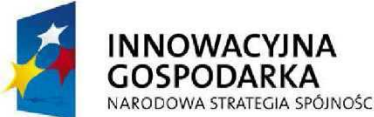

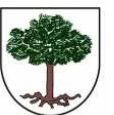

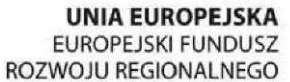

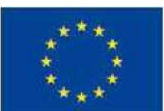

Projekt "Przeciwdziałanie wykluczeniu cyfrowemu w Gminie Sośnicowice." współfinansowany ze środków Europejskiego Funduszu Rozwoju Regionalnego w ramach Programu Operacyjnego

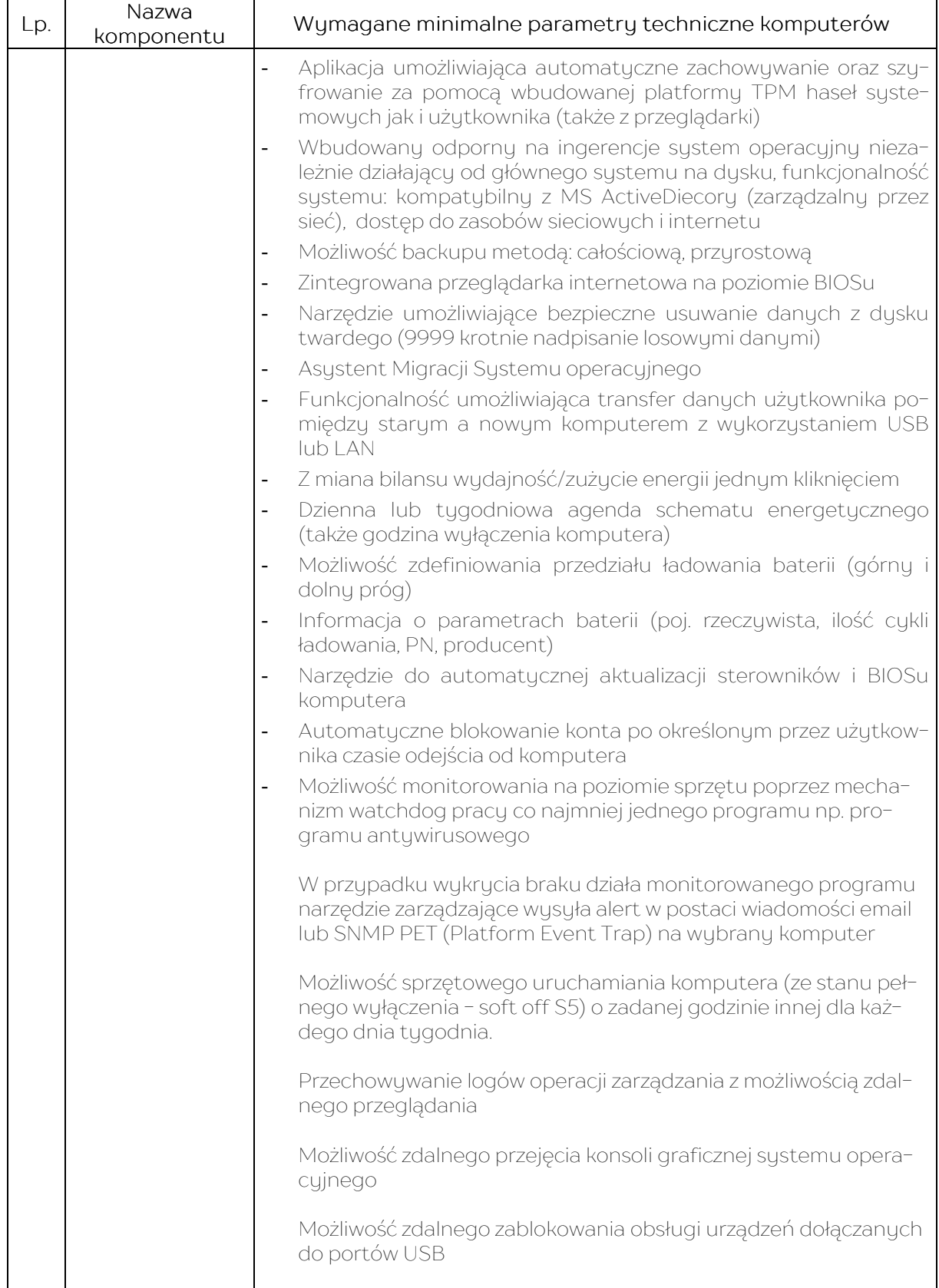

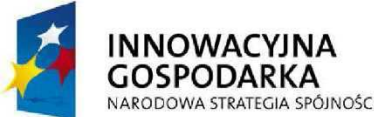

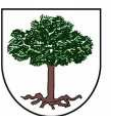

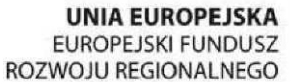

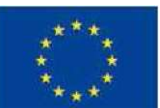

Projekt "Przeciwdziałanie wykluczeniu cyfrowemu w Gminie Sośnicowice." współfinansowany ze środków Europejskiego Funduszu Rozwoju Regionalnego w ramach Programu Operacyjnego

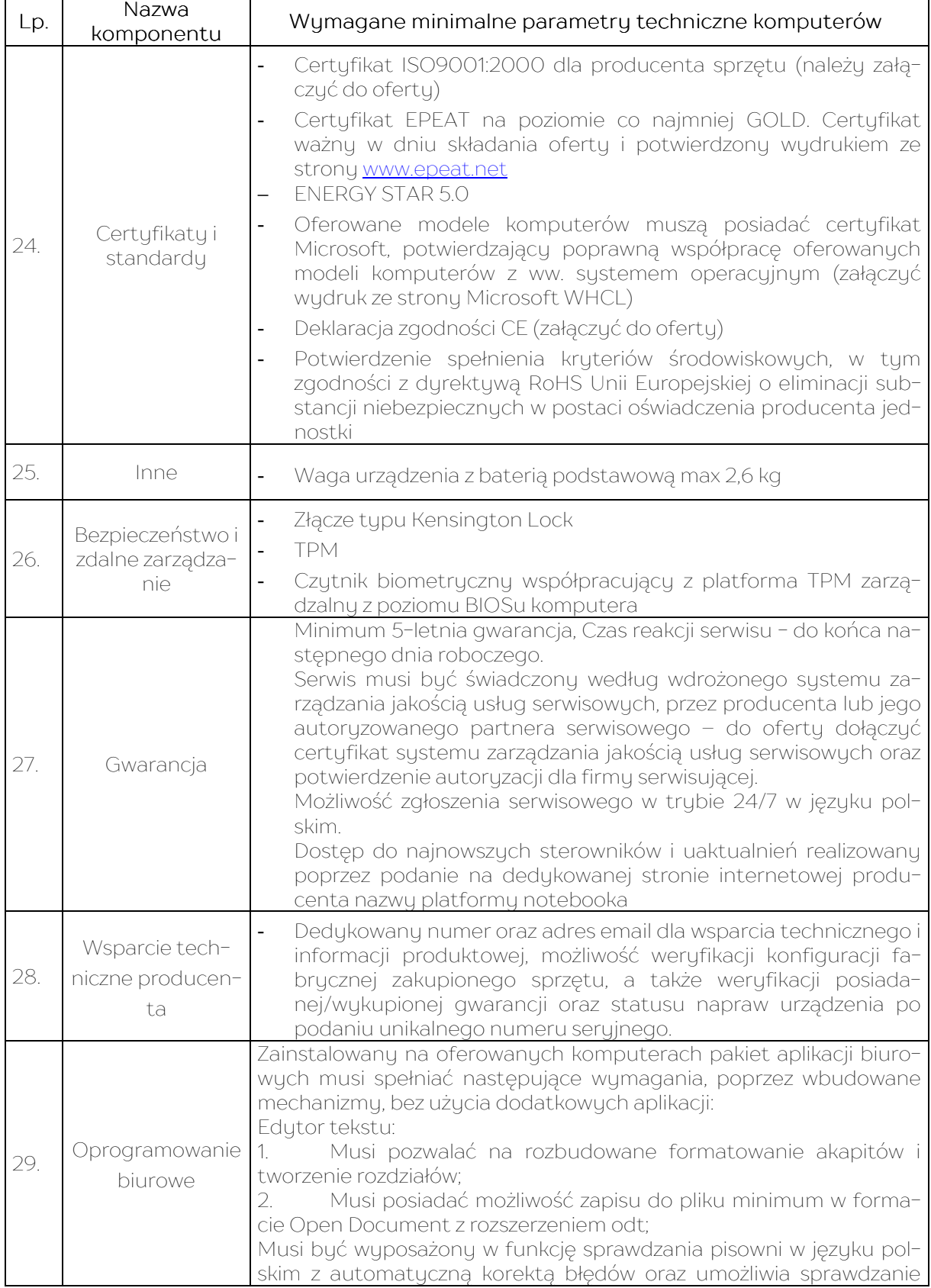

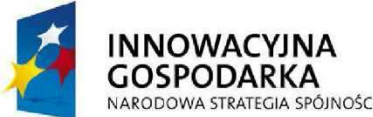

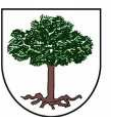

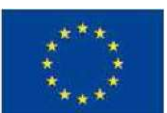

"Dotacje na Innowacje" "Inwestujemy w Waszą Przyszłość"

Projekt "Przeciwdziałanie wykluczeniu cyfrowemu w Gminie Sośnicowice." współfinansowany ze środków Europejskiego Funduszu Rozwoju Regionalnego w ramach Programu Operacyjnego

Innowacyjna Gospodarka 2007 - 2013

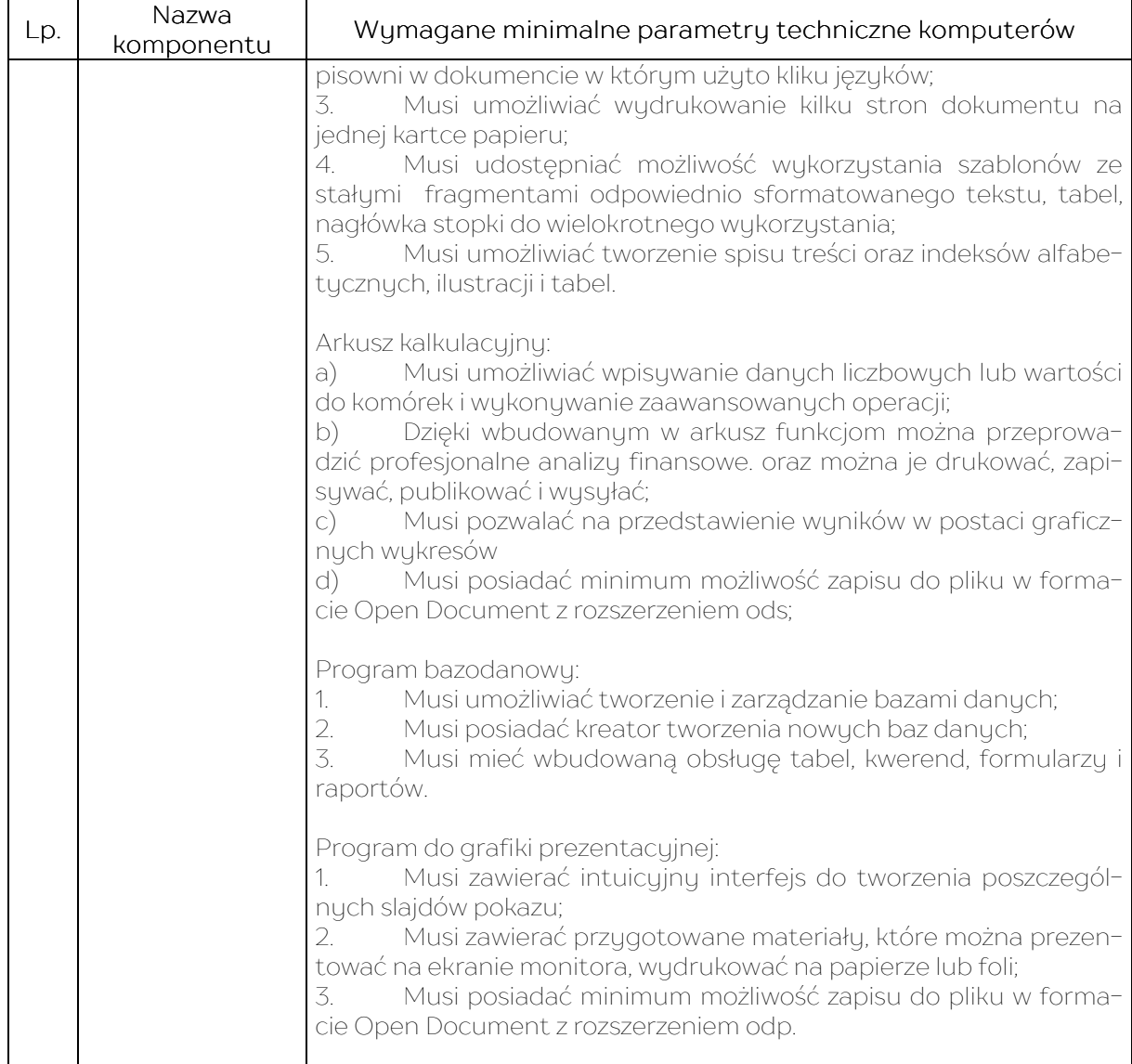

### III. Ultrabook dla koordynatora projektu – 1 szt.

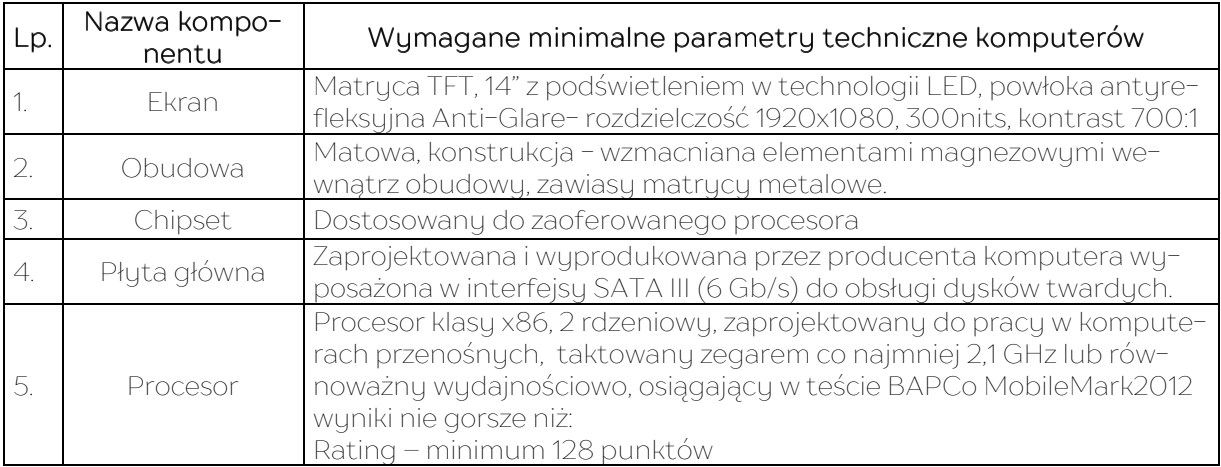

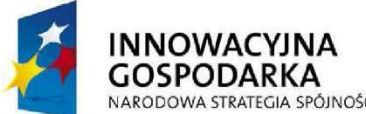

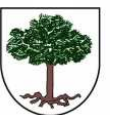

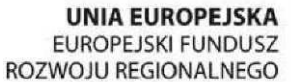

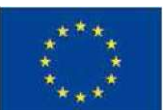

Projekt "Przeciwdziałanie wykluczeniu cyfrowemu w Gminie Sośnicowice." współfinansowany ze środków Europejskiego Funduszu Rozwoju Regionalnego w ramach Programu Operacyjnego

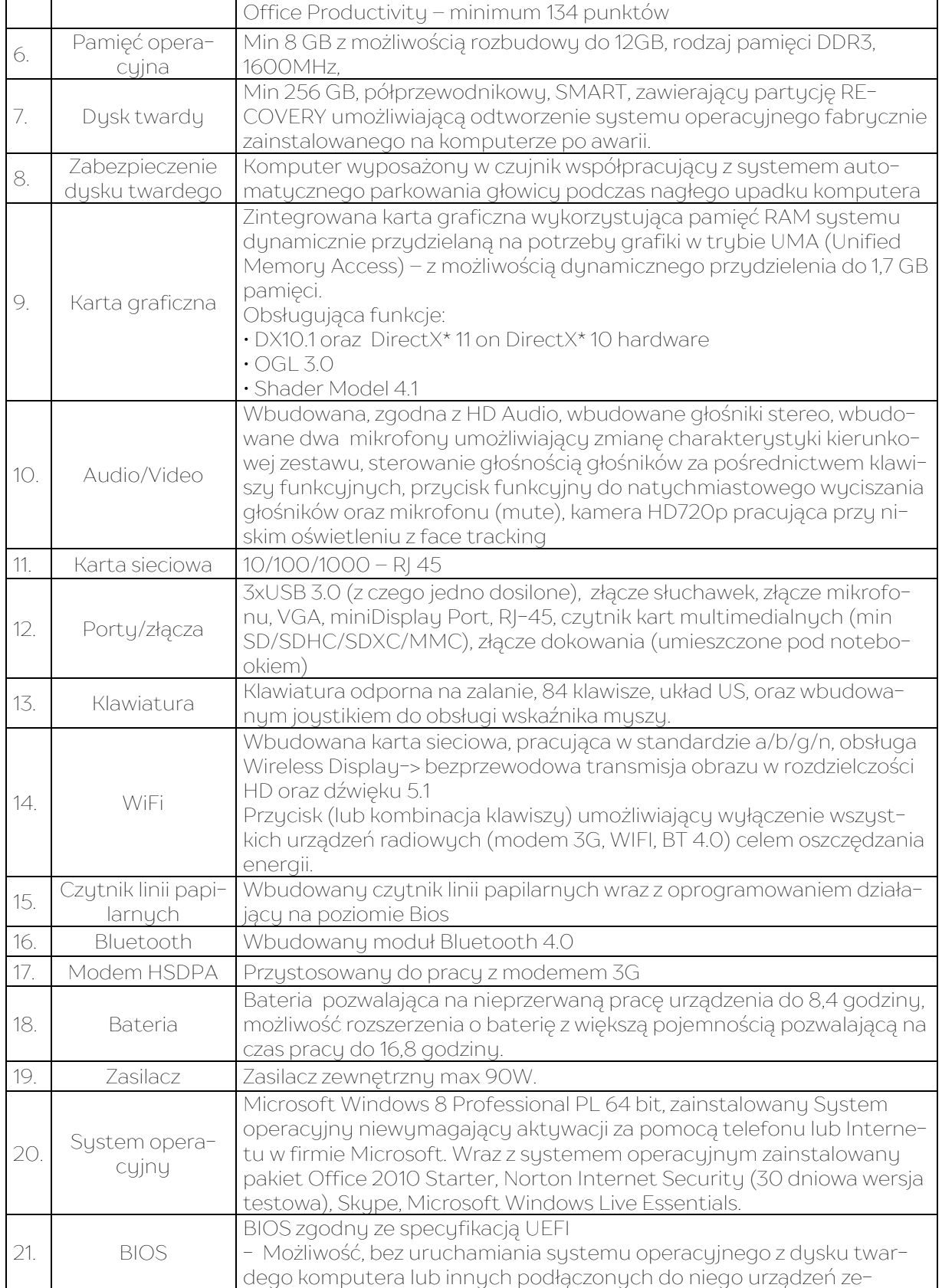

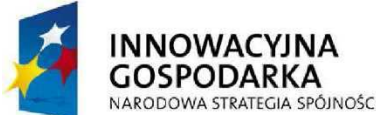

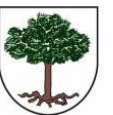

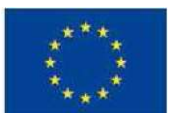

"Dotacje na Innowacje" "Inwestujemy w Waszą Przyszłość"

Projekt "Przeciwdziałanie wykluczeniu cyfrowemu w Gminie Sośnicowice." współfinansowany ze środków Europejskiego Funduszu Rozwoju Regionalnego w ramach Programu Operacyjnego

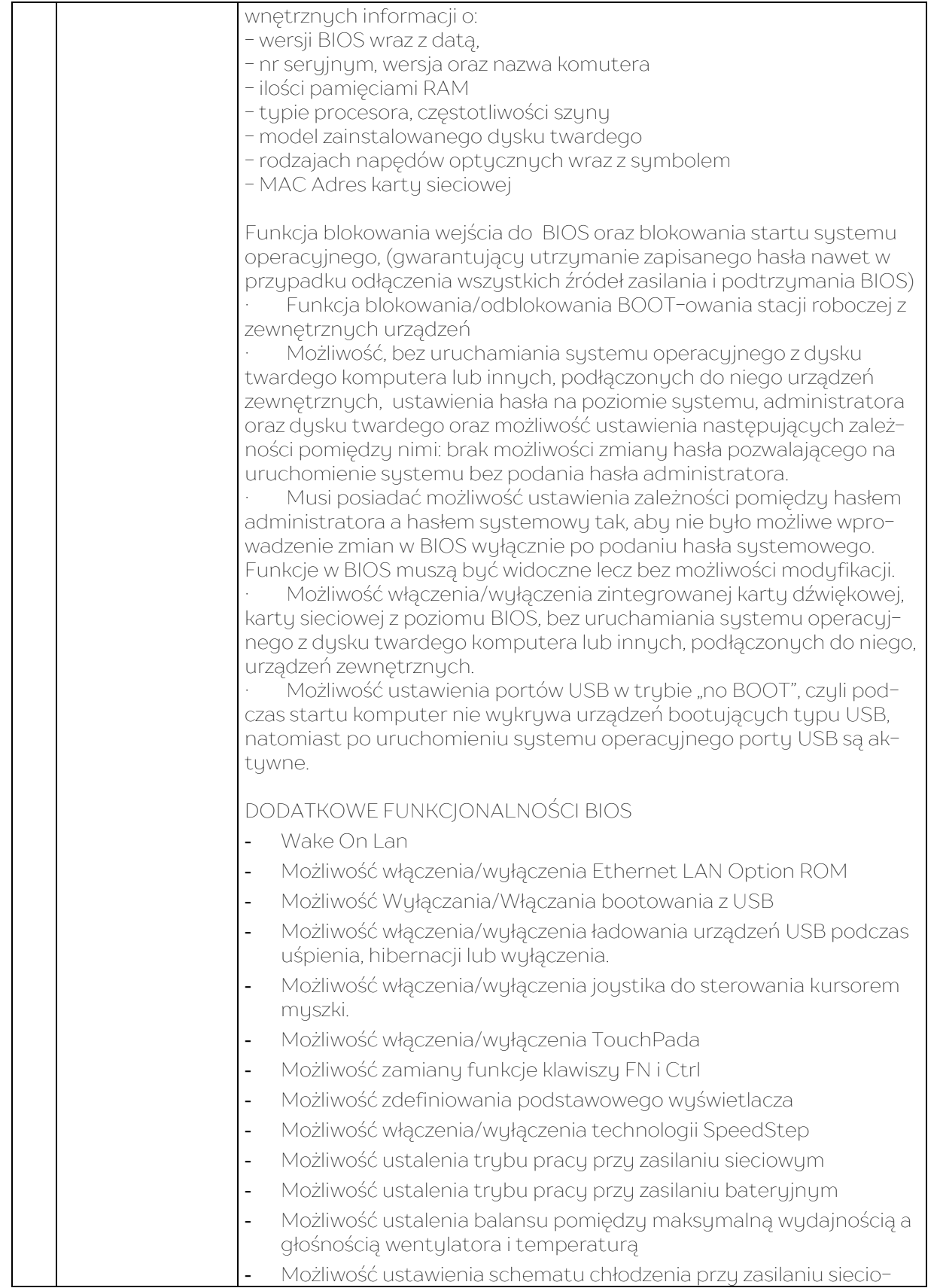

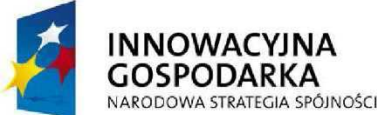

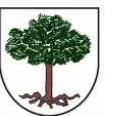

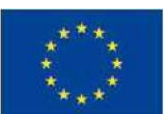

"Dotacje na Innowacje" "Inwestujemy w Waszą Przyszłość"

Projekt "Przeciwdziałanie wykluczeniu cyfrowemu w Gminie Sośnicowice." współfinansowany ze środków Europejskiego Funduszu Rozwoju Regionalnego w ramach Programu Operacyjnego Innowacyjna Gospodarka 2007 - 2013

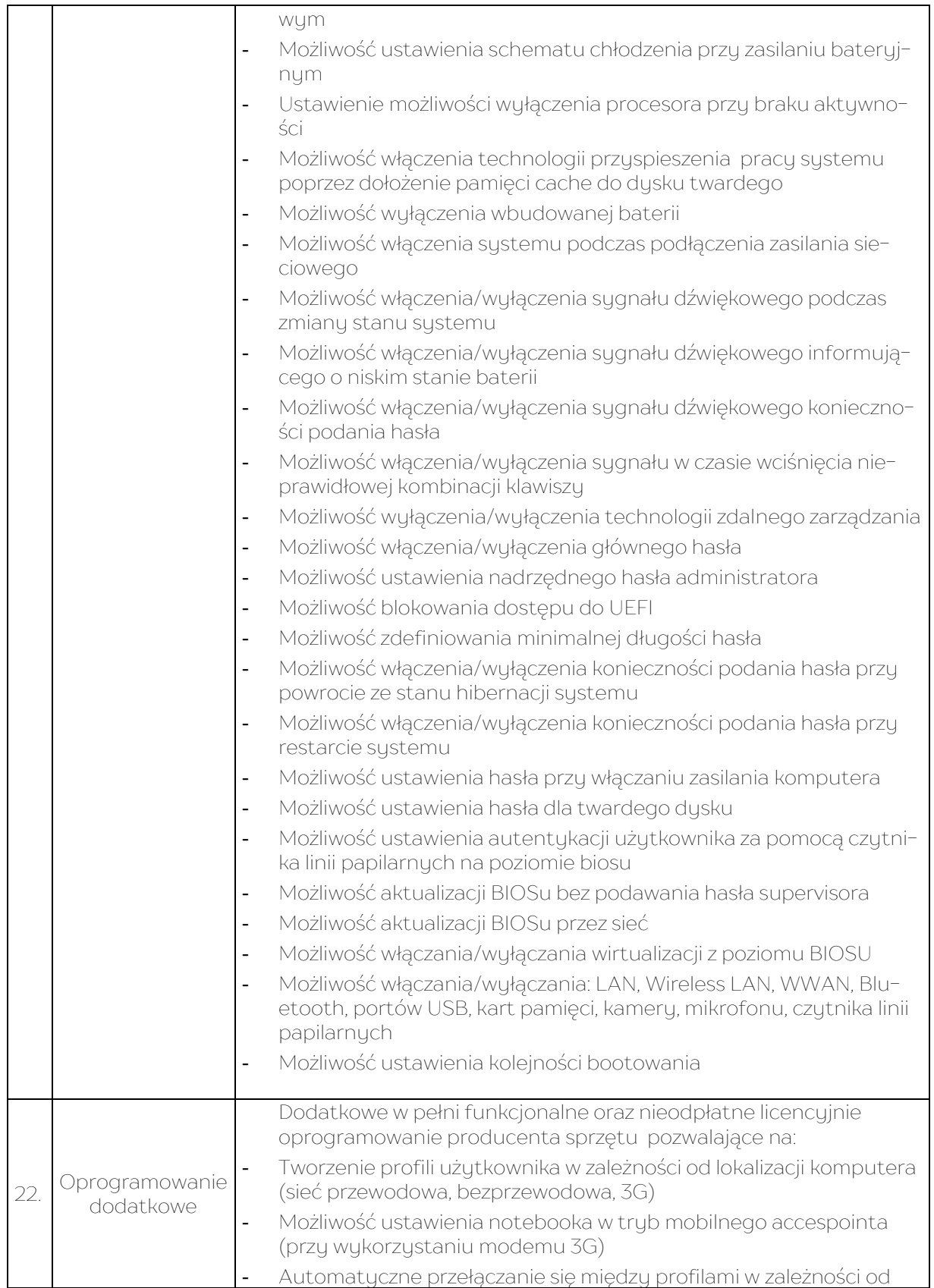

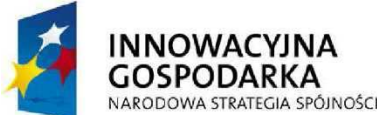

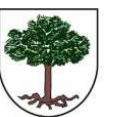

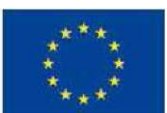

"Dotacje na Innowacje" "Inwestujemy w Waszą Przyszłość"

Projekt "Przeciwdziałanie wykluczeniu cyfrowemu w Gminie Sośnicowice." współfinansowany ze środków Europejskiego Funduszu Rozwoju Regionalnego w ramach Programu Operacyjnego Innowacyjna Gospodarka 2007 - 2013

#### lokalizacji komputera Definiowanie w profilu elementów t.j.: VPN, uruchamianie dowolnej aplikacji, zmiana drukarki podstawowej włącz/wyłącz firewall, udostępnianie plików, internetu i drukarek, ustawienie serwera proxy i strony domowej, adresu IP - Zdalna implementacji unikatowych profili zaprojektowanych przez administratora sieci na komputerach klienckich - Pokazuje procentowy wskaźnik poziomu sygnału sieci bezprzewodowej - Możliwość tworzenia pliku z wydarzeniami dotyczącymi połączeń sieciowych - Ochrona dysku twardego poprzez parkowanie głowicy dysku przy wykryciu przeciążenie w dowolnej płaszczyźnie - Możliwość włączenia/wyłączenia parkowania głowicy oraz definiowania poziomu czułości systemu ochrony - Samouczący się system bazujący na charakterystykach wcześniejszych przeciążeń - Aplikacja umożliwiająca automatyczne zachowywanie oraz szyfrowanie za pomocą wbudowanej platformy TPM haseł systemowych jak i użytkownika (także z przeglądarki) Asystent Migracji Systemu operacyjnego - Funkcjonalność umożliwiająca transfer danych użytkownika pomiędzy starym a nowym komputerem z wykorzystaniem USB lub LAN Z miana bilansu wydajność/zużycie energii jednym kliknięciem - Dzienna lub tygodniowa agenda schematu energetycznego (także godzina wyłączenia komputera) - Możliwość zdefiniowania przedziału ładowania baterii (górny i dolny próg) - Informacja o parametrach baterii (poj. Rzeczywista, ilość cykli ładowania, PN, producent) - Narzędzie do automatycznej aktualizacji sterowników i BIOSu komputera - Automatyczne blokowanie konta po określonym przez użytkownika czasie odejścia od komputera 23. Certyfikaty i standardy - Certyfikat ISO9001:2000 dla producenta sprzętu (należy załączyć do oferty) - Certyfikat EPEAT na poziomie co najmniej GOLD. Certyfikat ważny w dniu składania oferty i potwierdzony wydrukiem ze strony www.epeat.net − ENERGY STAR 5.0 - Oferowane modele komputerów muszą posiadać certyfikat Microsoft, potwierdzający poprawną współpracę oferowanych modeli komputerów z ww. systemem operacyjnym (załączyć wydruk ze strony Microsoft WHCL)

- Deklaracja zgodności CE (załączyć do oferty) Potwierdzenie spełnienia kruteriów środowiskowych, w tym zgodności z dyrektywą RoHS Unii Europejskiej o eliminacji substancji

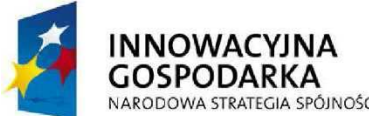

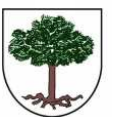

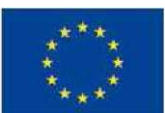

"Dotacje na Innowacje" "Inwestujemy w Waszą Przyszłość"

Projekt "Przeciwdziałanie wykluczeniu cyfrowemu w Gminie Sośnicowice." współfinansowany ze środków Europejskiego Funduszu Rozwoju Regionalnego w ramach Programu Operacyjnego

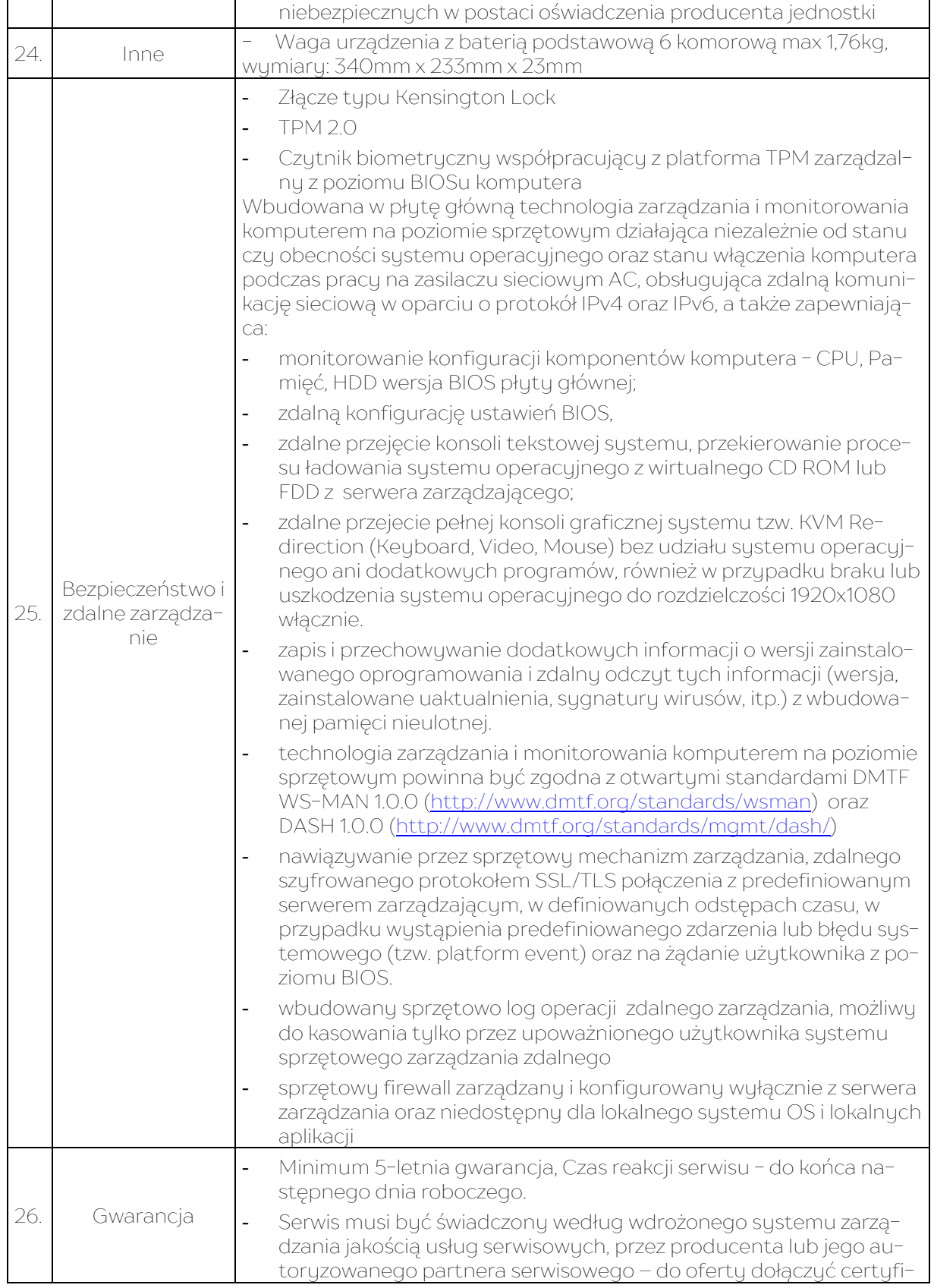

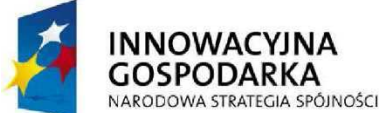

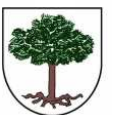

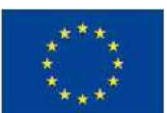

"Dotacje na Innowacje" "Inwestujemy w Waszą Przyszłość"

Projekt "Przeciwdziałanie wykluczeniu cyfrowemu w Gminie Sośnicowice." współfinansowany ze środków Europejskiego Funduszu Rozwoju Regionalnego w ramach Programu Operacyjnego

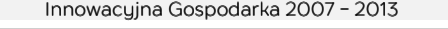

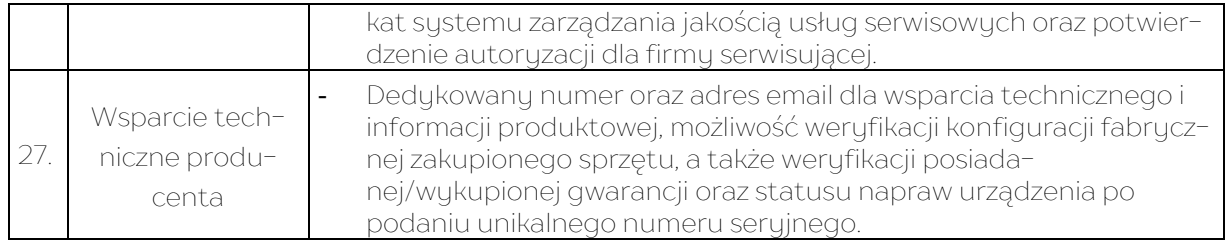

#### IV. Drukarki laserowe monochromatyczne sieciowe dla jedn. podległej, tj. Biblioteki -4 szt.

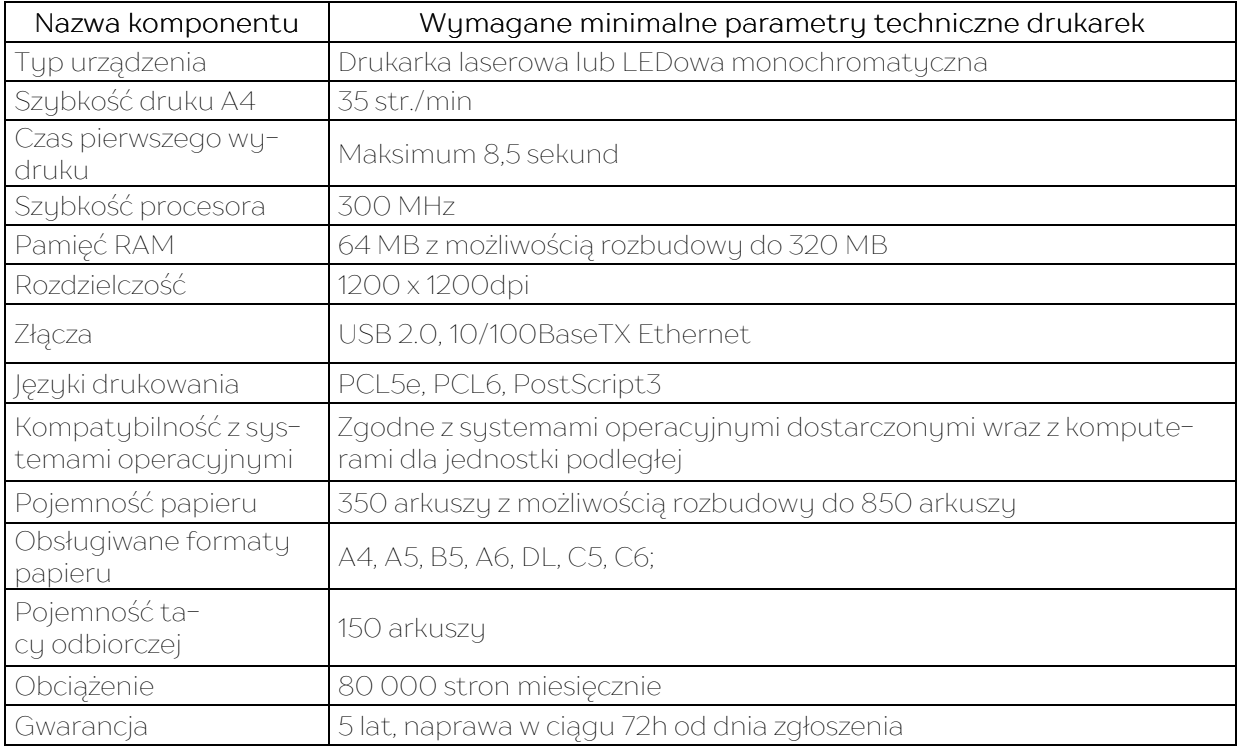

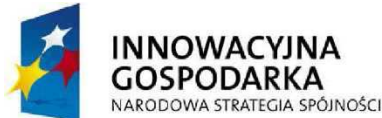

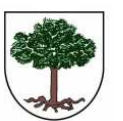

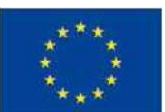

"Dotacje na Innowacje" "Inwestujemy w Waszą Przyszłość"

Projekt "Przeciwdziałanie wykluczeniu cyfrowemu w Gminie Sośnicowice." współfinansowany ze środków Europejskiego Funduszu Rozwoju Regionalnego w ramach Programu Operacyjnego

### Innowacyjna Gospodarka 2007 - 2013

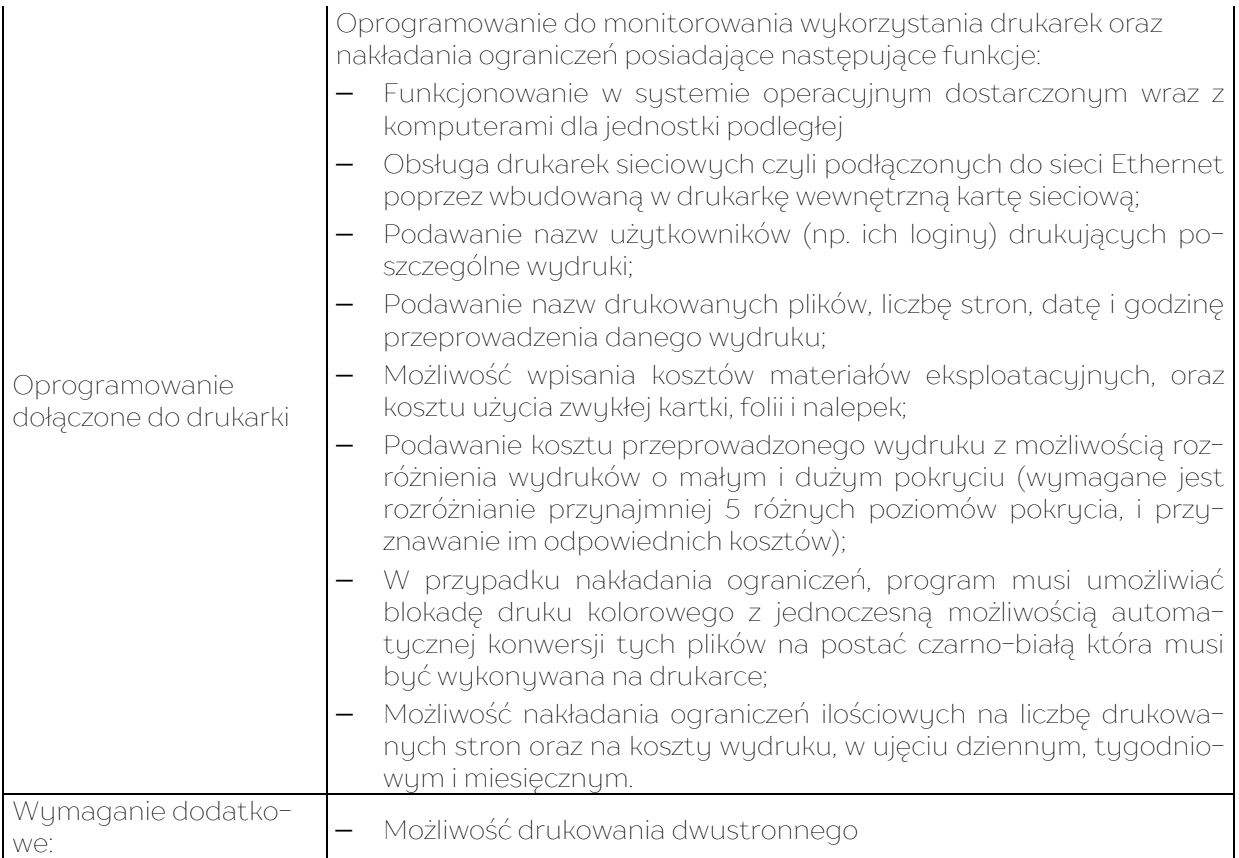

#### V. Drukarki laserowe kolorowe sieciowe dla jedn. podległej, tj. Biblioteki - 2 szt. i szkoły podstawowej – 1 szt. Łącznie – 3 szt.

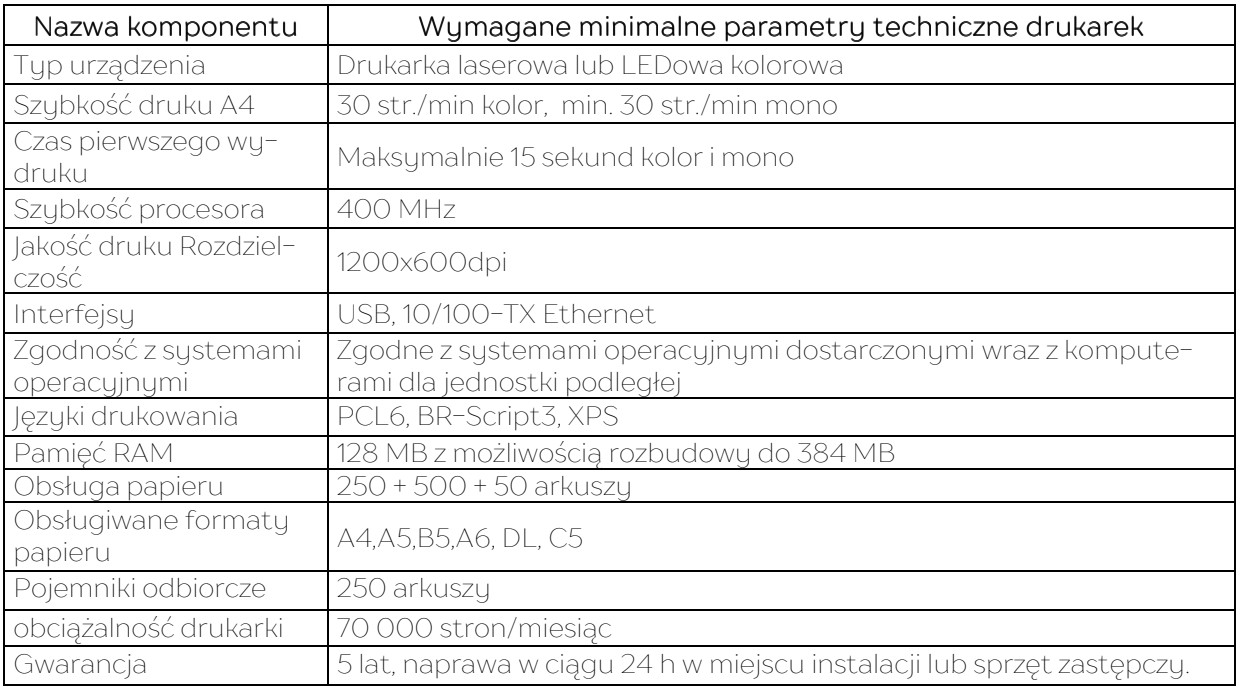

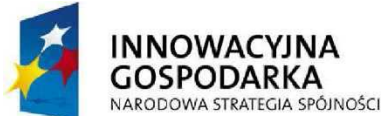

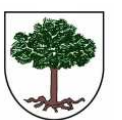

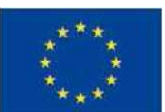

"Dotacje na Innowacje" "Inwestujemy w Waszą Przyszłość"

Projekt "Przeciwdziałanie wykluczeniu cyfrowemu w Gminie Sośnicowice." współfinansowany ze środków Europejskiego Funduszu Rozwoju Regionalnego w ramach Programu Operacyjnego

#### Innowacyjna Gospodarka 2007 - 2013

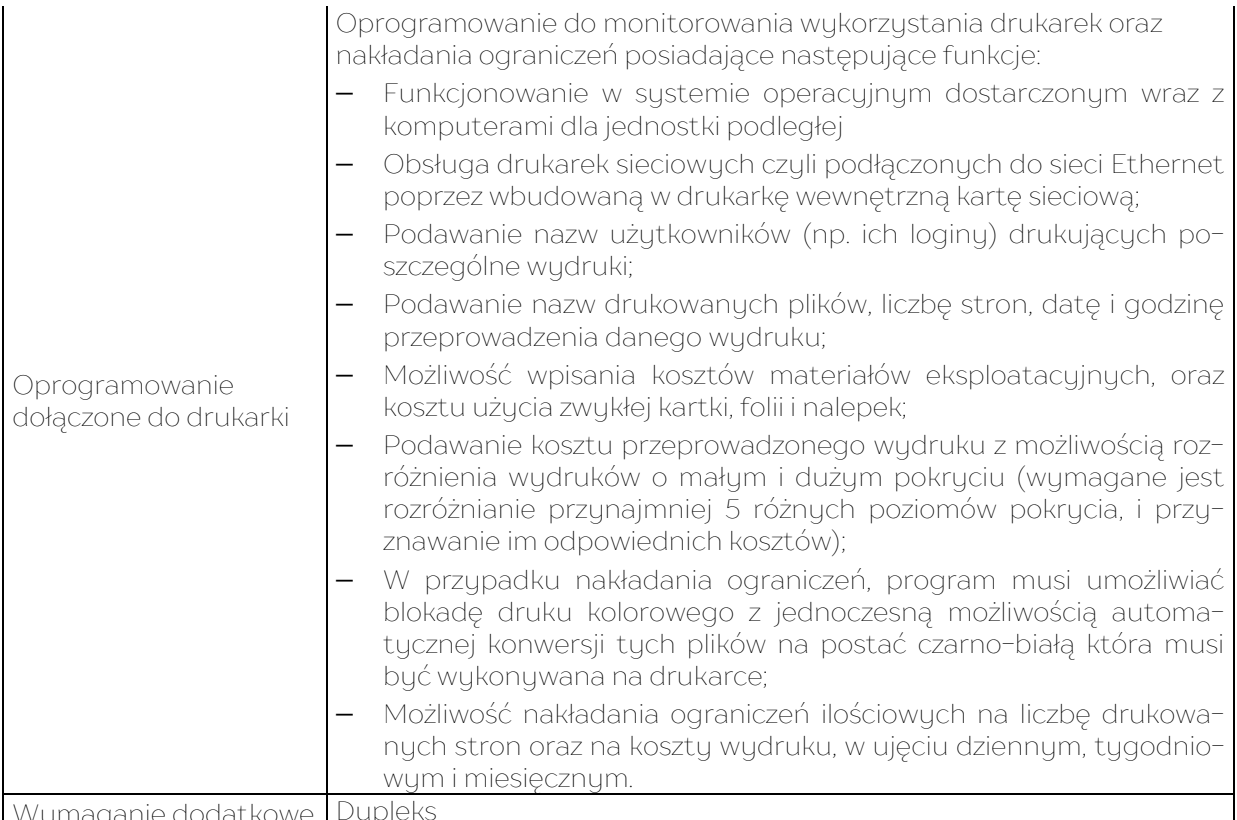

wymaganie dodat

### VI. Drukarka atramentowa dla gospodarstw domowych – 15 szt.

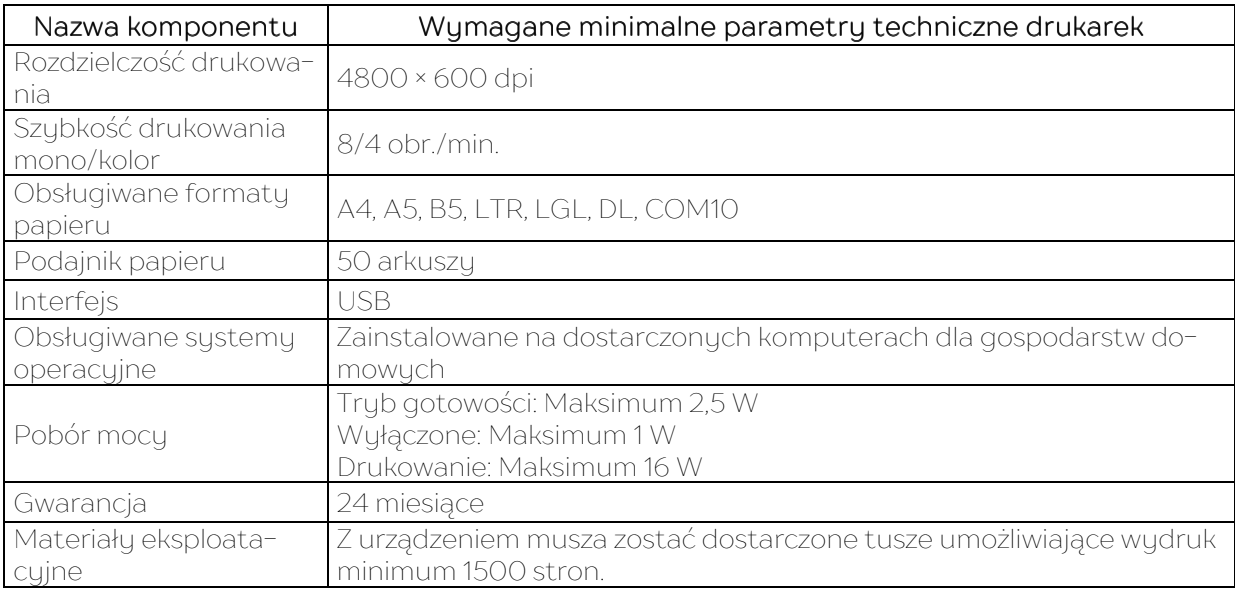

#### VII. System operacyjny dla gospodarstw domowych, jedn. podległej tj. Biblioteki, szkoły podstawowej i koordynatora projektu – 53 szt.;

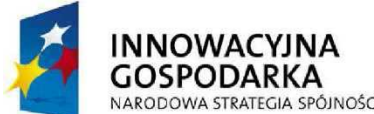

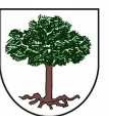

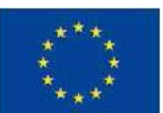

"Dotacje na Innowacje" "Inwestujemy w Waszą Przyszłość"

Projekt "Przeciwdziałanie wykluczeniu cyfrowemu w Gminie Sośnicowice." współfinansowany ze środków Europejskiego Funduszu Rozwoju Regionalnego w ramach Programu Operacyjnego

#### Innowacyjna Gospodarka 2007 - 2013

Zainstalowany **system operacyjny**, wraz z nośnikiem i przeglądarką internetową w polskiej wersji językowej, niewymagający wpisywania klucza rejestracyjnego lub rejestracji poprzez Internet czy telefon, musi spełniać następujące wymagania:

- 1. Możliwość dokonywania aktualizacji i poprawek systemu przez Internet z możliwością wyboru instalowanych poprawek.
- 2. Możliwość dokonywania uaktualnień sterowników urządzeń przez Internet.
- 3. Darmowe aktualizacje w ramach wersji systemu operacyjnego przez Internet (niezbędne aktualizacje, poprawki, biuletyny bezpieczeństwa muszą być dostarczane bez dodatkowych opłat)
- 4. Internetowa aktualizacja zapewniona w języku polskim.
- 5. Licencje na korzystanie z dostarczonych systemów operacyjnych muszą być udzielone na czas nieznaczony, w sposób nie naruszający praw osób trzecich oraz uprawniać Zamawiającego bez dodatkowych kosztów, do wielokrotnego przekazywania oprogramowania na dowolny okres wszystkim beneficjentom projektu i jednostkom podległym, na podstawie umów użyczenia.
- 6. Wbudowana zapora internetowa (firewall) dla ochrony połączeń internetowych; zintegrowana z systemem konsola do zarządzania ustawieniami zapory i regułami IP v4 i v6.
- 7. Zlokalizowane w języku polskim, co najmniej następujące elementy: menu, odtwarzacz multimediów, pomoc, komunikaty systemowe.
- 8. Wsparcie dla powszechnie używanych urządzeń peryferyjnych (drukarek, urządzeń sieciowych, standardów USB, Plug &Play, Wi-Fi).
- 9. Funkcjonalność automatycznej zmiany domyślnej drukarki w zależności od sieci, do której podłączony jest komputer.
- 10. Interfejs użytkownika działający w trybie graficznym, zintegrowana z interfejsem użytkownika interaktywna część pulpitu służącą do uruchamiania aplikacji, które użytkownik może dowolnie wymieniać i pobrać ze strony producenta.
- 11. Możliwość zdalnej automatycznej instalacji, konfiguracji, administrowania oraz aktualizowania sustemu.
- 12. Zabezpieczony hasłem hierarchiczny dostęp do systemu, konta i profile użytkowników zarządzane zdalnie; praca systemu w trybie ochrony kont użytkowników.
- 13. Zintegrowany z systemem moduł wyszukiwania informacji (plików różnego typu) dostępny z co najmniej: poziomu menu, poziomu otwartego okna systemu operacyjnego.
- 14. System wyszukiwania oparty na konfigurowalnym przez użytkownika module indeksacji zasobów lokalnych.
- 15. Zintegrowany z systemem operacyjnym moduł synchronizacji komputera z urządzeniami zewnętrznymi.
- 16. Wbudowany system pomocy w języku polskim.
- 17. Możliwość przystosowania stanowiska dla osób niepełnosprawnych (np. słabo widzących).
- 18. Możliwość zarządzania stacją roboczą poprzez polityki przez politykę rozumiemy zestaw reguł definiujących lub ograniczających funkcjonalność systemu lub aplikacji.
- 19. Automatyczne występowanie i używanie (wystawianie) certyfikatów PKI X.509.
- 20. Wsparcie dla logowania przy pomocy smartcard.
- 21. Rozbudowane polityki bezpieczeństwa polityki dla systemu operacyjnego i dla wskazanych aplikacji.
- 22. System musi posiadać narzędzia służące do administracji, wykonywania kopii zapasowych polityk i ich odtwarzania oraz generowania raportów z ustawień polityk.
- 23. Wsparcie dla Sun Java i .NET Framework 1.1 i 2.0 i 3.0 lub programów równoważnych, tj. umożliwiających uruchomienie aplikacji działających we wskazanych środowiskach.
- 24. Wsparcie dla JScript i VBScript lub równoważnych możliwość uruchamiania interpretera poleceń.
- 25. Zdalna pomoc i współdzielenie aplikacji możliwość zdalnego przejęcia sesji zalogowanego użytkownika celem rozwiązania problemu z komputerem.

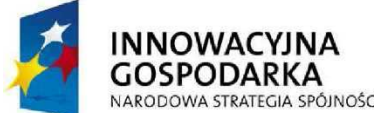

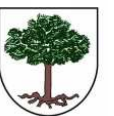

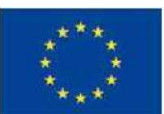

"Dotacje na Innowacje" "Inwestujemy w Waszą Przyszłość"

Projekt "Przeciwdziałanie wykluczeniu cyfrowemu w Gminie Sośnicowice." współfinansowany ze środków Europejskiego Funduszu Rozwoju Regionalnego w ramach Programu Operacyjnego

Innowacyjna Gospodarka 2007 - 2013

- 26. Rozwiązanie służące do automatycznego zbudowania obrazu systemu wraz z aplikacjami. Obraz systemu służyć ma do automatycznego upowszechnienia systemu operacyjnego inicjowanego i wykonywanego w całości poprzez sieć komputerową.
- 27. Rozwiązanie umożliwiające wdrożenie nowego obrazu poprzez zdalną instalację.
- 28. Graficzne środowisko instalacji i konfiguracji.
- 29. Transakcyjny system plików pozwalający na stosowanie przydziałów (ang. quota) na dysku dla użytkowników i pozwalający tworzyć kopie zapasowe.
- 30. Zarządzanie kontami użytkowników sieci oraz urządzeniami sieciowymi tj. drukarki, modemy, woluminy dyskowe, usługi katalogowe.
- 31. Oprogramowanie dla tworzenia kopii zapasowych (Backup); automatyczne wykonywanie kopii plików z możliwością automatycznego przywrócenia wersji wcześniejszej.
- 32. Możliwość przywracania plików systemowych.
- 33. Możliwość identyfikacji sieci komputerowych, do których jest podłączony komputer, zapamiętywania ustawień i przypisywania do min. 3 kategorii bezpieczeństwa (z predefiniowanymi odpowiednio do kategorii ustawieniami zapory sieciowej, udostępniania plików itp.).
- 34. Możliwość blokowania lub dopuszczania dowolnych urządzeń peryferyjnych za pomocą polityk grupowych (np. przy użyciu numerów identyfikacyjnych sprzętu).
- 35. Zaoferowany system operacyjny musi być zainstalowany na dostarczonych komputerach.

#### VIII. Program antywirusowy - pakiet: antywirus + firewall + ochrona poczty dla gospodarstw domowych, jedn. podległej, tj. Biblioteki i koordynatora projektu – 27 szt.;

Zaoferowany i zainstalowany na oferowanych komputerach program antywirusowy musi spełniać następujące wymagania, poprzez wbudowane mechanizmy, bez użycia dodatkowych aplikacji:

- 1. Wersja oprogramowania w języku polskim wspierająca zaoferowany system operacyjny.
- 2. Aktualizacje programu muszą odbywać się automatycznie.
- 3. Aktualizacje muszą być bezpłatne.
- 4. Zintegrowany moduł kontroli rodzicielskiej chroniący użytkowników przed niepożądanymi treściami podczas przeglądami internetu.
- 5. Wyposażone w przynajmniej dwa niezależne skanery antywirusowe z dwoma niezależnymi bazami sygnatur wirusów wykorzystywane przez skaner dostępowy, skaner na żądanie oraz skaner poczty elektronicznej.
- 6. Potwierdzona średnia skuteczność oprogramowania we wszystkich testach "File Detection Test of Malicious Software" z 2012 i 2013 przeprowadzonych przez organizację AV-Comparatives przynajmniej na poziomie 99,5% wykrytych zagrożeń – załączyć do oferty wyniki testów;
- 7. Dla każdego komputera musi być dostarczona osobna licencja OEM opatrzona osobnym kluczem (Zamawiający nie dopuszcza licencji zbiorczej)
- 8. Każda licencja z subskrypcją baz sygnatur antywirusowych oraz aktualizacją oprogramowania na przynajmniej 60 miesięcy.

#### IX. Projektor multimedialny (dla jedn. podległej, tj. Biblioteki) i Szkoły Podstawowej – 2 szt.

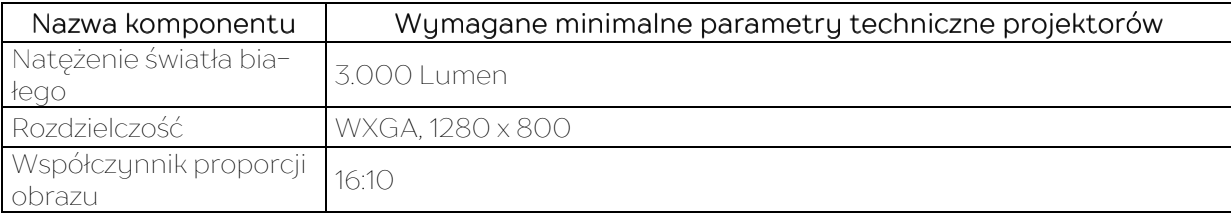

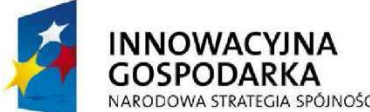

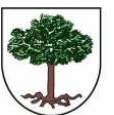

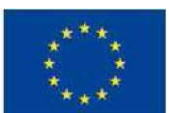

"Dotacje na Innowacje" "Inwestujemy w Waszą Przyszłość"

Projekt "Przeciwdziałanie wykluczeniu cyfrowemu w Gminie Sośnicowice." współfinansowany ze środków Europejskiego Funduszu Rozwoju Regionalnego w ramach Programu Operacyjnego

Innowacyjna Gospodarka 2007 - 2013

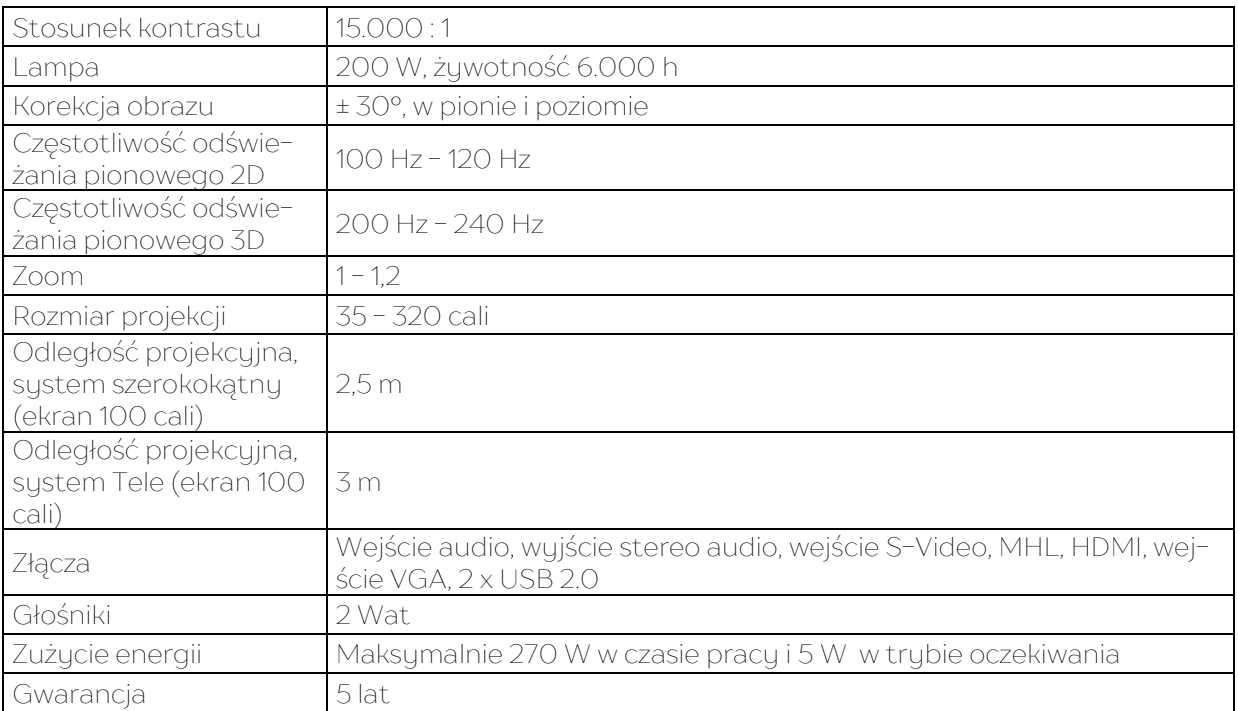

## X. Laptop dla Szkoły Podstawowej – 26 szt.;

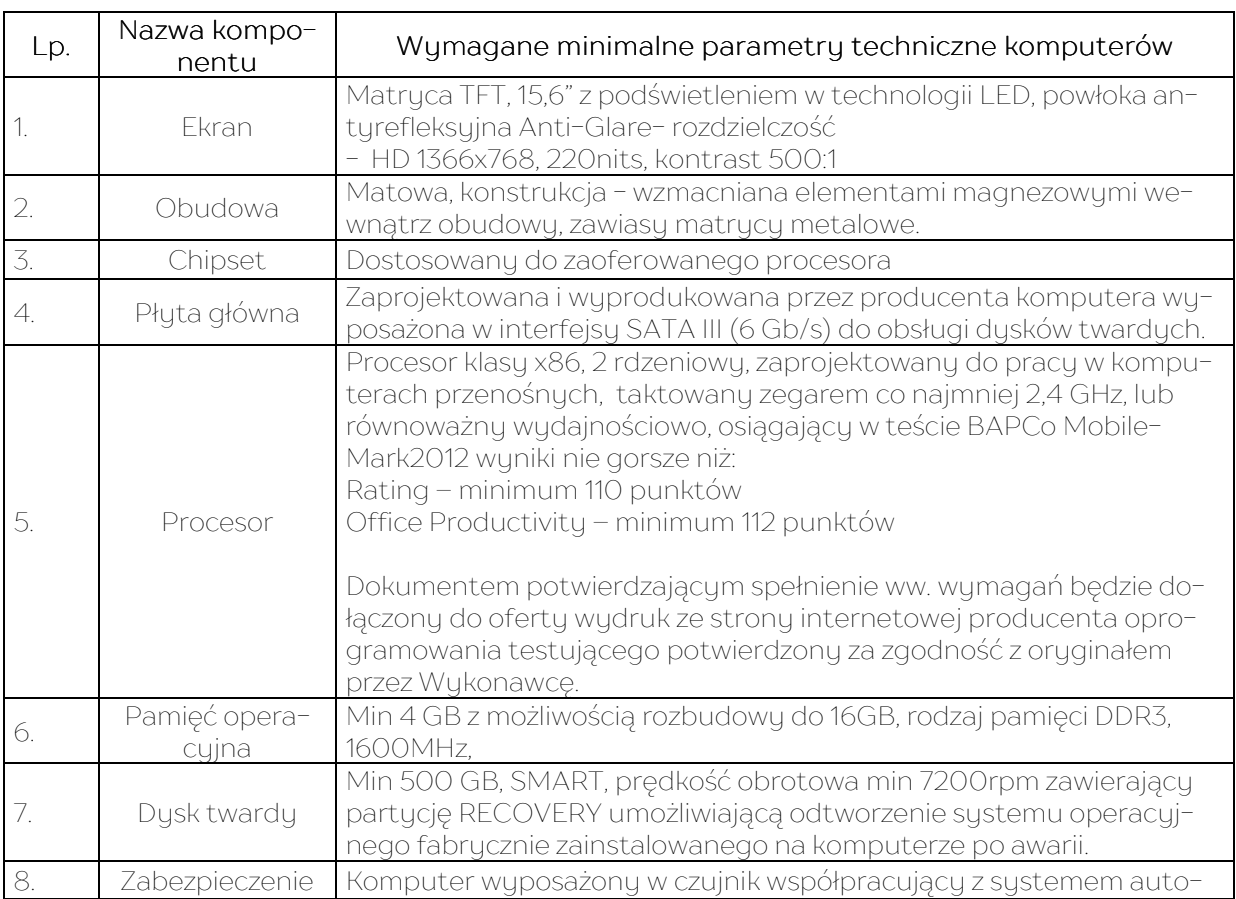

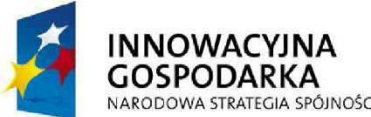

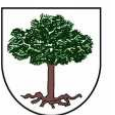

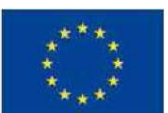

"Dotacje na Innowacje" "Inwestujemy w Waszą Przyszłość"

Projekt "Przeciwdziałanie wykluczeniu cyfrowemu w Gminie Sośnicowice." współfinansowany ze środków Europejskiego Funduszu Rozwoju Regionalnego w ramach Programu Operacyjnego

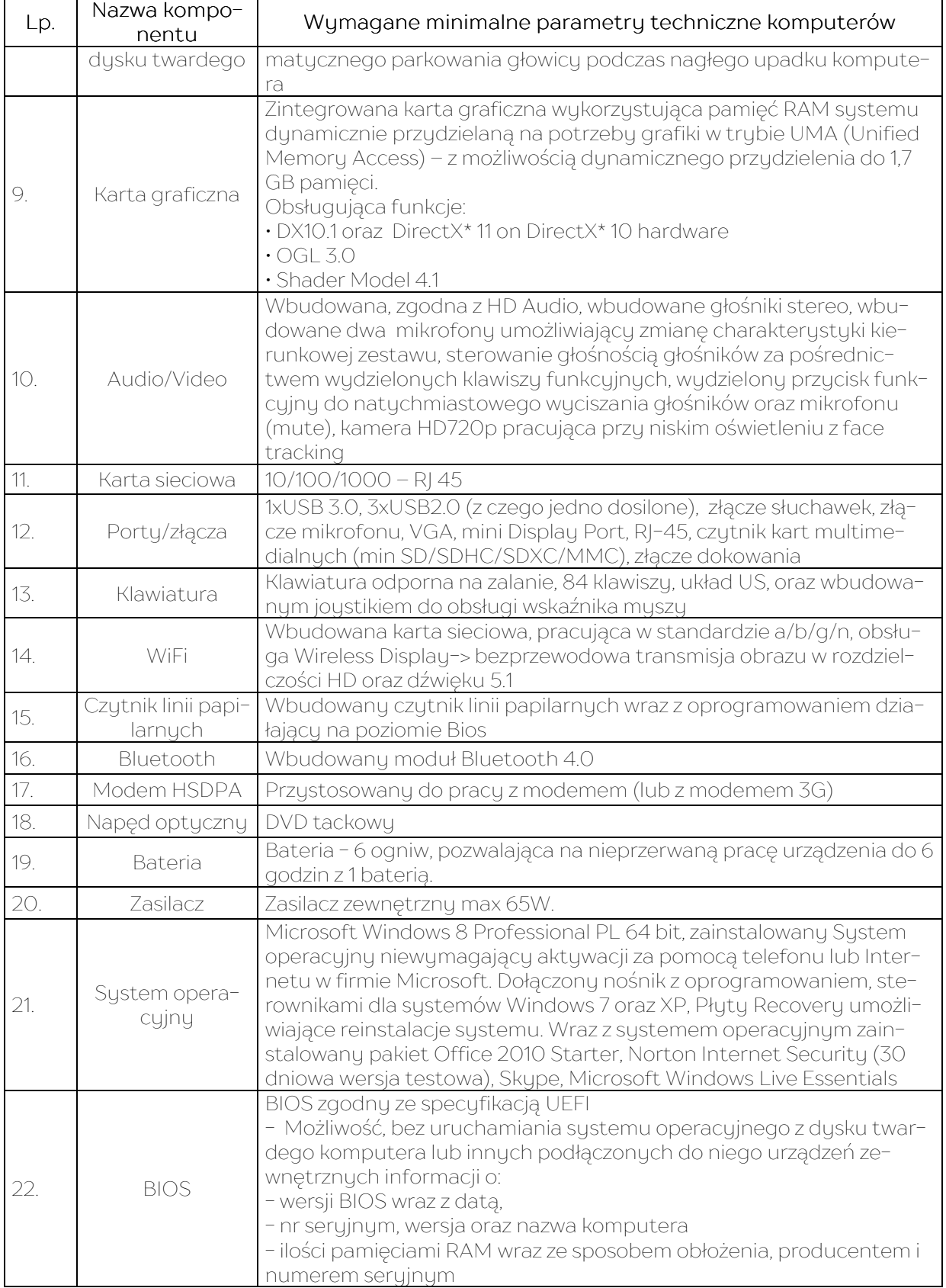

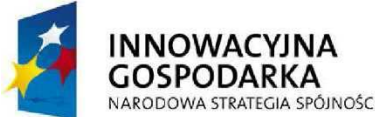

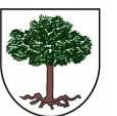

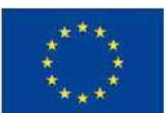

"Dotacje na Innowacje" "Inwestujemy w Waszą Przyszłość"

Projekt "Przeciwdziałanie wykluczeniu cyfrowemu w Gminie Sośnicowice." współfinansowany ze środków Europejskiego Funduszu Rozwoju Regionalnego w ramach Programu Operacyjnego

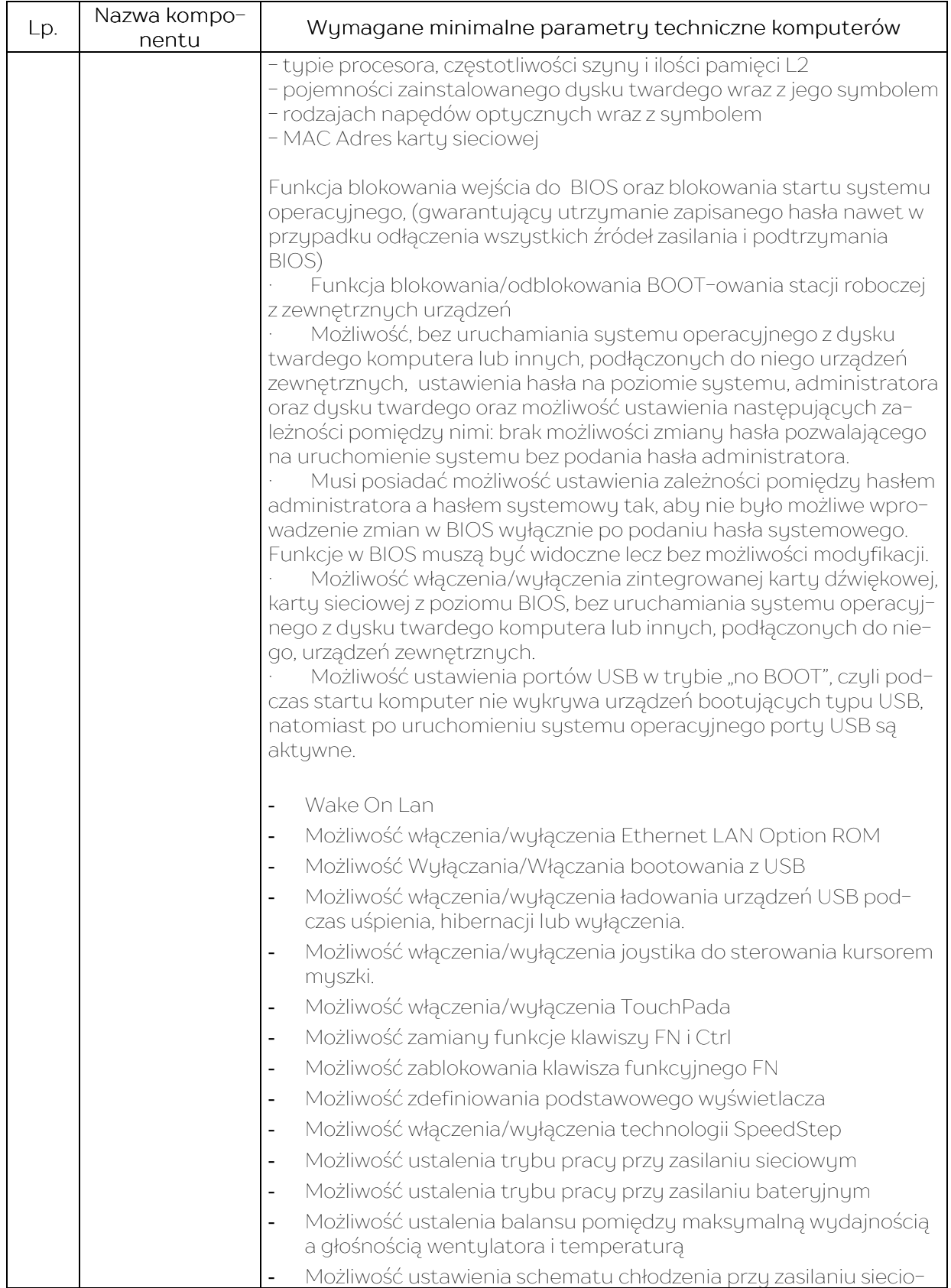

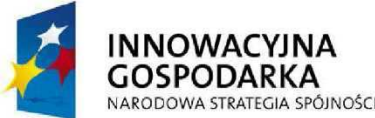

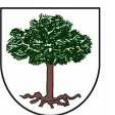

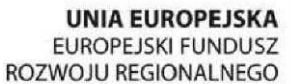

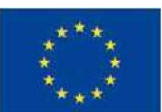

Projekt "Przeciwdziałanie wykluczeniu cyfrowemu w Gminie Sośnicowice." współfinansowany ze środków Europejskiego Funduszu Rozwoju Regionalnego w ramach Programu Operacyjnego

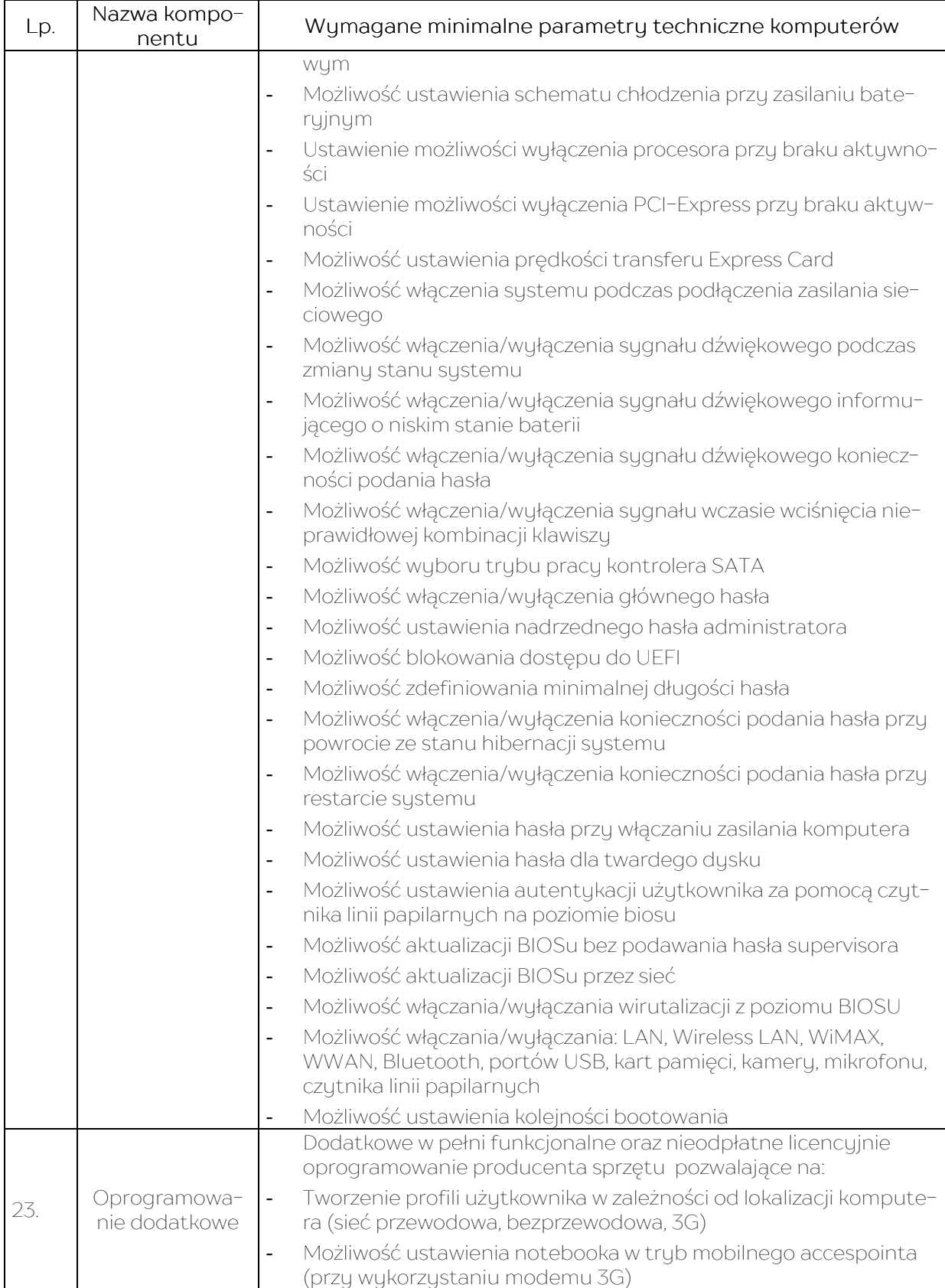

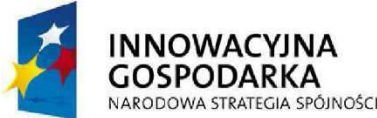

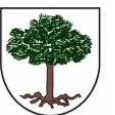

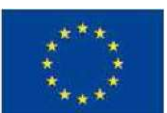

"Dotacje na Innowacje" "Inwestujemy w Waszą Przyszłość"

Projekt "Przeciwdziałanie wykluczeniu cyfrowemu w Gminie Sośnicowice." współfinansowany ze środków Europejskiego Funduszu Rozwoju Regionalnego w ramach Programu Operacyjnego

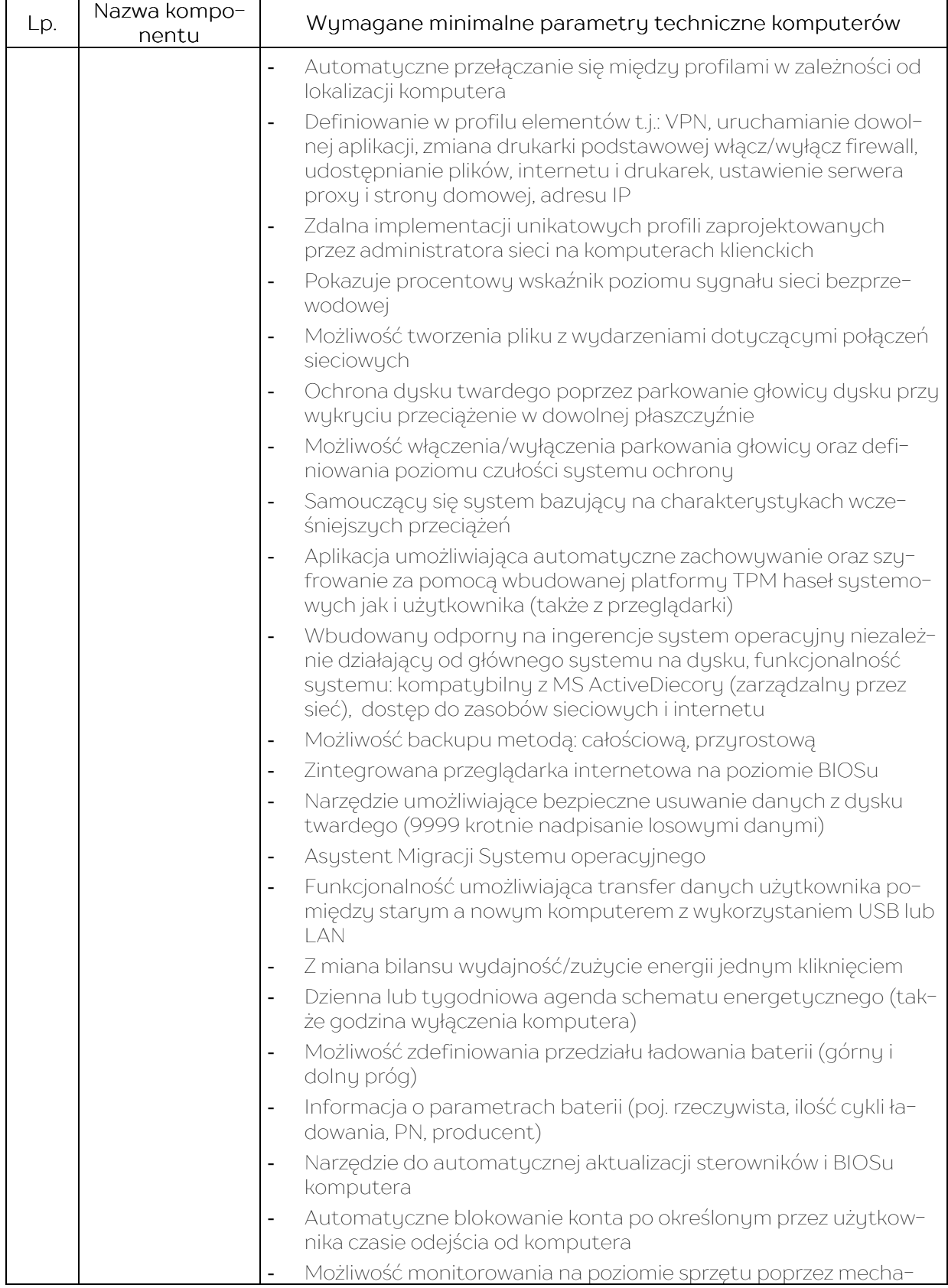

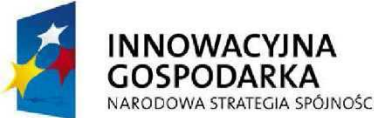

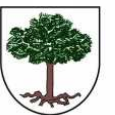

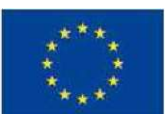

"Dotacje na Innowacje" "Inwestujemy w Waszą Przyszłość"

Projekt "Przeciwdziałanie wykluczeniu cyfrowemu w Gminie Sośnicowice." współfinansowany ze środków Europejskiego Funduszu Rozwoju Regionalnego w ramach Programu Operacyjnego

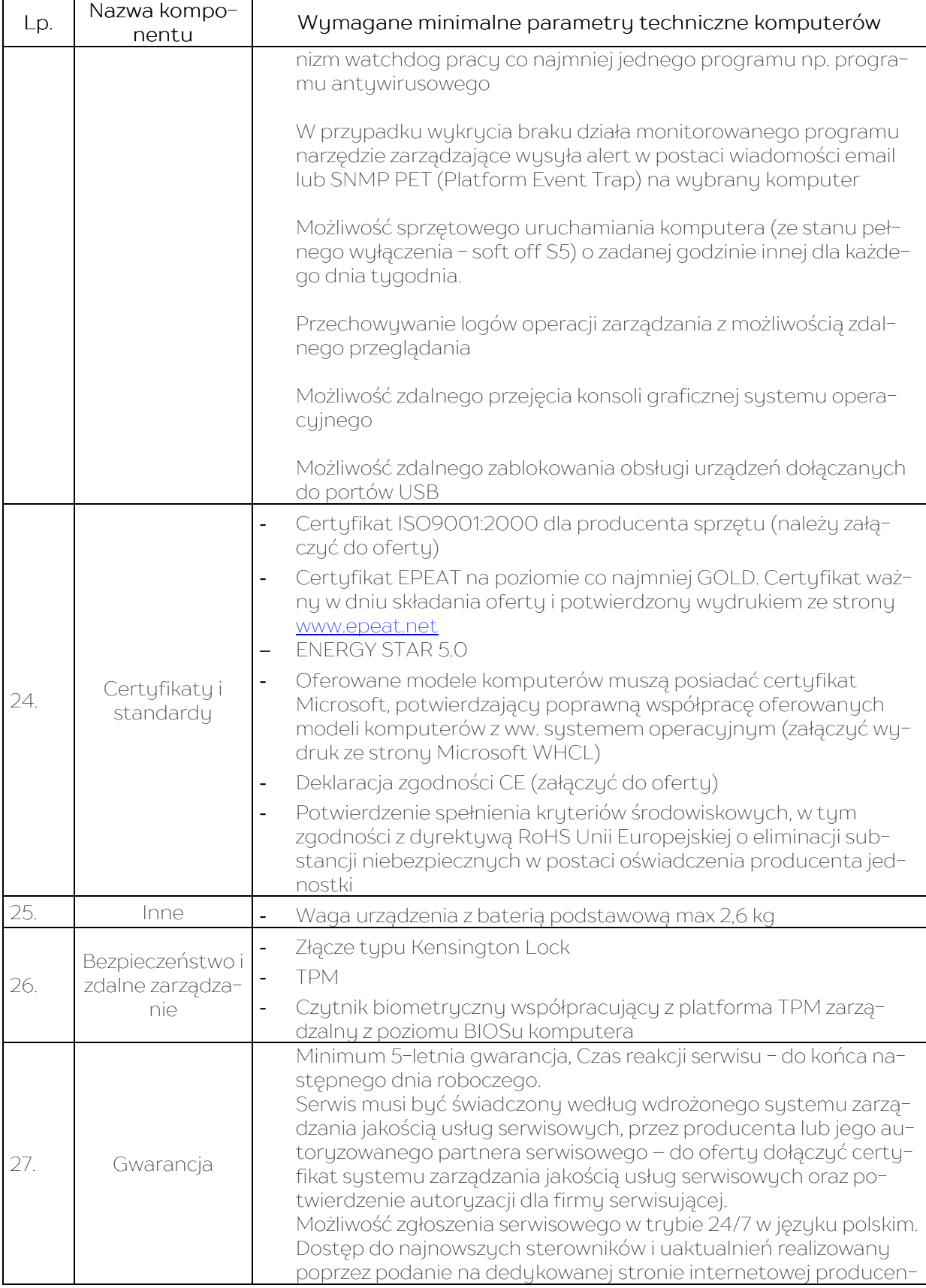

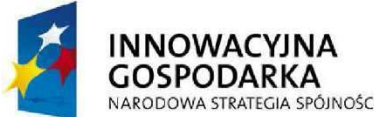

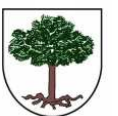

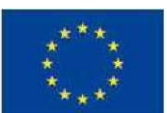

"Dotacje na Innowacje" "Inwestujemy w Waszą Przyszłość"

Projekt "Przeciwdziałanie wykluczeniu cyfrowemu w Gminie Sośnicowice." współfinansowany ze środków Europejskiego Funduszu Rozwoju Regionalnego w ramach Programu Operacyjnego

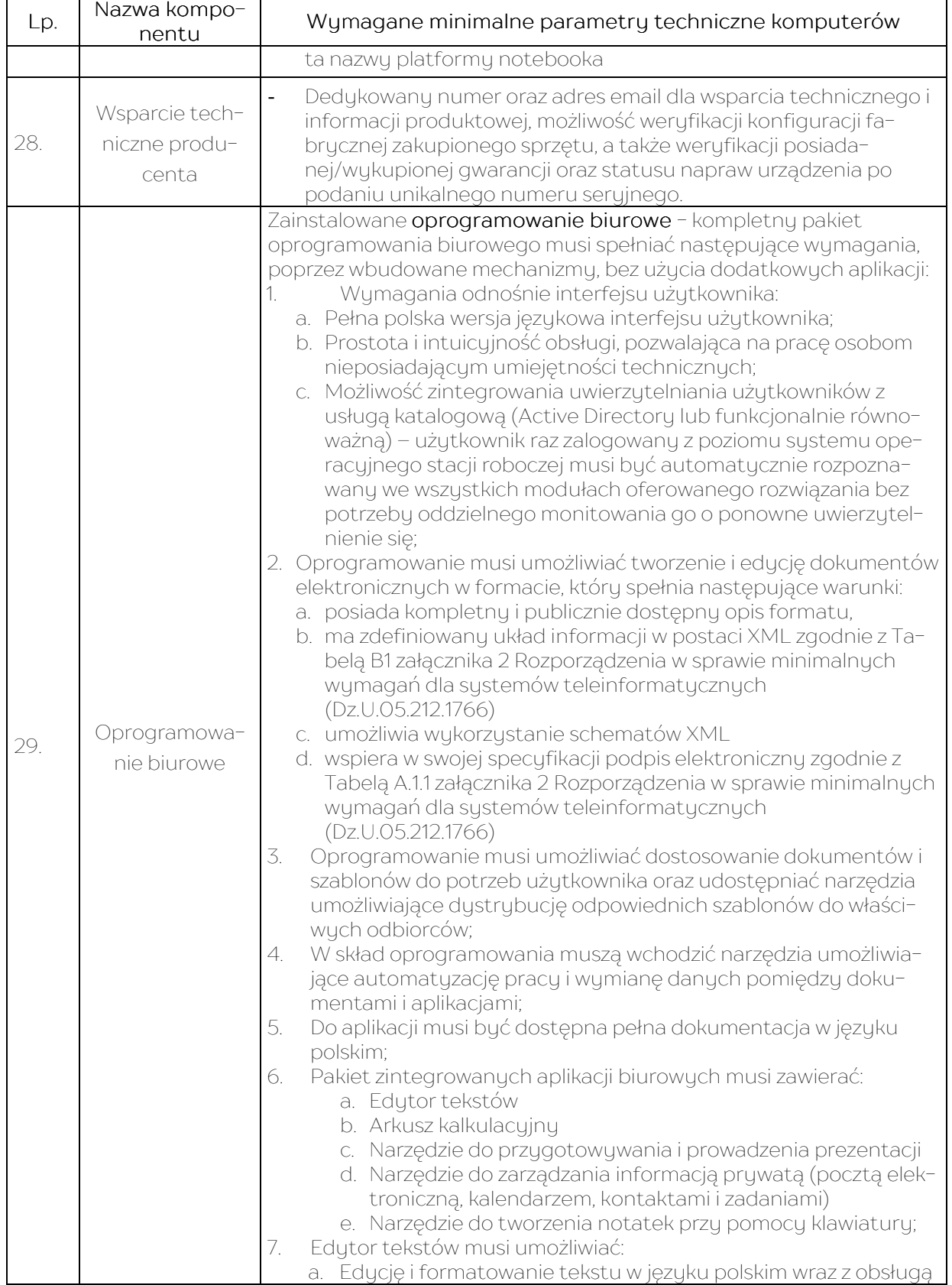

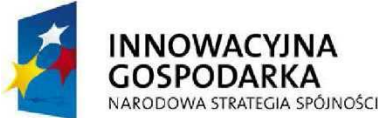

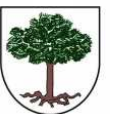

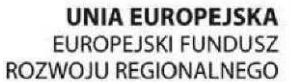

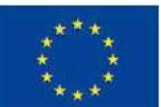

Projekt "Przeciwdziałanie wykluczeniu cyfrowemu w Gminie Sośnicowice." współfinansowany ze środków Europejskiego Funduszu Rozwoju Regionalnego w ramach Programu Operacyjnego

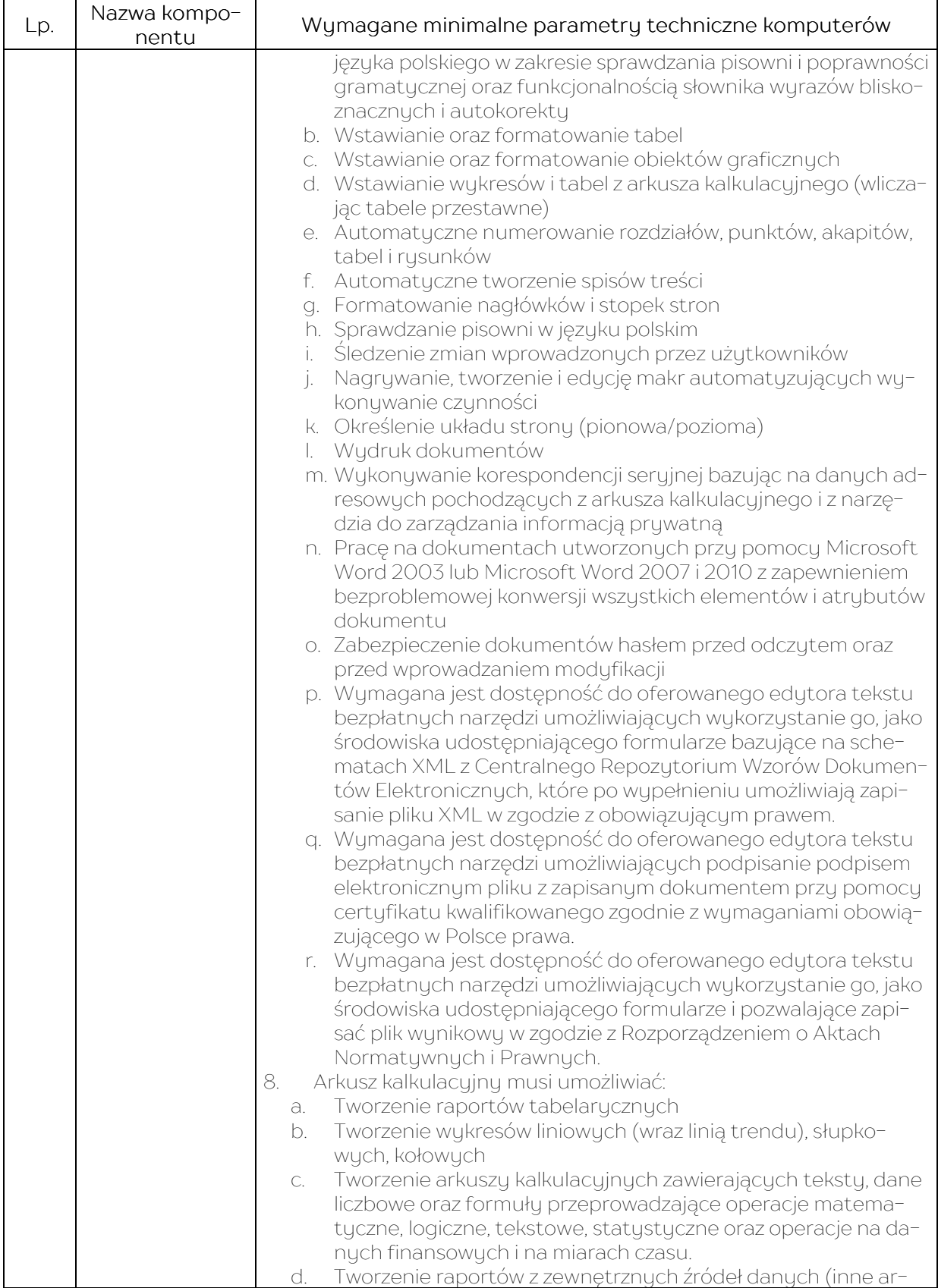

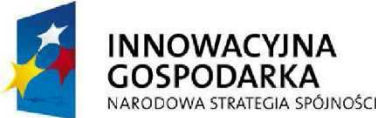

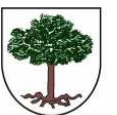

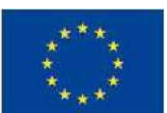

"Dotacje na Innowacje" "Inwestujemy w Waszą Przyszłość"

Projekt "Przeciwdziałanie wykluczeniu cyfrowemu w Gminie Sośnicowice." współfinansowany ze środków Europejskiego Funduszu Rozwoju Regionalnego w ramach Programu Operacyjnego

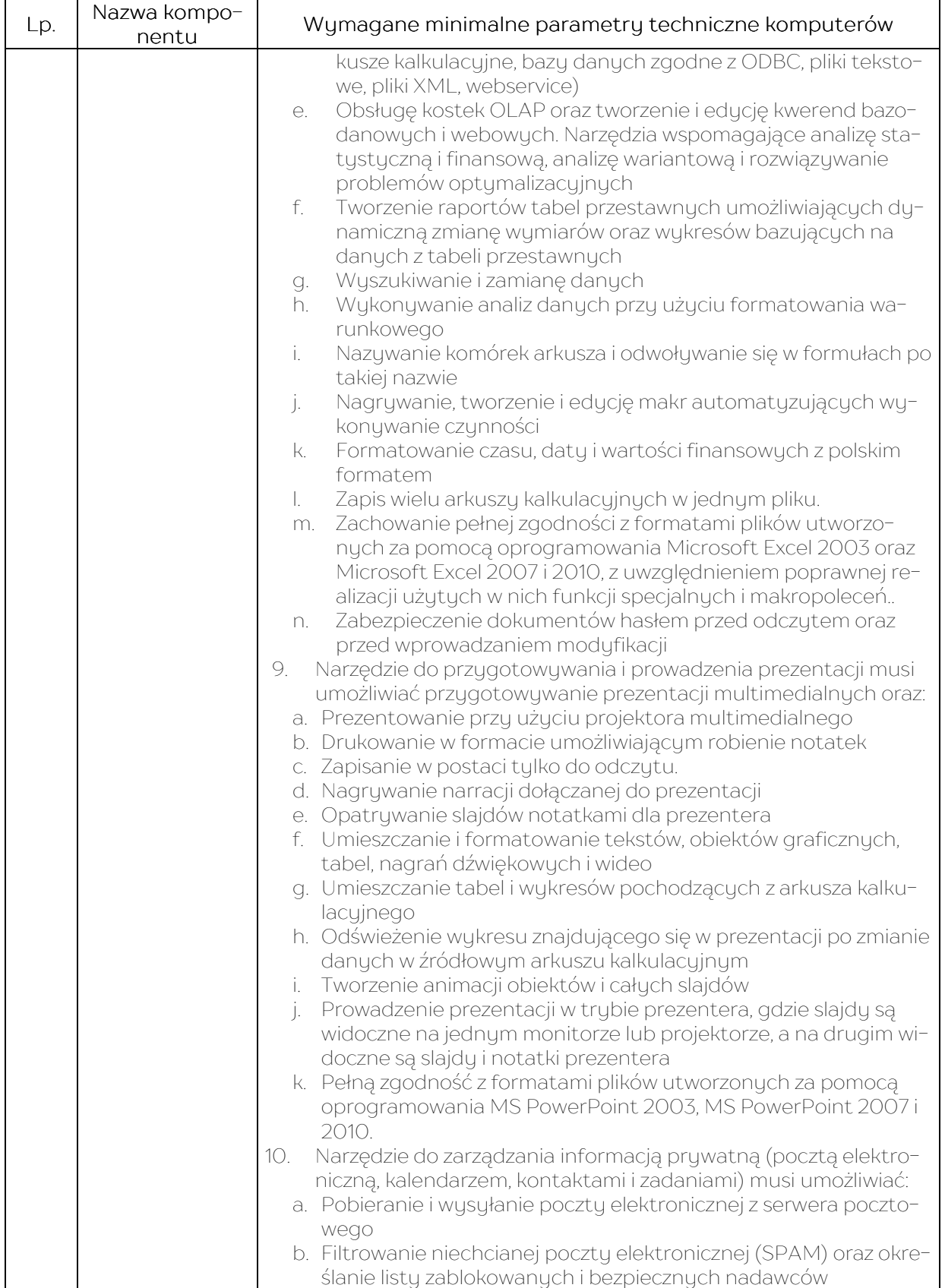

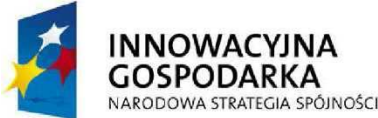

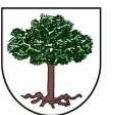

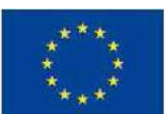

"Dotacje na Innowacje" "Inwestujemy w Waszą Przyszłość"

Projekt "Przeciwdziałanie wykluczeniu cyfrowemu w Gminie Sośnicowice." współfinansowany ze środków Europejskiego Funduszu Rozwoju Regionalnego w ramach Programu Operacyjnego

Innowacyjna Gospodarka 2007 - 2013

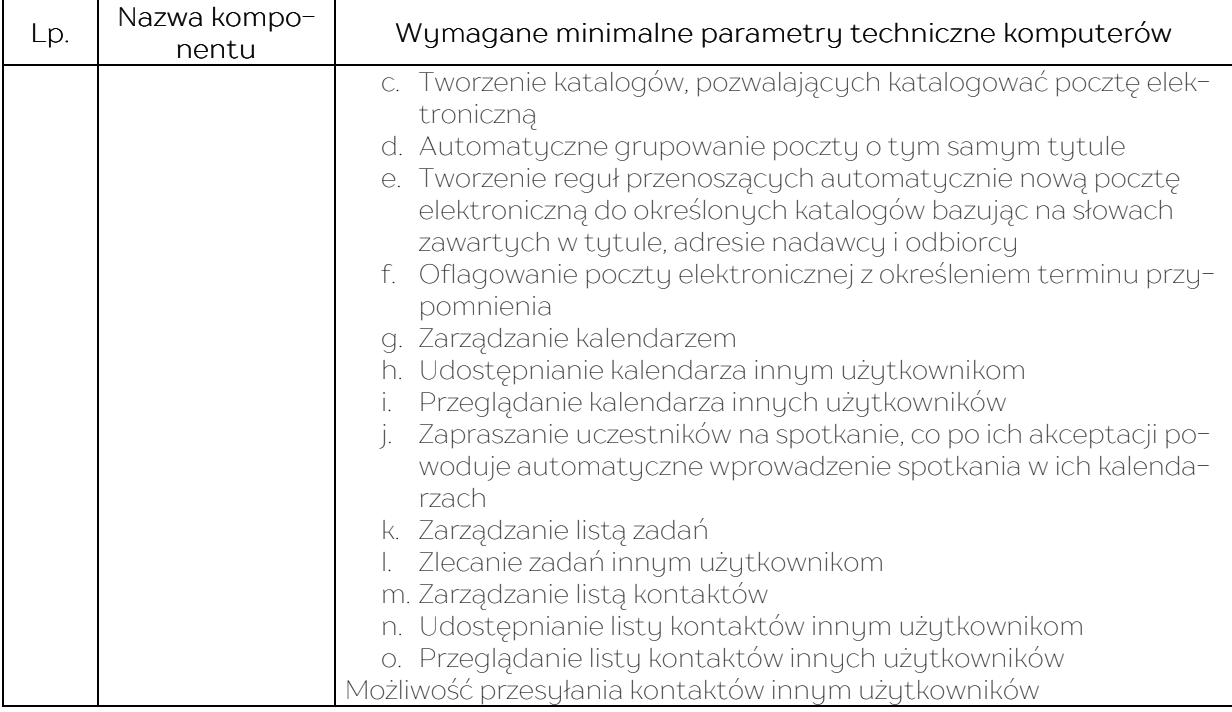

### XI. Ubezpieczenie sprzętu elektronicznego do 31.12.2015r.

Wykonawca będzie zobowiązany do ubezpieczenia sprzętu komputerowego dostarczonego w ramach realizacji przedmiotowego zamówienia. Ubezpieczenie obowiązywać będzie do dnia 31.12.2015. Zakres ubezpieczenia od wszelkich szkód materialnych polegających na uszkodzeniu, zniszczeniu bądź utracie przedmiotu ubezpieczenia wskutek nieprzewidzianej i niezależnej od Ubezpieczającego przyczyny. Zakres ubezpieczenia powinien obejmować co najmniej następujące ryzyka: działanie człowieka, tj. niewłaściwe użytkowanie, nieostrożność, zaniedbanie, błędną obsługę, świadome i celowe zniszczenie przez osoby trzecie, kradzież z włamaniem i rabunek, wandalizm, działanie ognia (w tum również dymu i sadzy) oraz polegające na osmaleniu, przypaleniu, a także w wyniku wszelkiego rodzaju eksplozji, implozji, bezpośredniego uderzenia pioruna, upadku statku powietrznego oraz w czasie akcji ratunkowej (np. gaszenia, burzenia, oczyszczania zgliszcz), działanie wody tj. zalania wodą z urządzeń wodno-kanalizacujnych, burzy, wylewy wód podziemnych, deszczy nawalnego, wilgoci, pary wodnej i cieczy w innej postaci oraz mrozu, gradu, śniegu, nieumyślne pozostawienie otwartych kranów lub innych zaworów, działanie wiatru, osunięcie się ziemi, zbyt wysokie/niskie napięcia/natężenie w sieci instalacji elektrycznej, pośrednie działanie wyładowań atmosferycznych i zjawisk pochodnych, koszty zabezpieczenia ubezpieczonego mienia przed bezpośrednim zagrożeniem ze strony zdarzenia losowego objętego ubezpieczeniem, koszty akcji ratowniczej, koszty uprzątnięcia pozostałości po szkodzie, Klauzula elektronicznego sprzętu przenośnego poza miejscem ubezpieczenia, Klauzula likwidacyjna w sprzęcie elektronicznym -zapewnia wypłatę odszkodowania w kwocie pozwalającej zastąpić ubezpieczony sprzęt przez fabrycznie nowy, jak najbardziej zbliżony parametrami do sprzętu zniszczonego, Franszyza integralna i redukcyjna: zniesione, Udział własny zniesiony, Suma ubezpieczenia w wartości odtworzeniowej.

Jako wysokość ubezpieczenia przyjmuje się: przy szkodzie częściowej – wartość niezbędnych kosztów naprawy uszkodzonego przedmiotu z uwzględnieniem kosztów demontażu, transportu, montażu oraz innych tego typ u opłat, przy szkodzie całkowitej – wartość kosztów nabycia i zainstalowania nowego przedmiotu tego samego rodzaju.

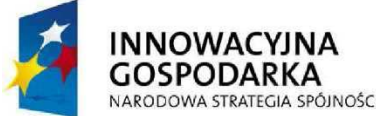

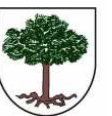

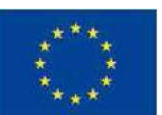

"Dotacje na Innowacje" "Inwestujemy w Waszą Przyszłość"

Projekt "Przeciwdziałanie wykluczeniu cyfrowemu w Gminie Sośnicowice." współfinansowany ze środków Europejskiego Funduszu Rozwoju Regionalnego w ramach Programu Operacyjnego

Innowacyjna Gospodarka 2007 - 2013

#### XII. Usługa dostępu do internetu dla gospodarstw domowych i dla jedn. podległej, tj. Biblioteki do 31.12.2015r.:

- 1. Dostęp do Internetu dla 15 gospodarstw domowych (zlokalizowanych w miejscowościach: a)Trachy - ul. Wolności i ul. Raciborska; b) Sośnicowice – ul. Zielona, ul. Rynek, ul. Gliwicka, ul. Powstańców, ul. Gen. Bema; c) Sierakowice – ul. Szeroka, ul. Dolna, ul. Wiejska; d) Bargłówka – ul. Dolna, ul. Raciborska) i 1 jednostki podległej z terenu Gminy Sośnicowice, tj. Biblioteki (zlokalizowanej w Sośnicowicach, przy ul. Szprynek). Szczegółowy wykaz lokalizacji z podaniem pełnych danych adresowych zostanie dostarczony wybranemu w niniejszym postępowaniu Wykonawcy przed podpisaniem Umowy.
- 2. Zamawiający wymaga zapewnienia przez Wykonawcę minimalnych parametrów usługi dostępowej:
	- a) prędkość do abonenta (download) minimum 50 Mb/s;
	- b) prędkość od abonenta (upload) minimum 10 Mb/s;
	- c) dostępność usługi nie mniejsza niż 99,00% w skali roku (poza okresem pomiędzy zgłoszeniem usterki a protokołem jej usunięcia);
	- d) brak limitu pobieranych i wysyłanych danych oraz ograniczeń czasowych w korzystaniu z usługi;
	- e) komunikacja urządzenia dostępowego z komputerem abonenta poprzez interfejs Ethernet (stuk RI45) lub WIFI;
- 3. Okres świadczenia:
	- 24 godziny na dobę przez 7 dni w tygodniu, począwszy od dnia zainstalowania, skonfigurowania i uruchomienia usługi, do dnia 31.12.2015r
- 4. Zamawiający wymaga zapewnienia obsługi serwisowej w zakresie:
	- a) dostępnego numeru telefonicznego pod którym przyjmowane będą zgłoszenia awarii w systemie 24-godzinnym. Wykonawca powinien posiadać system rejestracji połączeń telefonicznych pozwalający na jednoznaczne określenie czasu dokonania zgłoszenia;
	- b) łącze dostępu do sieci Internet musi posiadać stałe adresy IP lub inne rozwiązania umożliwiające dostęp do konfiguracji urządzeń diagnostuki i kontroli poprawności pracy lub jakości świadczonej usługi.
	- c) podjęcia reakcji serwisowej w czasie 24 godzin od momentu zgłoszenia usterki;
	- d) gwarantowanego usunięcia usterki i przywrócenia pełnej sprawności połączenia w terminie 3 dni od przujęcia zgłoszenia;
	- e) dokumentowania i potwierdzania własnoręcznym podpisem abonenta wszystkich czynności serwisowych wykonywanych w jego siedzibie.
- 5. Pozostałe usługi:
	- a) W przupadku zmianu instalacji lokalizacji łacza internetowego Wukonawca na wniosek zamawiającego przeniesie usługę dostępu do Internetu we wskazane miejsce. Czynność ta będzie wykonana bezpłatnie w ciągu 3 dni, od dnia zgłoszenia, pod warunkiem wcześniejszego potwierdzenia przez Wykonawce, dostępności usługi pod nowym adresem.
	- b) W ramach realizacji zamówienia, Wykonawca zobowiązany jest do zainstalowania (o ile to niezbędne) własnych urządzeń odbiorczo - nadawczych w gospodarstwach domowych, Urządzenia te będąc w użytkowaniu Zamawiającego, pozostają własnością Wykonawcy. Urządzenia te muszą być zainstalowane na koszt Wykonawcy. Po zakończeniu realizacji zamówienia wykonawca zobowiązany jest na własny koszt zdemontować i zabrać zainstalowane przez siebie urządzenia.
- 6. Wykonawca będzie przedstawiał Zamawiającemu w okresach kwartalnych raport z obsługi zgłoszeń serwisowych, zawierający co najmniej:
	- dane abonenta zgłaszającego awarię,
	- datę i godzinę przyjęcia zgłoszenia,
	- datę i godzinę podjęcia reakcji serwisowej,
	- datę i godzinę usunięcia usterki,
	- poświadczone za zgodność z oryginałem kopie protokołów serwisowych.

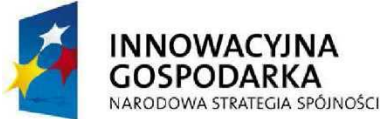

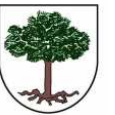

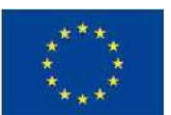

"Dotacje na Innowacje" "Inwestujemy w Waszą Przyszłość"

Projekt "Przeciwdziałanie wykluczeniu cyfrowemu w Gminie Sośnicowice." współfinansowany ze środków Europejskiego Funduszu Rozwoju Regionalnego w ramach Programu Operacyjnego Innowacyjna Gospodarka 2007 - 2013

Załącznik nr 2 do SIWZ

Wykonawca:

Gmina Sośnicowice ul. Runek 19 44-153 Sośnicowice

## **OŚWIADCZENIE**

Składając ofertę w postępowaniu o udzielenie zamówienia publicznego pn. Dostawa drukarek i sprzętu komputerowego z oprogramowaniem i ubezpieczeniem oraz świadczenie usługi dostępu do internetu, w ramach realizacji projektu "Przeciwdziałanie wykluczeniu cyfrowemu w Gminie Sośnicowice", oświadczamy, że nie zachodzą wobec nas przesłanki do wykluczenia z postępowania o udzielenie zamówienia publicznego, określone w art. 24 ust. 1 ustawy z dnia 29 stycznia 2004 r. Prawo zamówień publicznych (Dz. U. 2013 r. Nr 907 z późn. zm.)

.........................................., dnia .................... ...............................................................................................................................

 Miejscowość Podpis osoby (osób) upoważnionej do występowania w imieniu Wykonawcy

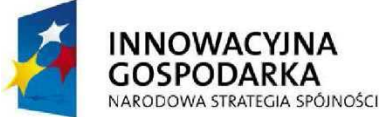

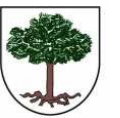

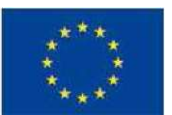

"Dotacje na Innowacje" "Inwestujemy w Waszą Przyszłość"

Projekt "Przeciwdziałanie wykluczeniu cyfrowemu w Gminie Sośnicowice." współfinansowany ze środków Europejskiego Funduszu Rozwoju Regionalnego w ramach Programu Operacyjnego Innowacyjna Gospodarka 2007 - 2013

Załącznik nr 3 do SIWZ

Wykonawca:

Gmina Sośnicowice ul. Runek 19 44-153 Sośnicowice

# **OŚWIADCZENIE**

Składając ofertę w postępowaniu o udzielenie zamówienia publicznego pn.: Dostawa drukarek i sprzętu komputerowego z oprogramowaniem i ubezpieczeniem oraz świadczenie usługi dostępu do internetu, w ramach realizacji projektu "Przeciwdziałanie wykluczeniu cyfrowemu w Gminie Sośnicowice", oświadczamy, że spełniamy warunki dotyczące:

- 1. posiadania uprawnień do wykonywania określonej działalności lub czynności, jeżeli przepisy prawa nakładają obowiązek ich posiadania.
- 2. posiadania wiedzy i doświadczenia.
- 3. dysponowania odpowiednim potencjałem technicznym oraz osobami zdolnymi do wykonania zamówienia.
- 4. sytuacji ekonomicznej i finansowej.

........................................., dnia .................... ...............................................................................................................................

Podpis osoby (osób) upoważnionej do występowania w imieniu Wykonawcy

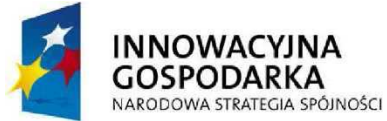

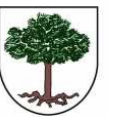

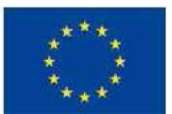

"Dotacje na Innowacje" "Inwestujemy w Waszą Przyszłość"

Projekt "Przeciwdziałanie wykluczeniu cyfrowemu w Gminie Sośnicowice." współfinansowany ze środków Europejskiego Funduszu Rozwoju Regionalnego w ramach Programu Operacyjnego

Innowacyjna Gospodarka 2007 - 2013

Załącznik nr 4 do SIWZ

Wukonawca:

Gmina Sośnicowice ul. Runek 19 44-153 Sośnicowice

#### WYKAZ WYKONANYCH, A W PRZYPADKU ŚWIADCZEŃ OKRESOWYCH LUB CIĄGŁYCH RÓW-NIEŻ WYKONYWANYCH DOSTAW DOSTAWO WARTOŚCI MINIMUM 200.000,00 ZŁ BRUTTO O WARTOŚCI MINIMUM 200.000,00 ZŁ BRUTTO (SŁOWNIE: DWIEŚCIE TYSIĘCY ZŁOTYCH) KAŻDA W ZAKRESIE DOSTAWY I INSTALACJI SPRZĘTU KOMPUTEROWEGO I OPROGRAMOWANIA

 (w ciągu trzech ostatnich lat przed upływem terminu składania ofert, a jeżeli okres prowadzenia działalności jest krótszy – w tym okresie)

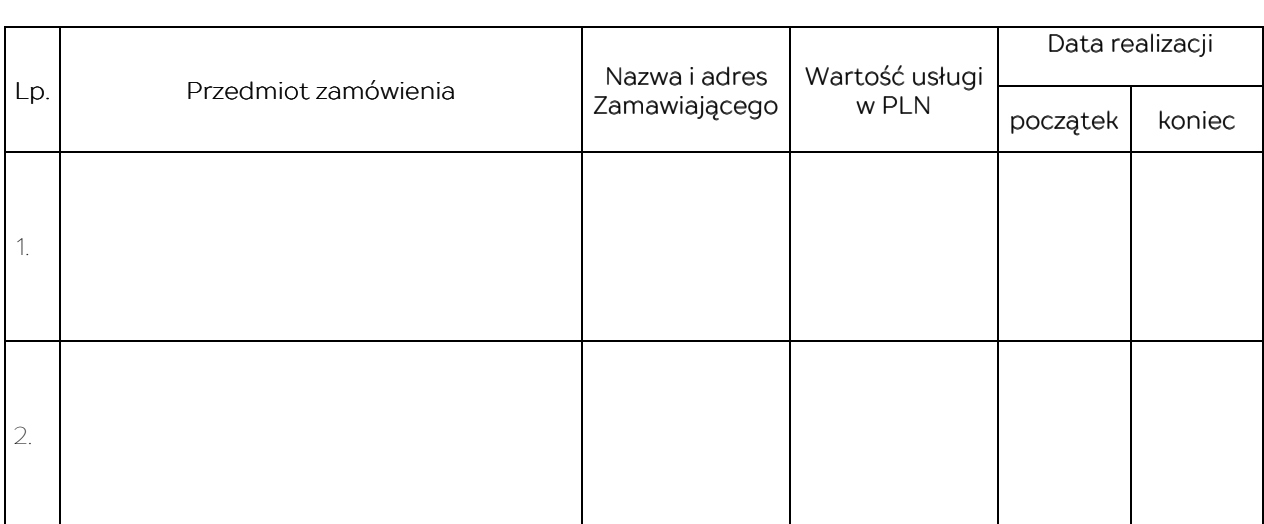

......................................, dnia .................. ..............................................................................................................................

 Miejscowość Podpis osoby (osób) upoważnionej do występowania w imieniu Wykonawcy

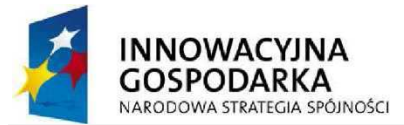

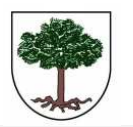

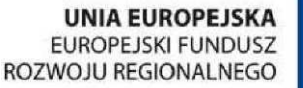

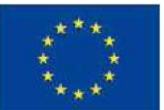

 "Dotacje na Innowacje" "Inwestujemy w Waszą Przyszłość" Projekt "Przeciwdziałanie wykluczeniu cyfrowemu w Gminie Sośnicowice." współfinansowany ze środków Europejskiego Funduszu Rozwoju Regionalnego w ramach Programu Operacyjnego

Innowacyjna Gospodarka 2007 - 2013

Wykonawca: Wykonawca: Wykonawca: Załącznik nr 5 do SIWZ

Gmina Sośnicowice ul. Rynek 19 44-153 Sośnicowice

## FORMULARZ OFERTY

Nawiązując do ogłoszenia w postępowaniu o zamówienie publiczne prowadzonego w trybie przetargu nieograniczonego o wartości zamówienia poniżej kwot określonych na podstawie art. 11 ust. 8 ustawy z dnia 29 stycznia 2004 roku Prawo zamówień publicznych (j.t. Dz. U. z 2013r., poz. 907) , na zadanie pn.: Dostawa drukarek i sprzętu komputerowego z oprogramowaniem i ubezpieczeniem oraz świadczenie usługi dostepu do internetu, w ramach realizacji projektu "Przeciwdziałanie wykluczeniu cyfrowemu w Gminie Sośnicowice"

Nr zamówienia publicznego: ZP/6/2015

Ja/my niżej podpisani:

działając w imieniu i na rzecz:

(nazwa (firma) dokładny adres Wykonawcy/Wykonawców); w przypadku składania oferty przez podmioty występujące wspólnie podać nazwy (firmy) i dokładne adresy wszystkich podmiotów składających wspólną ofertę)

OŚWIADCZAMY, że naszym pełnomocnikiem dla potrzeb niniejszego postępowania i do podpisania

umowy jest: ……………………………………………………………………………………………………………..…… (wypełniają jedynie przedsiębiorcy składający wspólną ofertę)

OŚWIADCZAMY, że przystępujemy do w/w przetargu składając niniejszą ofertę opracowaną

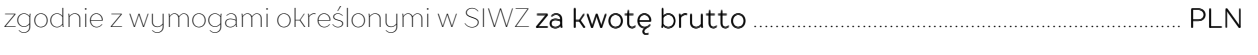

(słownie: …………………………………………………………………………………………………………………………………………………………………………..…………..)

 ZP/6/2015 Dostawa drukarek i sprzętu komputerowego z oprogramowaniem i ubezpieczeniem oraz świadczenie usługi dostępu do internetu, w ramach realizacji projektu "Przeciwdziałanie wykluczeniu cyfrowemu w Gminie Sośnicowice" 49

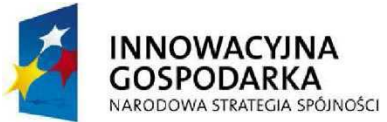

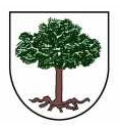

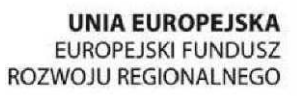

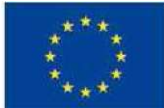

Projekt "Przeciwdziałanie wykluczeniu cyfrowemu w Gminie Sośnicowice." współfinansowany ze środków Europejskiego Funduszu Rozwoju Regionalnego w ramach Programu Operacyjnego

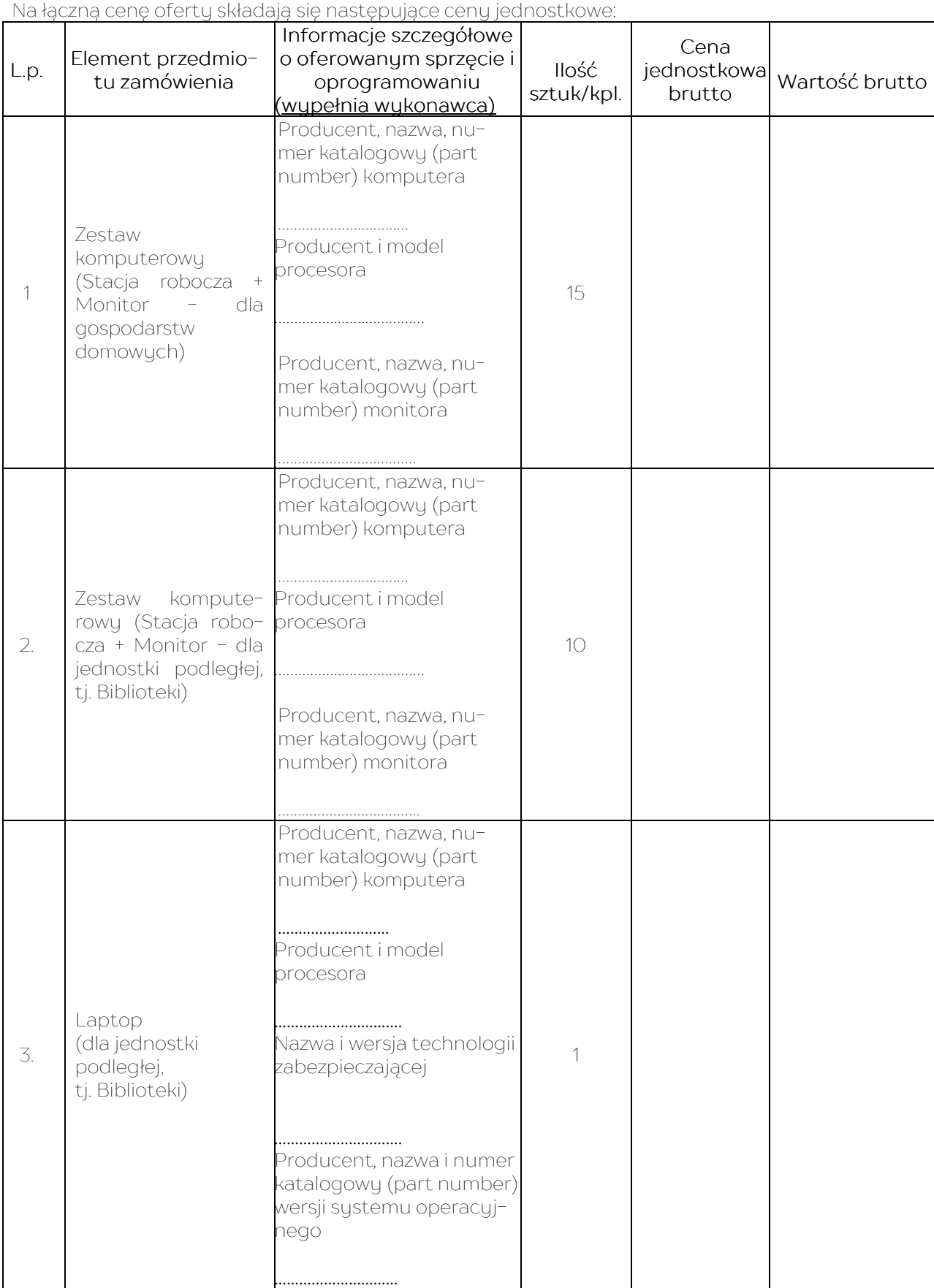

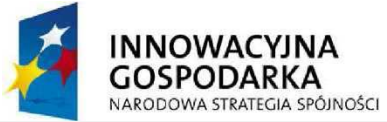

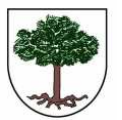

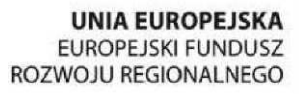

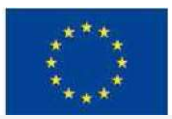

Projekt "Przeciwdziałanie wykluczeniu cyfrowemu w Gminie Sośnicowice." współfinansowany ze środków Europejskiego Funduszu Rozwoju Regionalnego w ramach Programu Operacyjnego

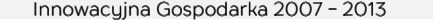

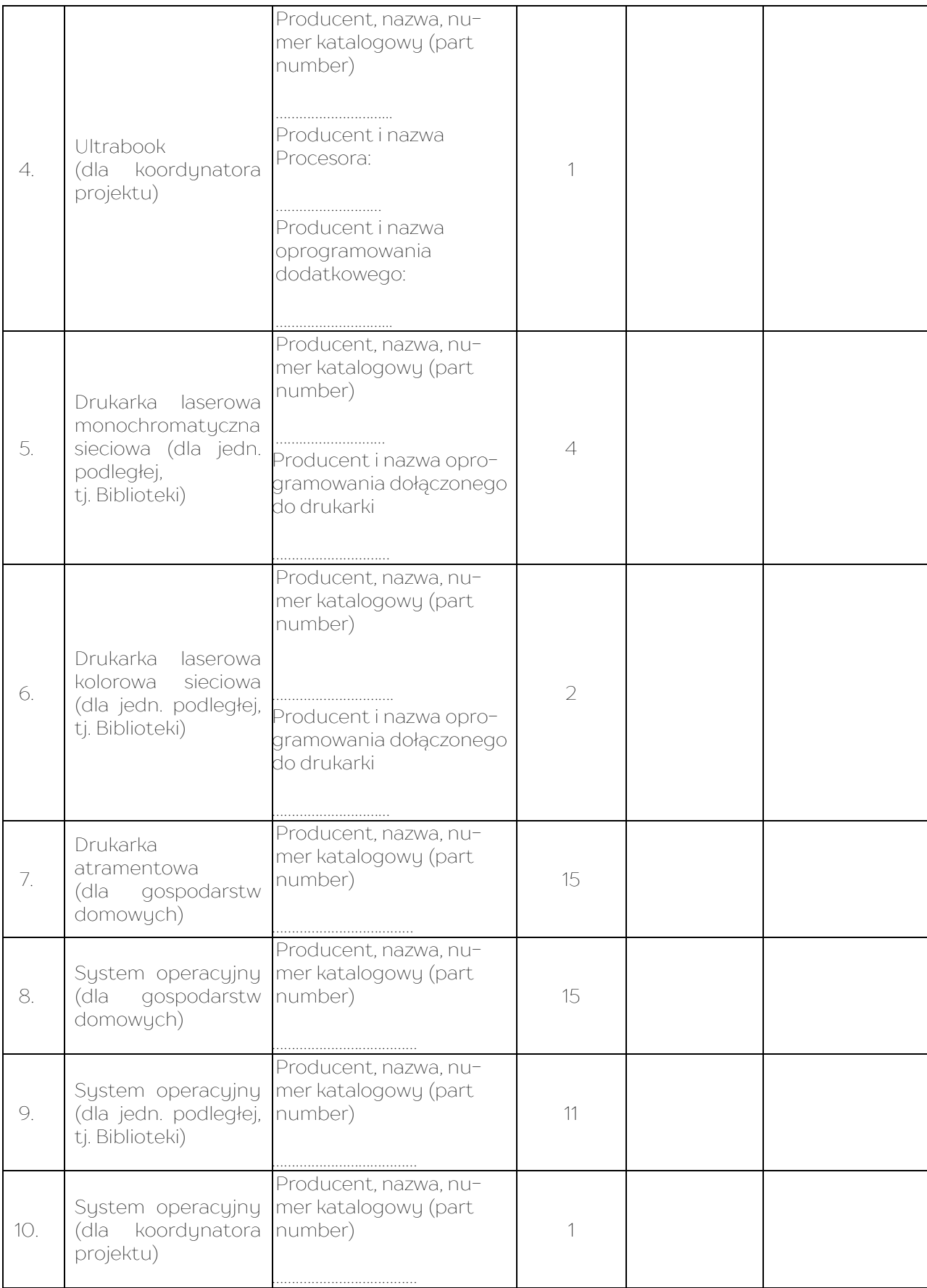

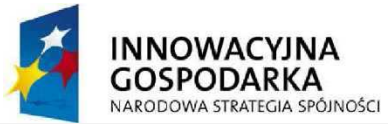

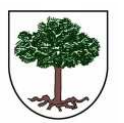

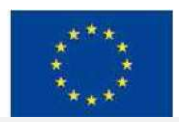

"Dotacje na Innowacje" "Inwestujemy w Waszą Przyszłość"

Projekt "Przeciwdziałanie wykluczeniu cyfrowemu w Gminie Sośnicowice." współfinansowany ze środków Europejskiego Funduszu Rozwoju Regionalnego w ramach Programu Operacyjnego Innowacyjna Gospodarka 2007 - 2013

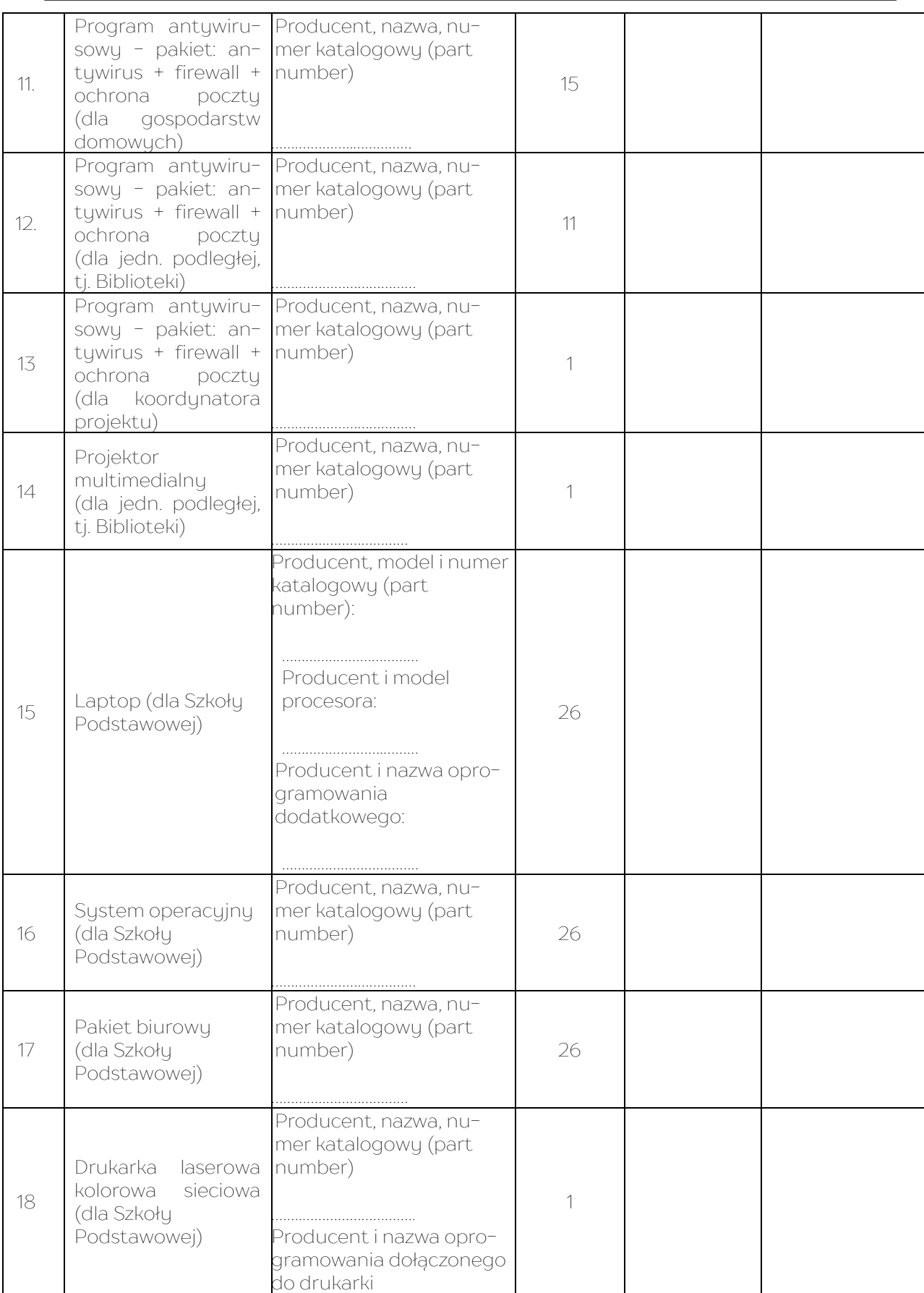

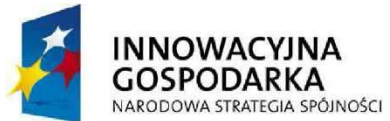

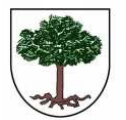

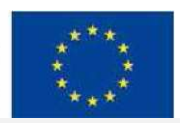

"Dotacje na Innowacje" "Inwestujemy w Waszą Przyszłość"

Projekt "Przeciwdziałanie wykluczeniu cyfrowemu w Gminie Sośnicowice." współfinansowany ze środków Europejskiego Funduszu Rozwoju Regionalnego w ramach Programu Operacyjnego Innowacyjna Gospodarka 2007 - 2013

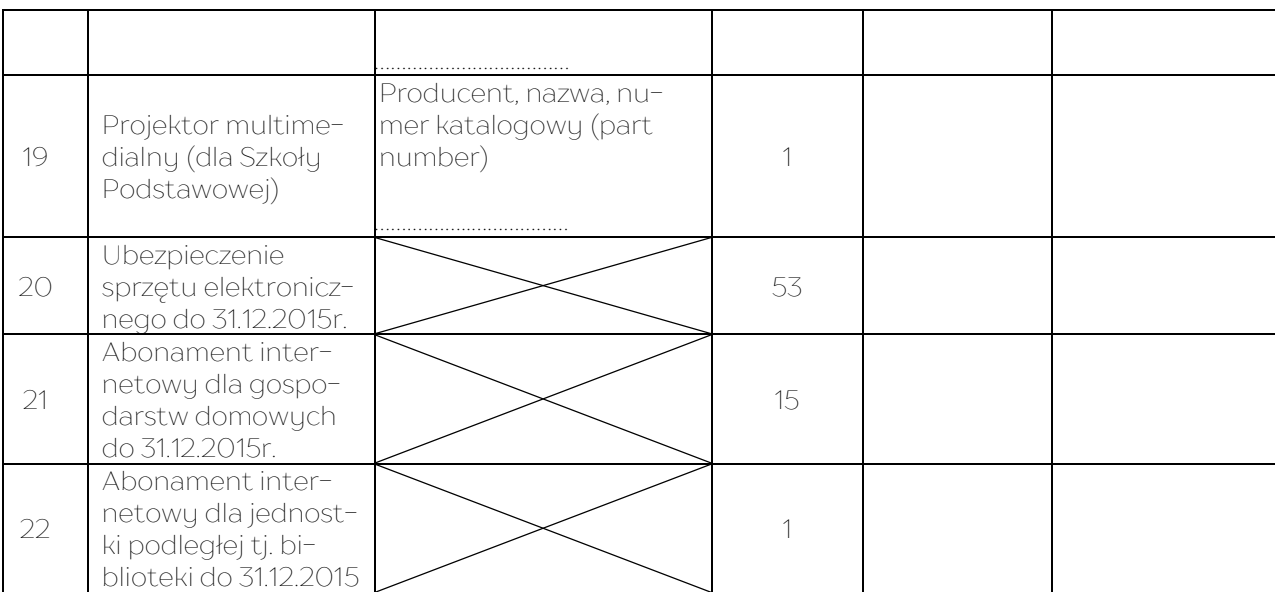

ZAPEWNIAMY czas trwania okresu gwarancyjnego na sprzet komputerowy tj. komputerów wraz z monitorami, laptopów, ultrabooka w okresie: (należy zaznaczyć jedną z poniższych opcji)

- 60 miesięcy - 72 miesiące - 84 miesiące / więcej\* ………………………………………………

(ile) OŚWIADCZAMY, że zapoznaliśmy się ze Specyfikacją Istotnych Warunków Zamówienia i bezwarunkowo akceptujemy Szczegółowy Opis Przedmiotu Zamówienia. Przedmiotowe zamówienia zrealizujemy zgodnie z w/w opisem i w sposób przez niego określony.

OŚWIADCZAMY, OŚWIADCZAMY, że jesteśmy/nie jesteśmy\* podatnikiem VAT o numerze …………………………………….………..

zarejestrowanym w ……………………………………………………………….……………….. (podać kraj) i przez cały czas trwania

umowy będziemy się posługiwać podanym wyżej numerem. Podmiotem uprawnionym do wysta-

wienia faktur przez cały czas trwania umowy jest: ……………………………………………………………………………………………………….

………………………………………………………………………………..…………………………………………………………………………………………………………………………… (w przypadku wykonawców wspólnie składający ofertę).

ZOBOWIĄZUJEMY SIĘ do wykonania zamówienia w terminach określonych przez Zamawiającego w Specyfikacji Istotnych Warunków Zamówienia.

ZAPEWNIAMY poprawność pracy oferowanego przez nas systemu operacyjnego z oferowanym sprzętem komputerowym oraz OŚWIADCZAMY, iż oferowane modele komputerów posiadają certyfikat producenta systemu operacyjnego potwierdzający jego poprawną współpracę z oferowanym modelem komputera.

AKCEPTUJEMY warunki płatności określone przez Zamawiającego w Specyfikacji Istotnych Warunków Zamówienia.

UWAŻAMY SIĘ za związanych niniejszą ofertą przez czas wskazany w Specyfikacji Istotnych Warunków Zamówienia, tj. przez okres 30 dni od upływu terminu składania ofert.

WNIEŚLIŚMY wadium w formie pieniężnej. W przypadku zaistnienia jednej z przesłanek określonych

w art. 46 ustawy Pzp, wadium wniesione w formie pieniądza należy zwrócić na rachunek o numerze:

…………..................................................................................................................…………………….…………… prowadzonym w banku

ZAMÓWIENIE ZREALIZUJEMY sami/przy udziale Podwykonawców\*. Podwykonawcom zostaną powierzone do wykonania następujące zakresy zamówienia:

………………………………………………………………………………………………………………………………………………………………………………………………………..….

a) .................................................................................................................................................................. ….

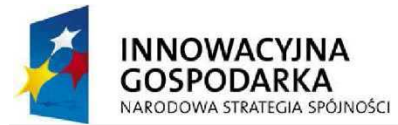

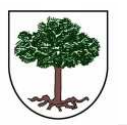

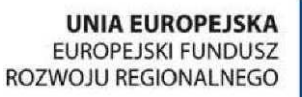

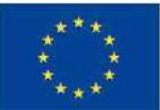

 "Dotacje na Innowacje" "Inwestujemy w Waszą Przyszłość" Projekt "Przeciwdziałanie wykluczeniu cyfrowemu w Gminie Sośnicowice." współfinansowany ze środków Europejskiego Funduszu Rozwoju Regionalnego w ramach Programu Operacyjnego Innowacyjna Gospodarka 2007 - 2013

b) .................................................................................................................................................................. …. (opis części zamówienia zlecanego podwykonawcy)

OŚWIADCZAMY, że niniejsza oferta jest jawna i nie zawiera informacji stanowiących tajemnicę przedsiębiorstwa w rozumieniu przepisów o zwalczaniu nieuczciwej konkurencji, za wyjątkiem informacji zawartych na stronach ……………………………………………..………. .

OŚWIADCZAMY, że załączony do SIWZ wzór umowy został przez nas zaakceptowany i zobowiązujemy się - w przypadku uznania naszej oferty za najkorzystniejszą - do zawarcia umowy na warunkach określonych w SIWZ uzupełnionych propozycjami ofertowymi, w miejscu i terminie wskazanym przez Zamawiającego.

WSZELKĄ KORESPONDENCJĘ w sprawie niniejszego postępowania należy kierować na adres: ………………………………………………………………………………………………………………………………………………………………………..………………….………………,

ul. ……………………………………………………………………………………………………………………………………………………………..…………………....………………… Nr faxu: +48 …………………………………………………………………, e-mail: ………………………………………………………………………………….……………

Uprawnionym do kontaktów z Zamawiającym jest: ……………………………………………….…….. tel. ……………………………….....

OFERTĘ niniejszą składamy na ...................... kolejno ponumerowanych stronach, zgodnie z następującym spisem treści:

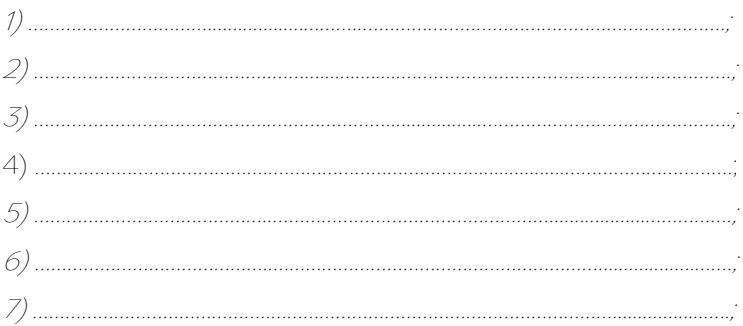

……………………………………………………………….…. .........................................................................................................

/miejscowość i data/ *imiejscowość i data/ /podpis osoby upoważnionej* do reprezentowania Wykonawcy/

\* - niepotrzebne skreślić

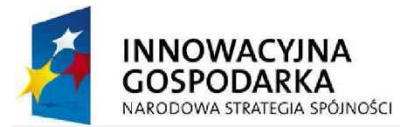

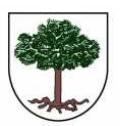

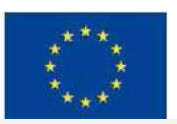

 "Dotacje na Innowacje" "Inwestujemy w Waszą Przyszłość" Projekt "Przeciwdziałanie wykluczeniu cyfrowemu w Gminie Sośnicowice." współfinansowany ze środków Europejskiego Funduszu Rozwoju Regionalnego w ramach Programu Operacyjnego Innowacyjna Gospodarka 2007 - 2013

#### Załącznik nr 6 do SIWZ

UMOWANR ....................... NR ....................... NR .......................(WZÓR)

zawarta w ………. w dniu ………..2015 r., pomiędzy Gminą Sośnicowice, z siedzibą w Urzędzie Miejskim przy ul. Rynek 19, 44-153 Sośnicowice (NIP 969 14 22 687) reprezentowaną przez Burmistrza Sośnicowic – Marcina Stronczka, przy kontrasygnacie Skarbnika Gminy – Leszka Pietrasińskiego, zwaną dalej "Zamawiającym",

a

………………… z siedzibą w ………………………………….wpisaną do………………………… posiadająca REGON……………….., NIP ………………………….., reprezentowaną przez Pana/Panią ……………………………….. .

#### zwanym dalej "Wykonawcą".

Projekt jest współfinansowany ze środków Europejskiego Funduszu Rozwoju Regionalnego w ramach działania 8.3 Programu Innowacyjna Gospodarka, Społeczeństwo informacyjne – zwiększanie innowacyjności gospodarki, Przeciwdziałanie wykluczeniu cyfrowemu - eInclusion.

§ 1

#### 1. Przedmiotem umowy jest:

- 1) dostawa i instalacja:
	- a) zestawów komputerowych dla gospodarstw domowych 15 sztuk;
	- b) zestawów komputerowych dla jednostki podległej (Biblioteki) 10 sztuk;
	- c) laptopa dla jednostki podległej (Biblioteki) 1 sztuka;
	- d) ultrabooka dla koordynatora projektu 1 sztuka;
	- e) drukarek laserowych, monochromatycznych, sieciowych dla jednostki podległej (Biblioteki) – 4 sztuki;
	- f) drukarek laserowych, kolorowych, sieciowych dla jednostki podległej (Biblioteki) – 2 sztuki;
	- g) drukarek atramentowych dla gospodarstw domowych 15 sztuk;
	- h) systemów operacyjnych dla gospodarstw domowych 15 sztuk;
	- i) systemów operacyjnych dla jednostki podległej (Biblioteki) 11 sztuk;
	- j) systemu operacyjnego dla koordynatora projektu 1 sztuka;
	- k) programu antywirusowego dla gospodarstw domowych 15 sztuk;
	- l) programu antywirusowego dla jednostki podległej (Biblioteki) 11 sztuk;
	- m) programu antywirusowego dla koordynatora projektu 1 sztuka;
	- n) projektora multimedialnego dla jednostki podległej (Biblioteki) 1 sztuka;
	- o) laptopów dla Szkoły Podstawowej 26 sztuk;
	- p) systemów operacyjnych dla Szkoły Podstawowej 26 sztuk;
	- q) pakietów biurowych dla Szkoły Podstawowej 26 sztuki;
	- r) drukarki laserowej, kolorowej, sieciowej dla Szkoły Podstawowej 1 sztuka;
	- s) projektora multimedialnego dla Szkoły Podstawowej 1 sztuka;
- 2) Ubezpieczenie sprzętu elektronicznego do 31.12.2015r.;
- 3) Świadczenie usługi dostępu do internetu dla 15 gospodarstw domowych i jednostki podległej zamawiającemu (Biblioteki) do 31.12.2015r.
- 2. Integralna częścią umowy są Załącznik Nr 1 Opis Przedmiotu Zamówienia i Oferta Wykonawcy.

§ 2

1. Przedmiot umowy winien być fabrycznie nowy, nieużywany, nieuszkodzony, nieobciążony prawami osób trzecich oraz winien spełniać normy bezpieczeństwa oraz parametry określone w Specyfikacji Istotnych Warunków Zamówienia.

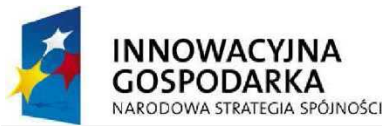

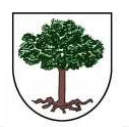

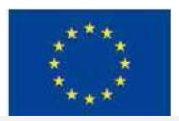

"Dotacje na Innowacje" "Inwestujemy w Waszą Przyszłość"

Projekt "Przeciwdziałanie wykluczeniu cyfrowemu w Gminie Sośnicowice." współfinansowany ze środków Europejskiego Funduszu Rozwoju Regionalnego w ramach Programu Operacyjnego Innowacyjna Gospodarka 2007 - 2013

- 2. Wykonawca dostarczy przedmiot umowy własnym transportem do miejsca odbioru przedmiotu umowy wskazanego przez Zamawiającego.
- 3. Dostawa nastąpi na własny koszt Wykonawcy, w opakowaniu firmowym odpowiadającym właściwościom sprzętu, zapewniającym jego całość i nienaruszalność.
- 4. Wykaz lokalizacji, w których zostaną zainstalowane zestawy komputerowe oraz uruchomiona usługa dostępu do internetu zawarty jest w Załączniku do umowy.
- 5. Wykonawca zobowiązuje się do zachowania w tajemnicy danych podanych w wykazie lokalizacji, o którym mowa w ust. 4 oraz do zapewnienia zachowania w tajemnicy tych danych przez osoby wykonujące w jego imieniu i na jego rzecz czynności objętych przedmiotem zamówienia.
- 6. Zamawiający zastrzega sobie prawo do zmiany miejsca instalacji sprzętu komputerowego i świadczenia usługi dostępu do internetu w okresie do 31.12.2015 r., a Wykonawca zobowiązuje się dokonać takowej zmiany bez dodatkowego wynagrodzenia w terminie ustalonym z Zamawiającym.

§ 3

- 1. Termin realizacji niniejszego zamówienia w zakresie dostawy i instalacji sprzętu komputerowego, z oprogramowaniem, drukarek i projektorów oraz ubezpieczenia o których mowa w § 1 ust. 1 i 2 wynosi 30 dni roboczych od dnia podpisania niniejszej umowy.
- 2. Termin realizacji niniejszego zamówienia w zakresie uruchomienia i świadczenia usługi dostępu do internetu, biegnie od dnia uruchomienia usługi we wszystkich wymaganych lokalizacjach, do dnia 31.12.2015, z tym, że uruchomienie usługi we wszystkich wymaganych lokalizacjach musi nastąpić najpóźniej w ciągu 30 dni od dnia zawarcia umowy

#### § 4

- 1. Odbiór przedmiotu umowy przez Zamawiającego przeprowadzony może być w dwóch etapach: odbiór ilościowy – w chwili dostawy sprzętu oraz odbiór jakościowy – po zainstalowaniu, uruchomieniu i przetestowaniu sprzętu i oprogramowania oraz sprawdzeniu parametrów zainstalowanej usługi dostępu do Internetu.
- 2. W terminie do 2 dni od dostarczenia przedmiotu umowy przez Wykonawcę, Zamawiający dokona jego protokolarnego odbioru ilościowego, a w terminie 2 dni od jego zainstalowania odbioru jakościowego.
- 3. Integralną część protokołu odbioru stanowią dokumenty dotyczące sprzętu, a mianowicie: certyfikaty jakości, dokumentacja techniczna, licencje, gwarancje, instrukcje obsługi, instrukcje dotyczące eksploatacji.
- 4. W przypadku stwierdzenia przez Zamawiającego, że Wykonawca dostarczył przedmiot umowy niezgodny z opisem zawartym w ofercie lub sprzęt jest niekompletny lub posiada ślady zewnętrznego uszkodzenia, Zamawiający odmówi jego odbioru, określając w protokole przyczyny odmowy odbioru.
- 5. W sytuacji określonej w ust. 4 Zamawiający wyznaczy Wykonawcy nowy termin dostarczenia przedmiotu umowy zgodnego z opisem zawartym w ofercie, kompletnego i wolnego od wad. Procedura czynności odbioru w tym przypadku zostanie powtórzona, a Wykonawca zostanie obciążony karą umowną, o której mowa w § 8 ust. 1.
- 6. Niedostarczenie przez Wykonawcę przedmiotu umowy w terminie wyznaczonym przez Zamawiającego zgodnie z ust. 5, skutkuje odstąpieniem od umowy przez Zamawiającego z przyczyn zależnych od Wykonawcy i obciążeniem Wykonawcy karą umowną, o której mowa w § 8 ust. 2.

§ 5

- 1. Zamawiający zobowiązuje się zapłacić Wykonawcy za przedmiot umowy określony w § 1 ust. 1, pkt. 1 i 2, wynagrodzenie w wysokości brutto ………………………....…. zł (słownie złotych: ………………………….), w tym należny podatek VAT.
- 2. Zamawiający zobowiązuje się zapłacić Wykonawcy za przedmiot umowy określony w § 1 ust. 1, pkt. 3, wynagrodzenie w wysokości brutto ……………....…. zł (słownie złotych: ………………………….), w tym należny podatek VAT.
- 3. Wynagrodzenie, o którym mowa w ust. 1 i 2 obejmuje wszystkie koszty związane z realizacją przedmiotu umowy.

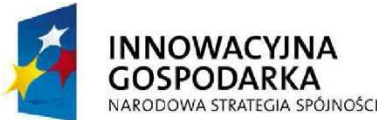

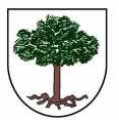

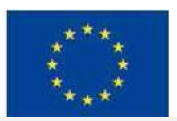

"Dotacje na Innowacje" "Inwestujemy w Waszą Przyszłość"

Projekt "Przeciwdziałanie wykluczeniu cyfrowemu w Gminie Sośnicowice." współfinansowany ze środków Europejskiego Funduszu Rozwoju Regionalnego w ramach Programu Operacyjnego Innowacyjna Gospodarka 2007 - 2013

- 4. Płatność wynagrodzenia, o którym mowa w ust. 1 nastąpi w ciągu 30 dni od dnia doręczenia Zamawiającemu prawidłowo wystawionej faktury VAT. Warunkiem koniecznym, uprawniającym Wykonawcę do wystawienia faktury VAT jest podpisany przez Zamawiającego protokół odbioru bez uwag.
- 5. Płatności wynagrodzenia, o którym mowa w ust. 2 będą następowały w cyklach miesięcznych, z dołu, w ciągu 30 dni od dnia doręczenia Zamawiającemu prawidłowo wystawionych faktur VAT. Do wystawienia faktury VAT przez Wykonawcę konieczny jest podpisany przez Zamawiającego protokół potwierdzający wykonanie usługi dostępu do internetu dla 15 gospodarstw domowych i jednostki podległej zamawiającemu (Biblioteki).
- 6. Jeżeli data podpisania protokołu potwierdzającego wykonanie usługi dostępu do internetu nie nastąpi pierwszego dnia miesiąca, to miesięczny abonament za usługę, o której mowa w § 1 ust. 1, pkt. 3 za ten miesiąc, będzie liczony proporcjonalnie do liczby dni od dnia podpisania protokołu do końca miesiąca.
- 7. Z tytułu opóźnienia w wypłacie wynagrodzenia z przyczyn braku środków pochodzących z dofinansowania, Wykonawcy nie przysługują odsetki ustawowe za zwłokę.
- 8. Wynagrodzenie współfinansowane jest przez Unię Europejską w ramach Europejskiego Funduszu Rozwoju Regionalnego.

§ 6

- 1. Wykonawca jest odpowiedzialny względem Zamawiającego za wszelkie wady fizyczne przedmiotu umowy, w tym także sprzętu i oprogramowania komputerowego.
- 2. Przez wadę fizyczną rozumie się w szczególności jakąkolwiek niezgodność przedmiotu umowy, sprzętu i oprogramowania komputerowego z opisem przedmiotu zamówienia zawartym w SIWZ oraz w ofercie Wykonawcy.
- 3. Wykonawca jest odpowiedzialny względem Zamawiającego za wszelkie wady prawne dostarczonego przedmiotu umowy, w tym sprzętu i oprogramowania komputerowego, w tym również za ewentualne roszczenia osób trzecich wynikające z naruszenia praw własności intelektualnej lub przemysłowej, w tym praw autorskich, patentów, praw ochronnych na znaki towarowe oraz praw z rejestracji na wzory użytkowe i przemysłowe, pozostające w związku z wprowadzeniem sprzętu i oprogramowania komputerowego do obrotu na terytorium Rzeczypospolitej Polskiej.

§ 7

- 1. Wykonawca oświadcza, że przedmiot umowy posiada pakiet usług gwarancyjnych kierowanych do użytkowników z obszaru Rzeczypospolitej Polskiej.
- 2. Wykonawca udziela gwarancji na prawidłowe działanie sprzętu komputerowego, tj komputerów wraz z monitorami, notebooków i ultrabooka na okres ……. miesięcy, pozostałego sprzętu na okres 60 miesięcy, licząc od daty podpisania protokołu odbioru jakościowego dla ostatniej lokalizacji.
- 3. Koszty dostarczenia ww. sprzętu z miejsca instalacji do punktu serwisowego oraz z punktu serwisowego do miejsca instalacji ponosi Wykonawca.
- 4. Zamawiający może zgłosić nieprawidłowe działanie sprzętu i oprogramowania (awarię) poprzez sieć Internet przy pomocy standardowej przeglądarki WWW lub poczty elektronicznej, jak również faksem i telefonicznie.
- 5. Wykonawca zobowiązany jest do naprawy sprzętu w terminie 14 dni od poinformowania o awarii lub dostarczyć w tym terminie urządzenia zastępcze o takich samych parametrach i standardach lub uzgodnione z Zamawiającym urządzenia o podobnej funkcjonalności – do czasu naprawy sprzętu uszkodzonego.
- 6. W przypadku gdy naprawa urządzenia potrwa dłużej niż 6 tygodni lub gdy urządzenie będzie naprawiane czterokrotnie podczas okresu gwarancyjnego, Zamawiającemu przysługuje wymiana urządzenia na nowe, takie samo lub inne o co najmniej takich samych parametrach i funkcjach użytkowych.
- 7. Okres trwania gwarancji będzie automatycznie wydłużony o czas trwania naprawy.
- 8. Gwarancja nie może ograniczać praw Zamawiającego do:
	- 1) powierzania sprzętu i oprogramowania, stanowiącego przedmiot zamówienia, osobom trzecim, celem ich instalacji i konserwacji w miejscu eksploatacji;

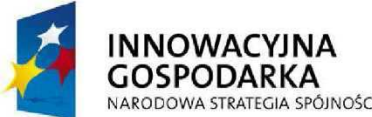

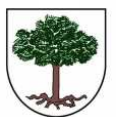

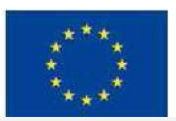

"Dotacje na Innowacje" "Inwestujemy w Waszą Przyszłość"

Projekt "Przeciwdziałanie wykluczeniu cyfrowemu w Gminie Sośnicowice." współfinansowany ze środków Europejskiego Funduszu Rozwoju Regionalnego w ramach Programu Operacyjnego Innowacyjna Gospodarka 2007 - 2013

- 2) przenoszenia dostarczonego sprzętu i oprogramowania, w związku ze zmianą siedziby Zamawiającego i/lub jego jednostek podległych;
- 3) przekazywania dostarczonego sprzętu i oprogramowania do innych lokalizacji niż wymienione w załączniku do umowy.

§ 8

- 1. Za nieterminową realizację przedmiotu umowy Wykonawca zapłaci Zamawiającemu karę umowną w wysokości 0,2 % wartości brutto dostawy licząc za każdy dzień zwłoki.
- 2. Odstąpienie od umowy przez Wykonawcę z przyczyn niezależnych od Zamawiającego oraz odstąpienie od umowy przez Zamawiającego z przyczyn zależnych od Wykonawcy, a w szczególności w przypadku zwłoki Wykonawcy w realizacji przedmiotu umowy powyżej 15 dni, stanowi podstawę dla Zamawiającego do obciążenia Wykonawcy karą umowną w wysokości 10% wartości brutto przedmiotu umowy.
- 3. Jeżeli zastrzeżone kary nie pokryją poniesionej szkody Zamawiający może dochodzić na zasadach ogólnych odszkodowań przewyższających kary umowne.
- 4. Zamawiający ma prawo dokonać potrącenia naliczonych kar umownych z wynagrodzenia należnego Wykonawcy.

§ 9

- 1. Strony zobowiązują się do zachowania w tajemnicy i nie przekazywania osobom trzecim, w tym także nie upoważnionym pracownikom, informacji i danych, które strony uzyskały w trakcie lub w związku z realizacją umowy, bez względu na sposób i formę ich utrwalania lub przekazania, w szczególności w formie pisemnej, kserokopii, faksu i zapisu elektronicznego o ile informacje takie nie są powszechnie znane bądź obowiązek ich ujawnienia nie wynika z obowiązujących przepisów, orzeczeń sądowych lub decyzji odpowiednich władz.
- 2. Ujawnienie przez którąkolwiek ze Stron jakiejkolwiek informacji poufnej innym niż opisane powyżej osoby fizyczne lub prawne, wymagać będzie każdorazowo pisemnej zgody drugiej Strony chyba, że są to informacje publiczne dostępne, a ich ujawnienie nie nastąpiło w wyniku naruszenia postanowień Umowy.
- 3. Obowiązek zachowania poufności przewidzianej w niniejszym paragrafie obowiązywać będzie bezterminowo.

§ 10

- 1. Wszelkie zmiany umów wymagają formy pisemnej pod rygorem nieważności.
- 2. Zmiany mogą dotyczyć:
- a) Wynagrodzenia za przedmiot zamówienia:
	- gdy konieczność zmiany, związana jest ze zmianą powszechnie obowiązujących przepisów prawa (np. w zakresie zmiany wysokości stawki podatku VAT),
- b) terminu wykonania przedmiotu zamówienia:
	- w przypadku potrzeb wynikłych w trakcie realizacji przedmiotu zamówienia,
	- w przypadku konieczności wprowadzenia zmian spowodowanych na skutek działania Instytucji Wdrażającej,
- c) nastąpi zmiana powszechnie obowiązujących przepisów prawa w zakresie mającym wpływ na realizację przedmiotu zamówienia,
- d) konieczność wprowadzenia zmian będzie następstwem zmian wprowadzonych w Umowach pomiędzy Zamawiającym, a innym niż Wykonawca stroną, w tym instytucjami nadzorującymi realizację projektu, w ramach którego realizowane jest przedmiotowe zamówienie,
- e) konieczność wprowadzenia zmian będzie następstwem zmian wytycznych dotyczących Programu Operacyjnego Innowacyjna Gospodarka lub wytycznych i zaleceń Instytucji Wdrażającej lub Instytucji Zarządzającej, w szczególności w zakresie sprawozdawczości,
- f) innych przyczyn zewnętrznych niezależnych od Zamawiającego oraz Wykonawcy skutkujących niemożliwością prowadzenia dostaw lub realizacji usług.

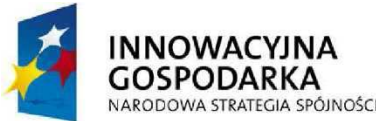

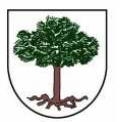

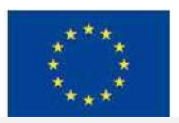

"Dotacje na Innowacje" "Inwestujemy w Waszą Przyszłość"

Projekt "Przeciwdziałanie wykluczeniu cyfrowemu w Gminie Sośnicowice." współfinansowany ze środków Europejskiego Funduszu Rozwoju Regionalnego w ramach Programu Operacyjnego Innowacyjna Gospodarka 2007 - 2013

#### § 11

- 1. Zamawiający może odstąpić od umowy w razie istotnych zmian okoliczności powodujących, że wykonanie umowy nie leży w interesie publicznym, czego nie można było przewidzieć w chwili zawarcia umowy. W takim przypadku Wykonawcy należy się wynagrodzenie wyłącznie za już wykonany przedmiot umowy.
- 2. Zamawiający może również odstąpić od umowy w przypadku rażącego naruszenia przez Wykonawcę postanowień niniejszej umowy. O wystąpieniu rażącego naruszenia umowy Zamawiający powiadomi Wykonawcę i wyznaczy termin 3 dni na naprawę wskazanych uchybień. W razie nie naprawienia tych uchybień przez Wykonawcę Zamawiający odstąpi od umowy.

### § 12

- 1. W sprawach, których nie reguluje treść niniejszej umowy zastosowanie mają przepisy kodeksu cywilnego o ile ustawa prawo zamówień publicznych nie stanowi inaczej.
- 2. Wszelkie spory, powstałe na tle realizacji niniejszej umowy, których strony nie rozwiążą polubownie rozstrzygał będzie sąd miejscowo właściwy ze względu na siedzibę Zamawiającego.
- 3. Wszelkie zmiany niniejszej umowy wymagają dla swojej ważności formy pisemnego aneksu oraz nie mogą naruszać postanowień ustawy prawo zamówień publicznych.
- 4. Umowę sporządzono w 3 jednobrzmiących egzemplarzach, w tym 2 egz. dla zamawiającego, jeden dla Wykonawcy.

### ZAMAWIAJĄCY WYKONAWCA

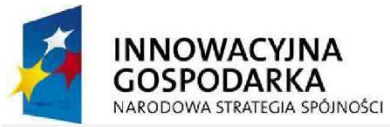

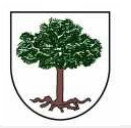

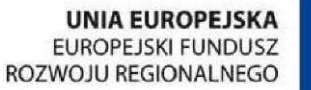

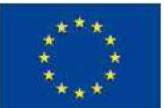

Projekt "Przeciwdziałanie wykluczeniu cyfrowemu w Gminie Sośnicowice." współfinansowany ze środków Europejskiego Funduszu Rozwoju Regionalnego w ramach Programu Operacyjnego Innowacyjna Gospodarka 2007 - 2013

Załącznik nr 7 do SIWZ

Wykonawca:

Gmina Sośnicowice ul. Rynek 19 44-153 Sośnicowice

## Informacja

Składając ofertę w postępowaniu o udzielenie zamówienia publicznego pn.: Dostawa drukarek i sprzętu komputerowego z oprogramowaniem i ubezpieczeniem oraz świadczenie usługi dostępu do internetu, w ramach realizacji projektu "Przeciwdziałanie wykluczeniu cyfrowemu w Gminie Sośnicowice" oświadczam, iż nie należę/należę<sup>1</sup>do grupy kapitałowej w skład której wchodzą następujące podmioty:

1) …………………………………………………………………..…..

2) ………………………………………………………………..……..

............................................, dnia .................... ...............................................................................................................................

Podpis osoby (osób) upoważnionej do występowania w imieniu Wykonawcy

 $\overline{a}$ 

<sup>1</sup> Niepotrzebne skreślić

ZP/6/2015 Dostawa drukarek i sprzętu komputerowego z oprogramowaniem i ubezpieczeniem oraz świadczenie usługi dostępu do internetu, w ramach realizacji projektu "Przeciwdziałanie wykluczeniu cyfrowemu w Gminie Sośnicowice" 60